### Announcements

### •HW2 due next Tuesday, Feb 6

1

## Competitiveness of Locking

- •Problem statement: Consider a process waiting for a lock. There are two choices for an action that it can take:
	- The process can **spin**, at cost proportional to the length of time it spins, or
	- switch out and back).
- •An online algorithm for the spin-block problem must decide how long to spin before it blocks.
	- The **deterministic algorithm** that spins equal to the context-switch time is 2-competitive with the optimal algorithm. • The **randomized algorithm** that picks a time to switch to blocking between 0 and C is  $e/(e-1) \sim 1.58$ -competitive.
	-

### • The process can **block**, which has **context-switch cost** C (time to

From "Competitive Randomized Algorithms for Non-Uniform Problems" by Karlin et al. 2

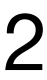

# Optimistic Concurrency Control in Linked Lists

Question: What happens if you are traversing the list and another thread deletes the elements out from under you?

Solution from last time: **Reference counting** to avoid getting garbage collected so you can always get to the end. Even if you grab the locks, you have to start again because verification will fail.

Another idea: Combine it with **lazy synchronization**

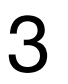

### Unlikely because deletes are not very common compared to insert/find

```
public boolean remove(int key) {
    while (true) \{Entry pred = this head;Entry curr = head.next;while (curr.key < key) {
        pred = curr; curr = curr.next;pred.lock();
      \mathbf{try} \{Logically remove 
        curr.close();element before 
        \mathbf{try} \{if (validate(pred, curr)) {
                                                              physically 
            if (curr.key != key) \{ // present
                                                              removing itreturn false;
              else \{11 absent
LR:curr.maxked = true; // logically remove
              pred.next = curr.next; // physically removereturn true;
          finally \{// always unlock curr
          curr.update();
        finally \{always unlock pred
        pred.unlock();
```
### Lazy removal

From "A Lazy Concurrent List-Based Set Algorithm" - Heller et al. OPODIS 2005 4

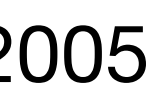

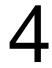

private boolean validate(Entry pred, Entry curr) { return !pred.marked && !curr.marked && pred.next == curr;

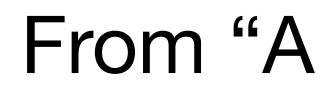

### Validation

From "A Lazy Concurrent List-Based Set Algorithm" - Heller et al. OPODIS 2005 5

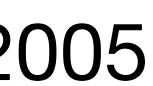

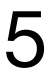

### List traversal

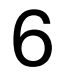

•A concurrent physical removal of a node during thread A's traversal can

•The traversal works correctly assuming **freedom from interference**, which implies that nodes, even if they are removed from the list, are not recycled

•Therefore, even if a node is removed while it is being traversed, the thread

- cause it to **traverse a physically removed part** of the list.
- as long as they are reachable.
- will keep following the pointers and **eventually reach the target**.

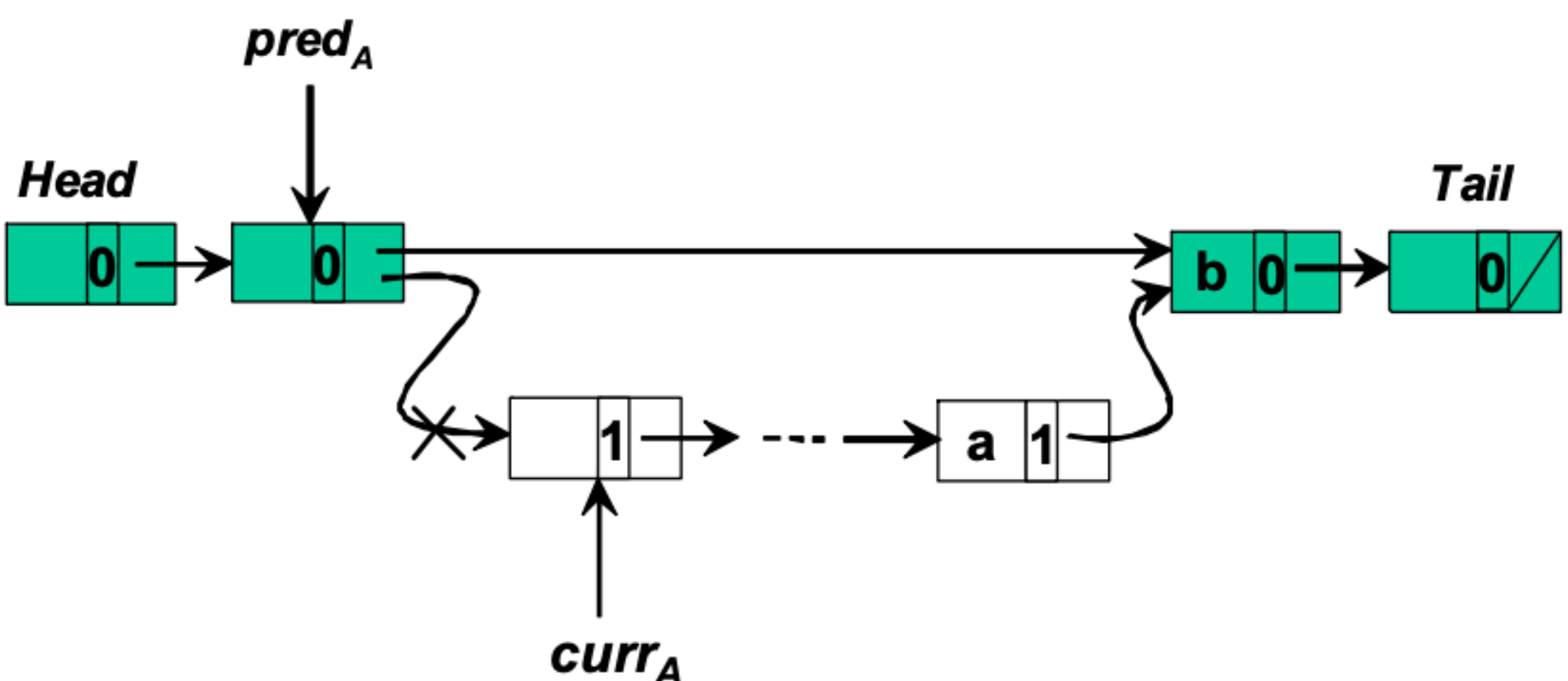

From "A Lazy Concurrent List-Based Set Algorithm" - Heller et al. OPODIS 2005

## B+-tree Concurrency Control (continued)

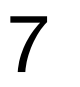

# Recall: Latch Crabbing / Coupling

Find: Start at root and traverse down to the correct leaf.

- Acquire **R**(eader) latch on child.
- Then unlatch parent.

Insert/Delete: Start at root, and go down, obtaining **W**(riter) latches as needed.

- Once the child is latched, check that it is safe.
- If it is safe, release all latches on ancestors.

Modified hand-overhand: can keep hold on ancestors, if necessary

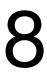

Similar to hand-over-hand

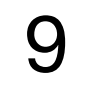

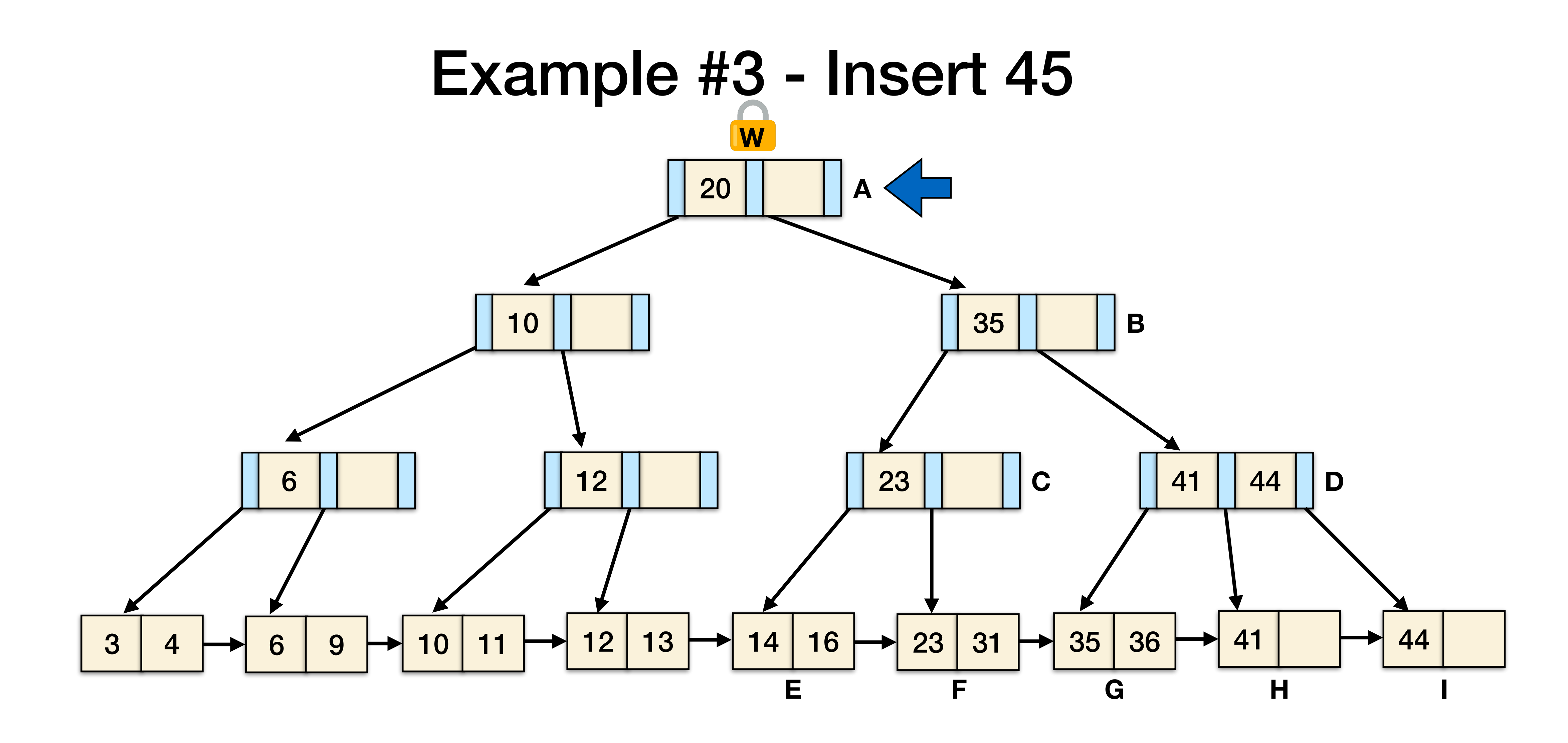

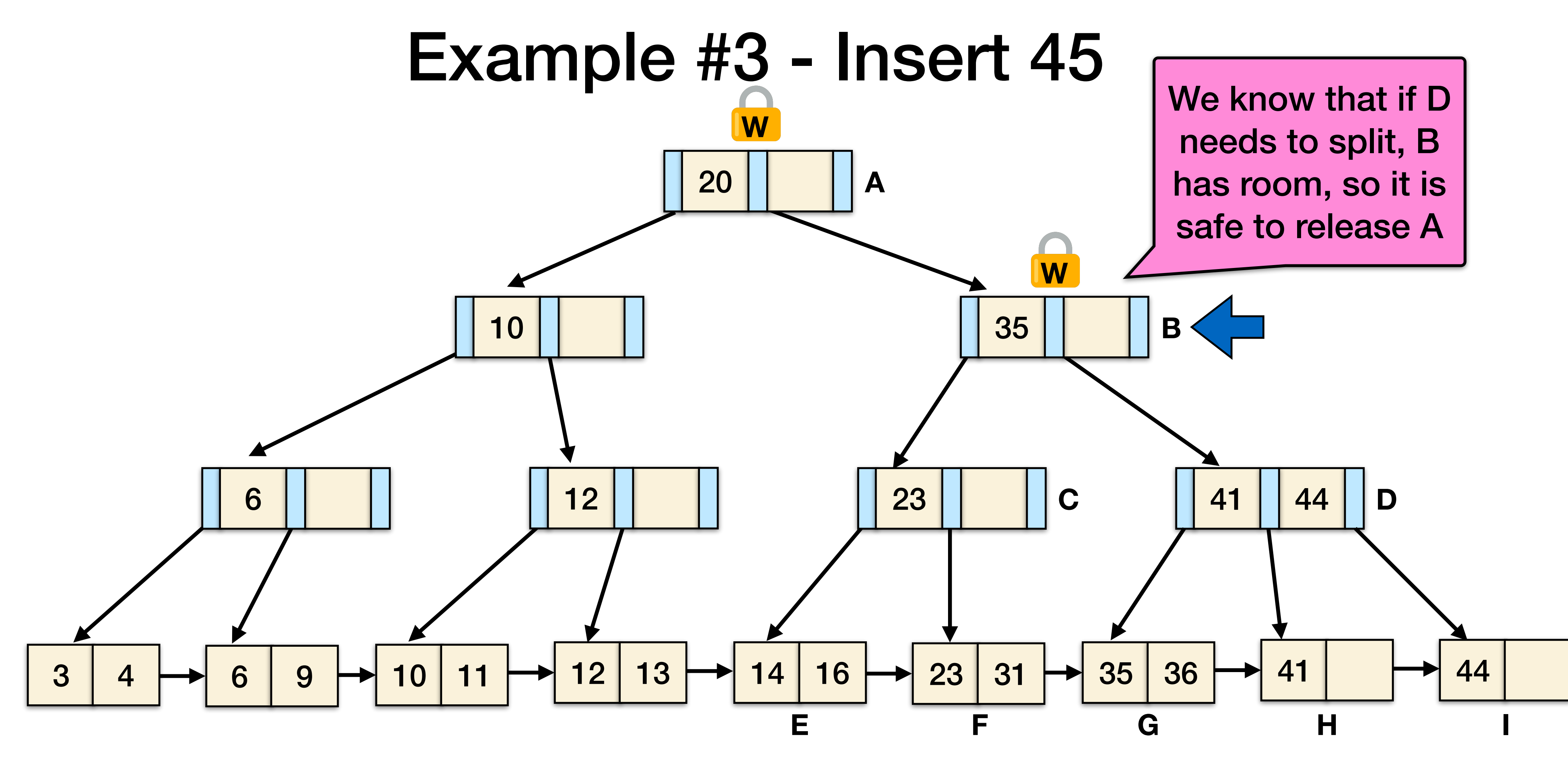

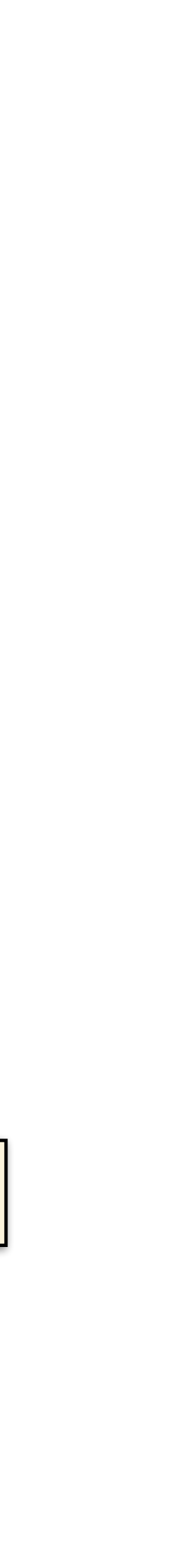

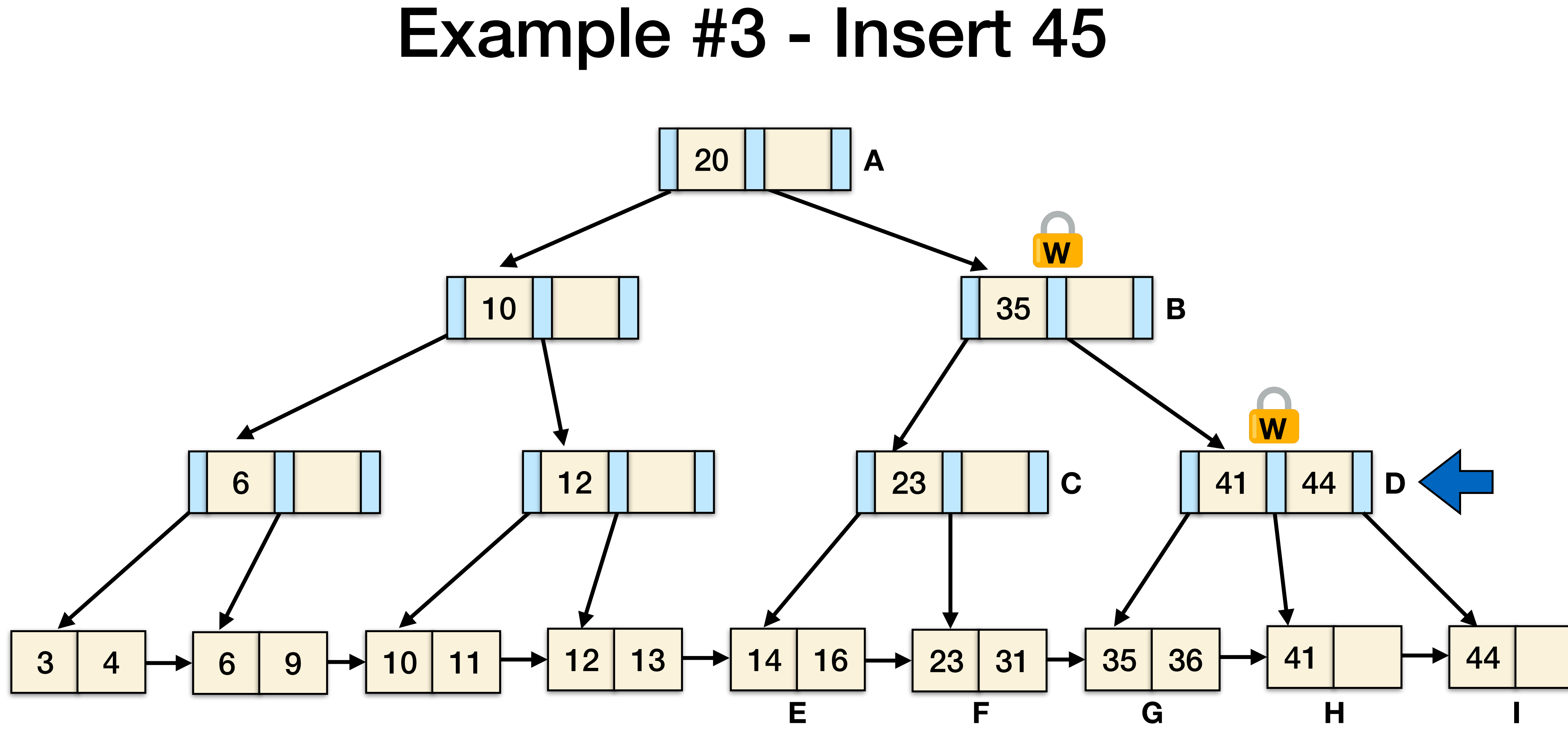

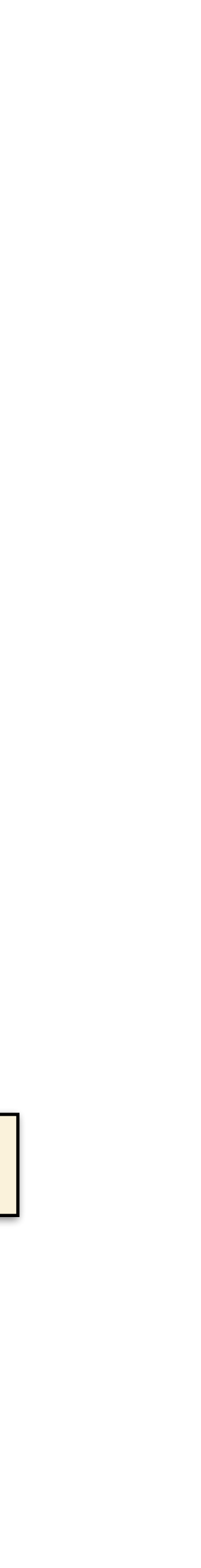

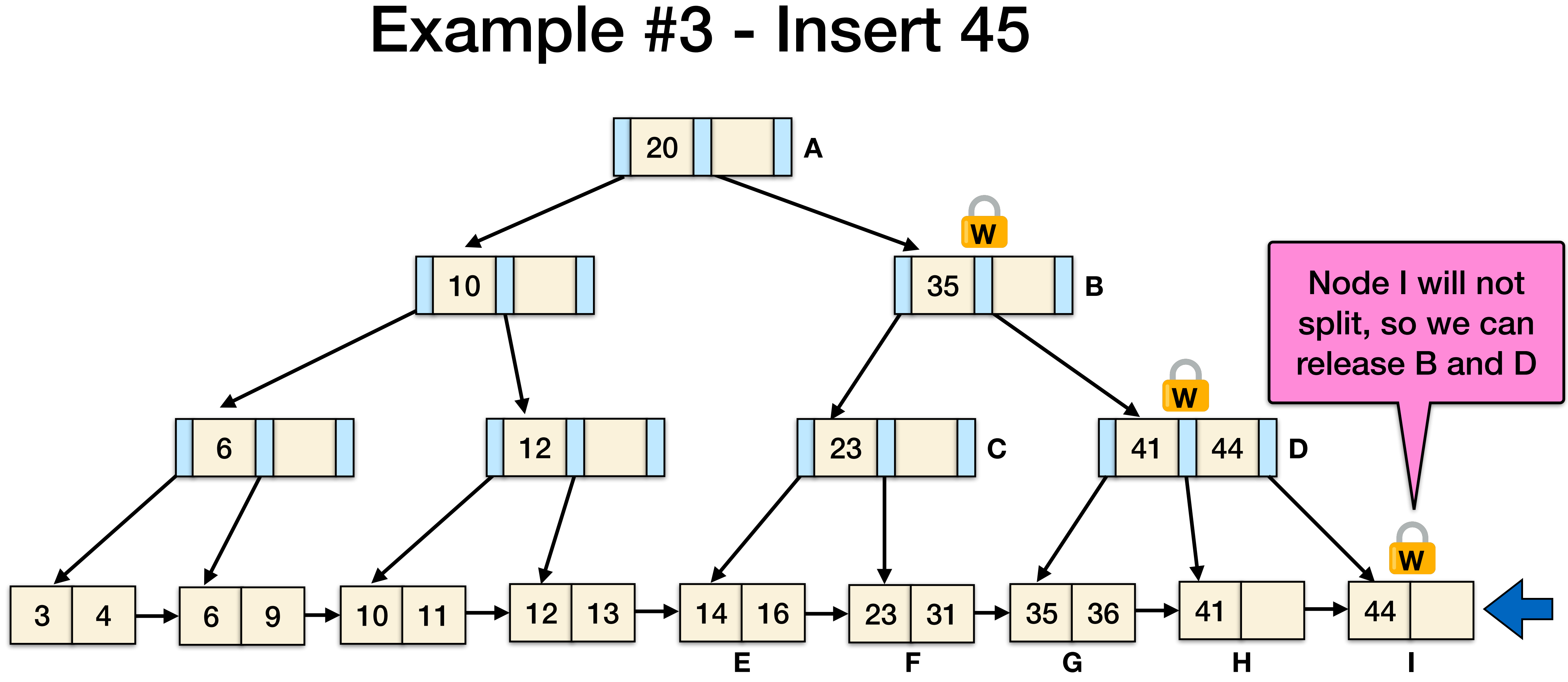

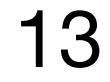

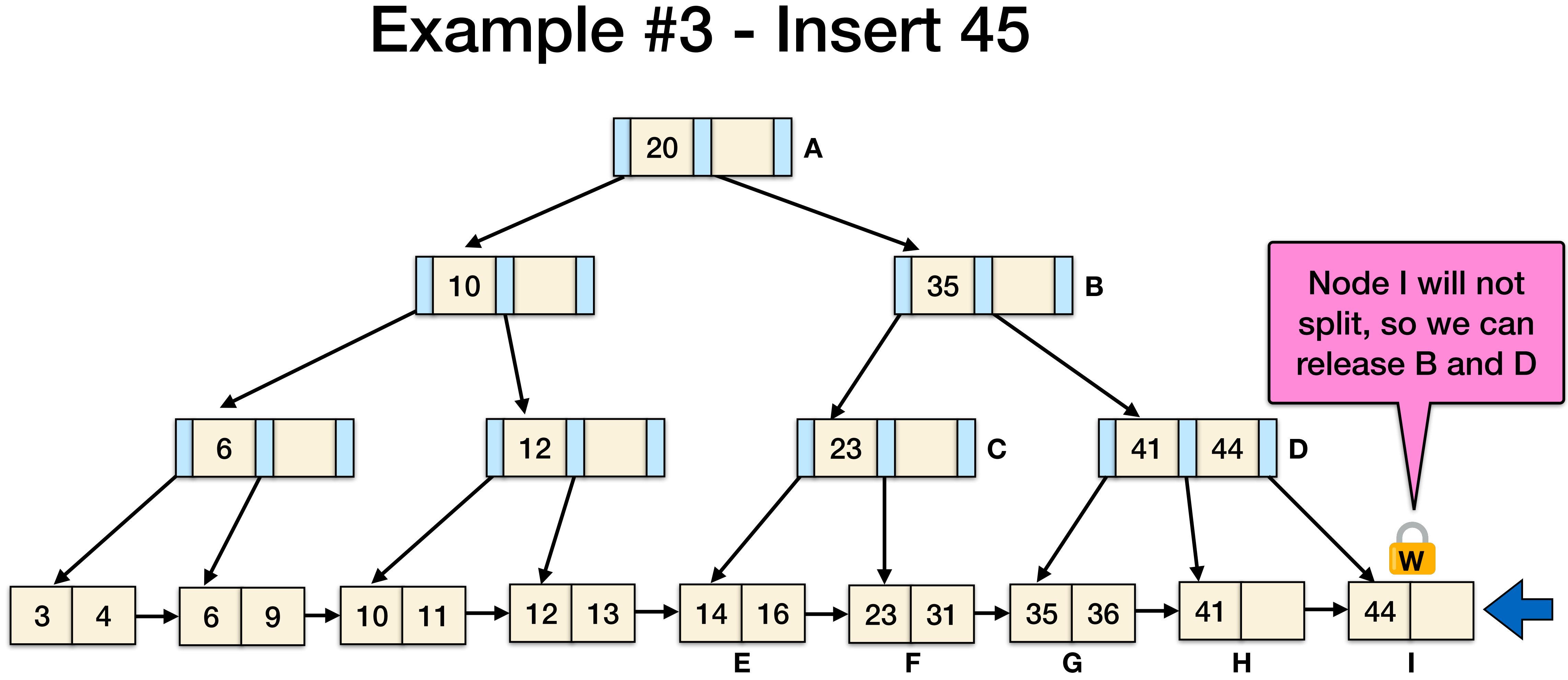

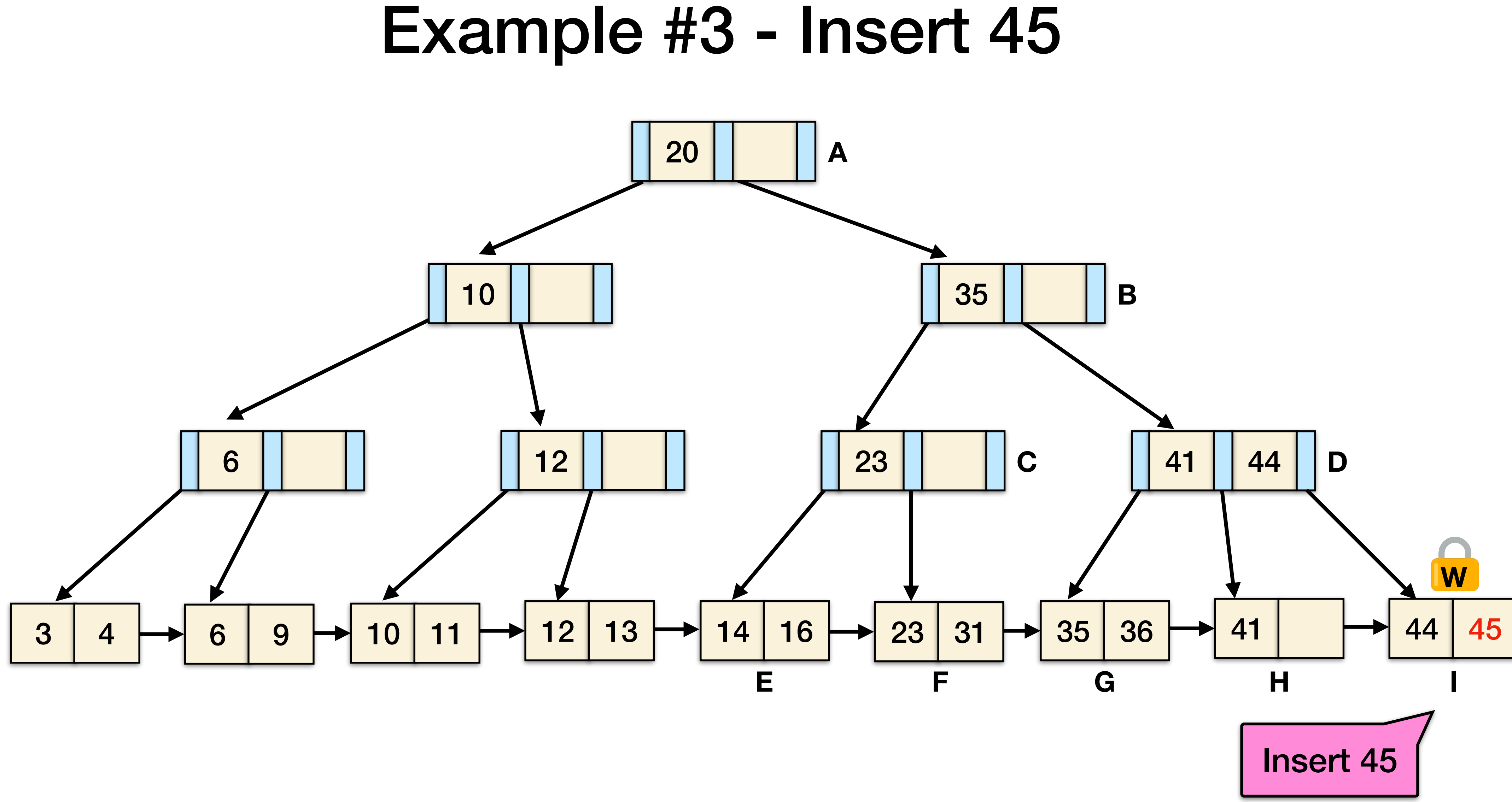

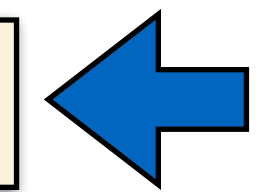

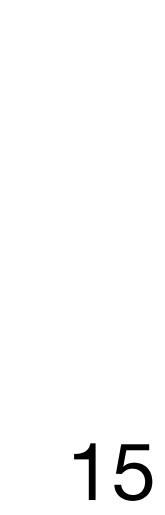

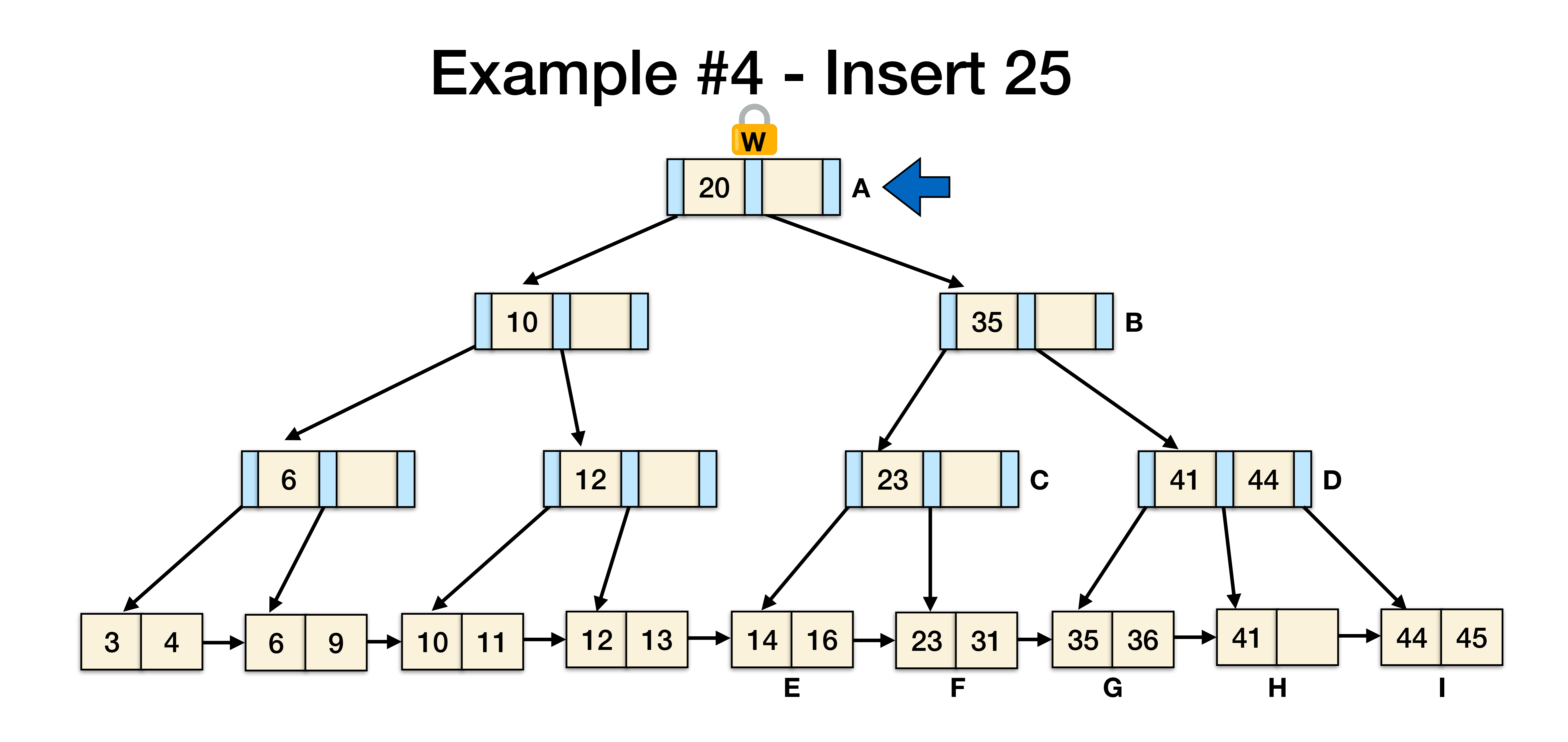

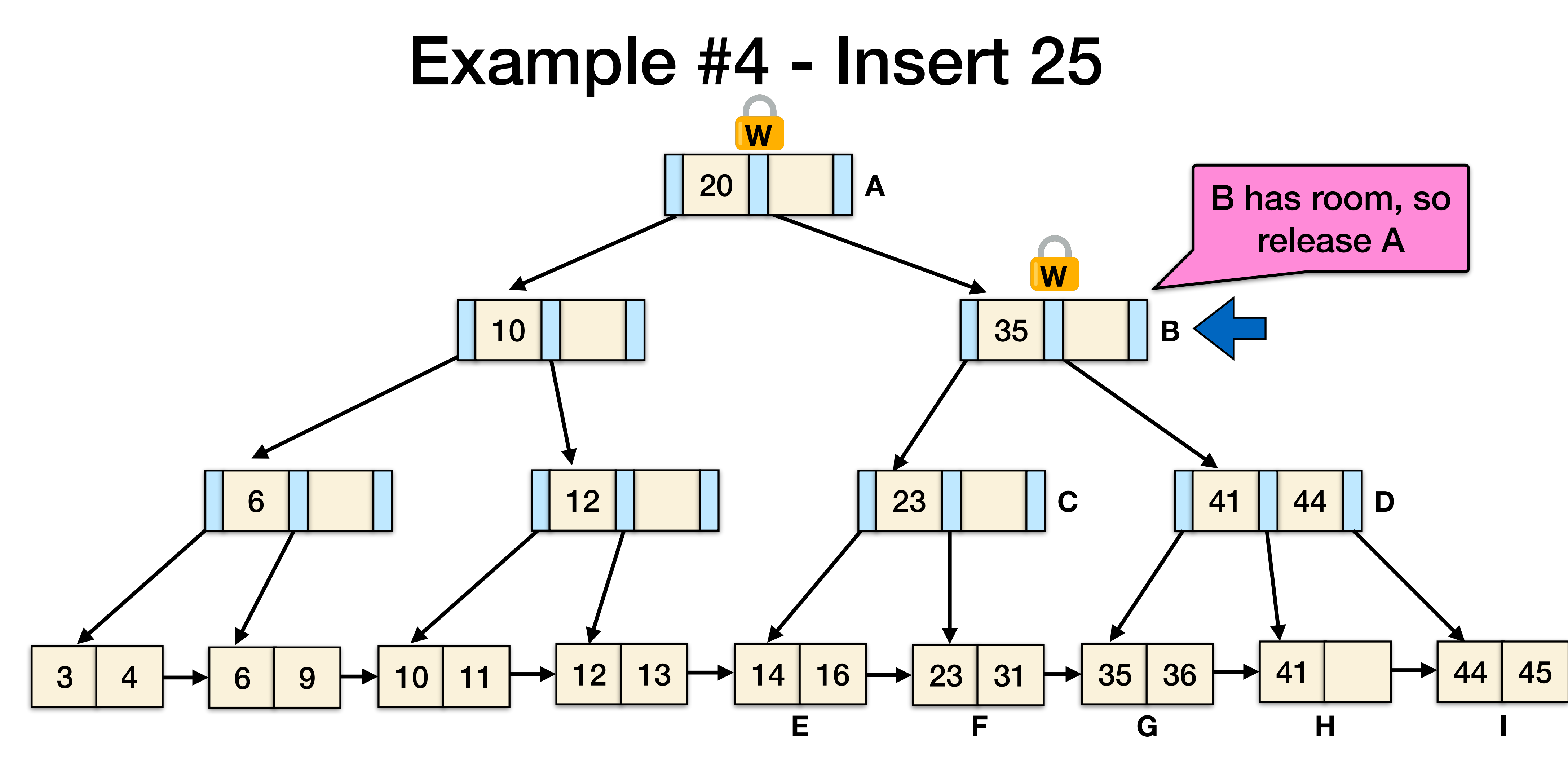

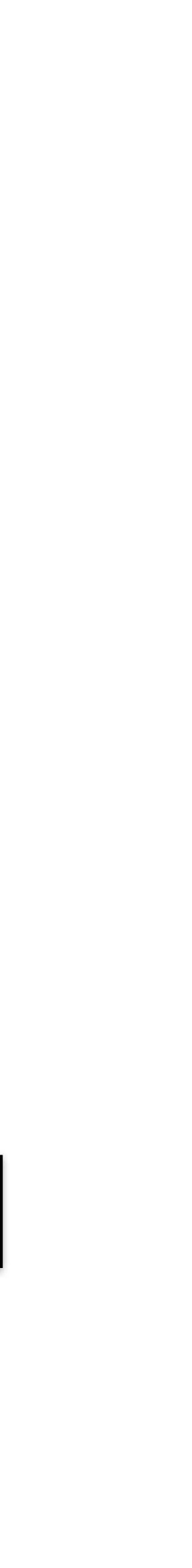

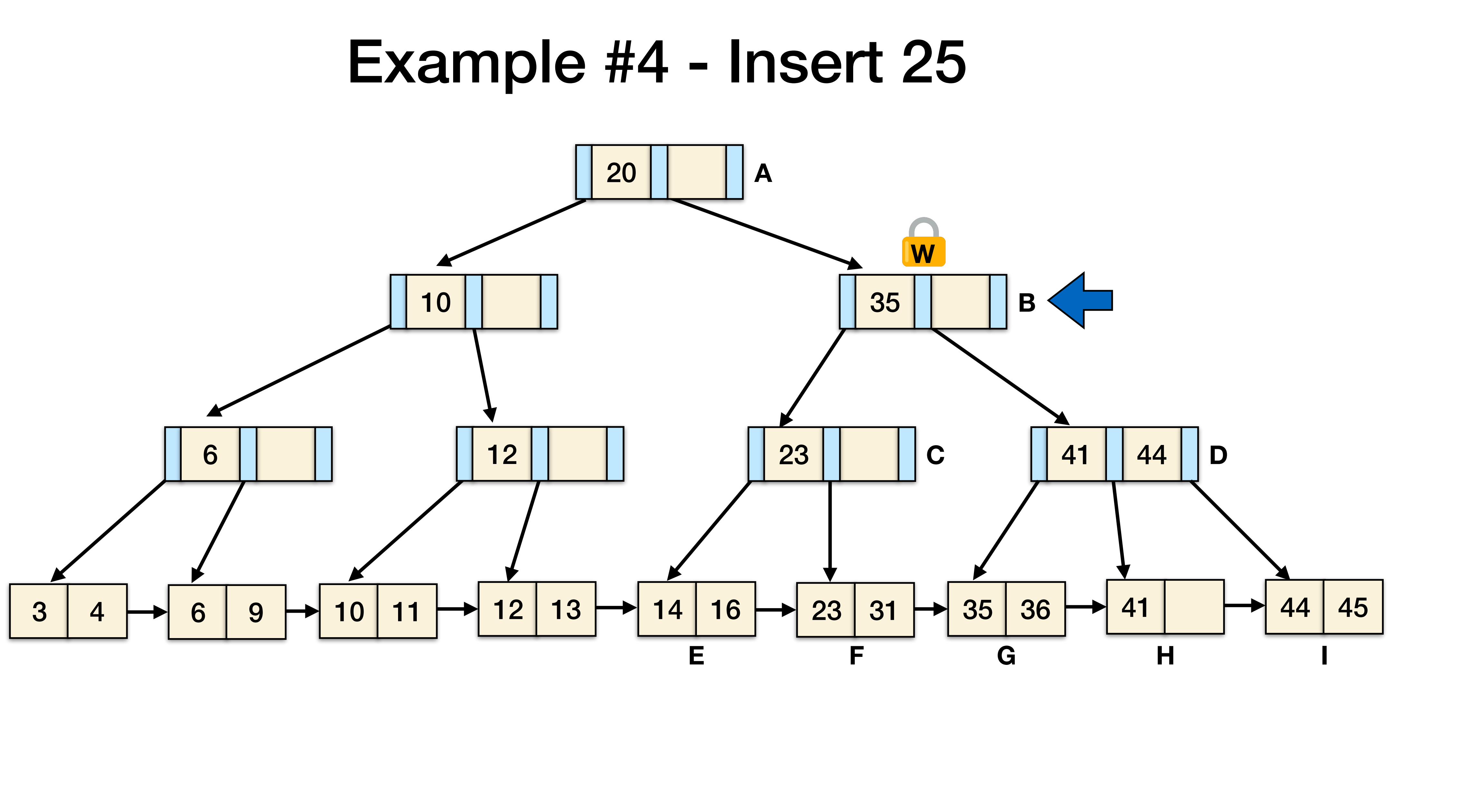

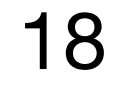

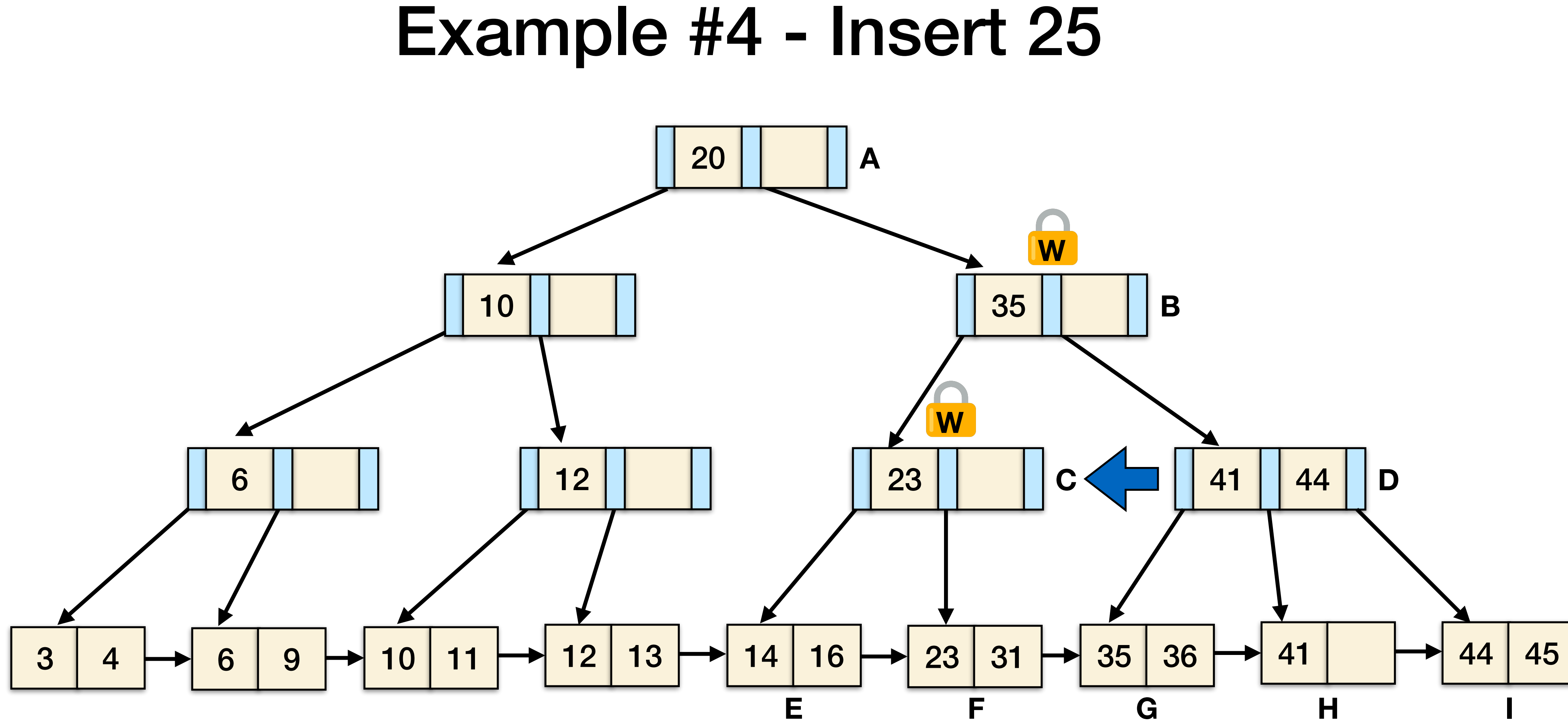

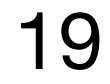

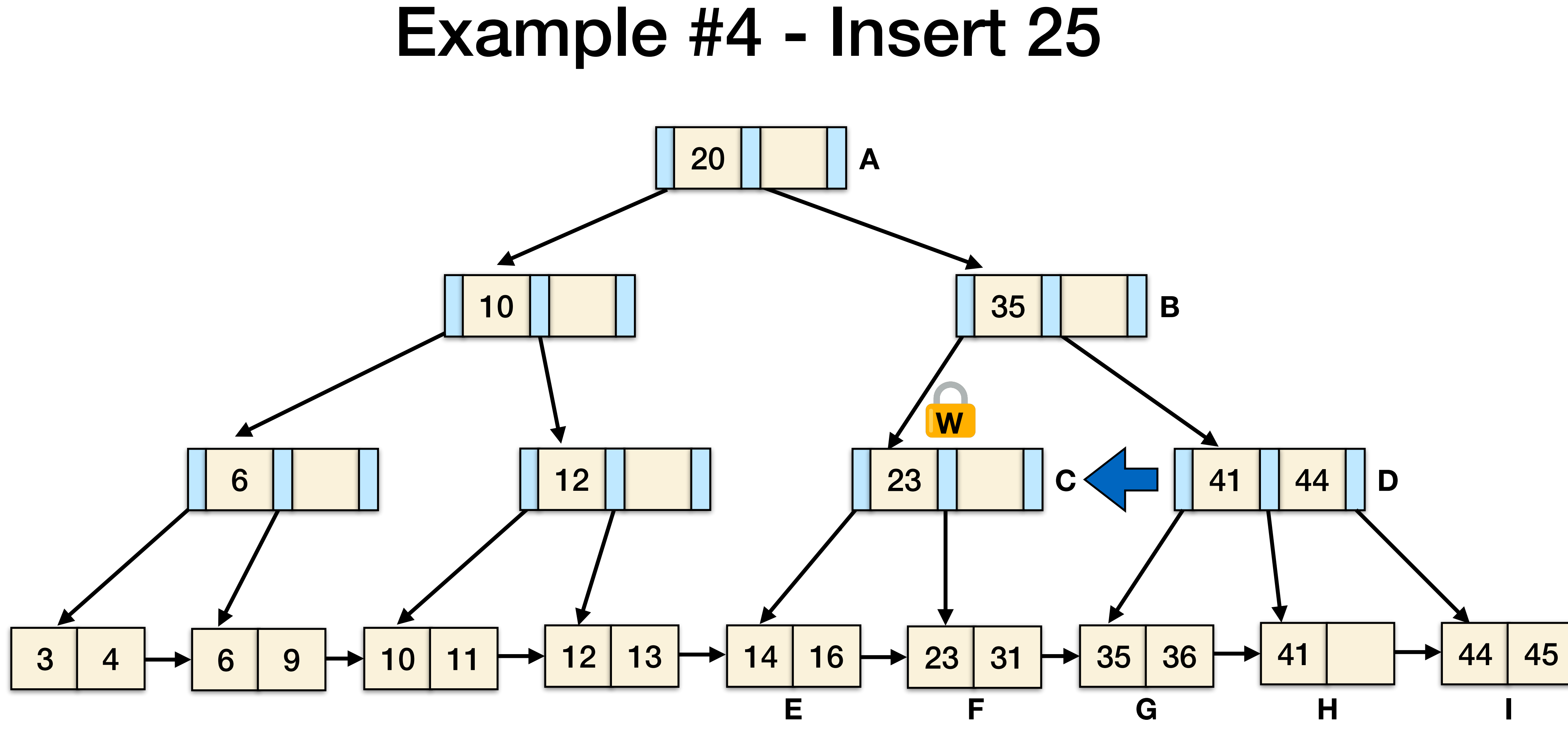

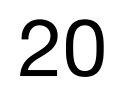

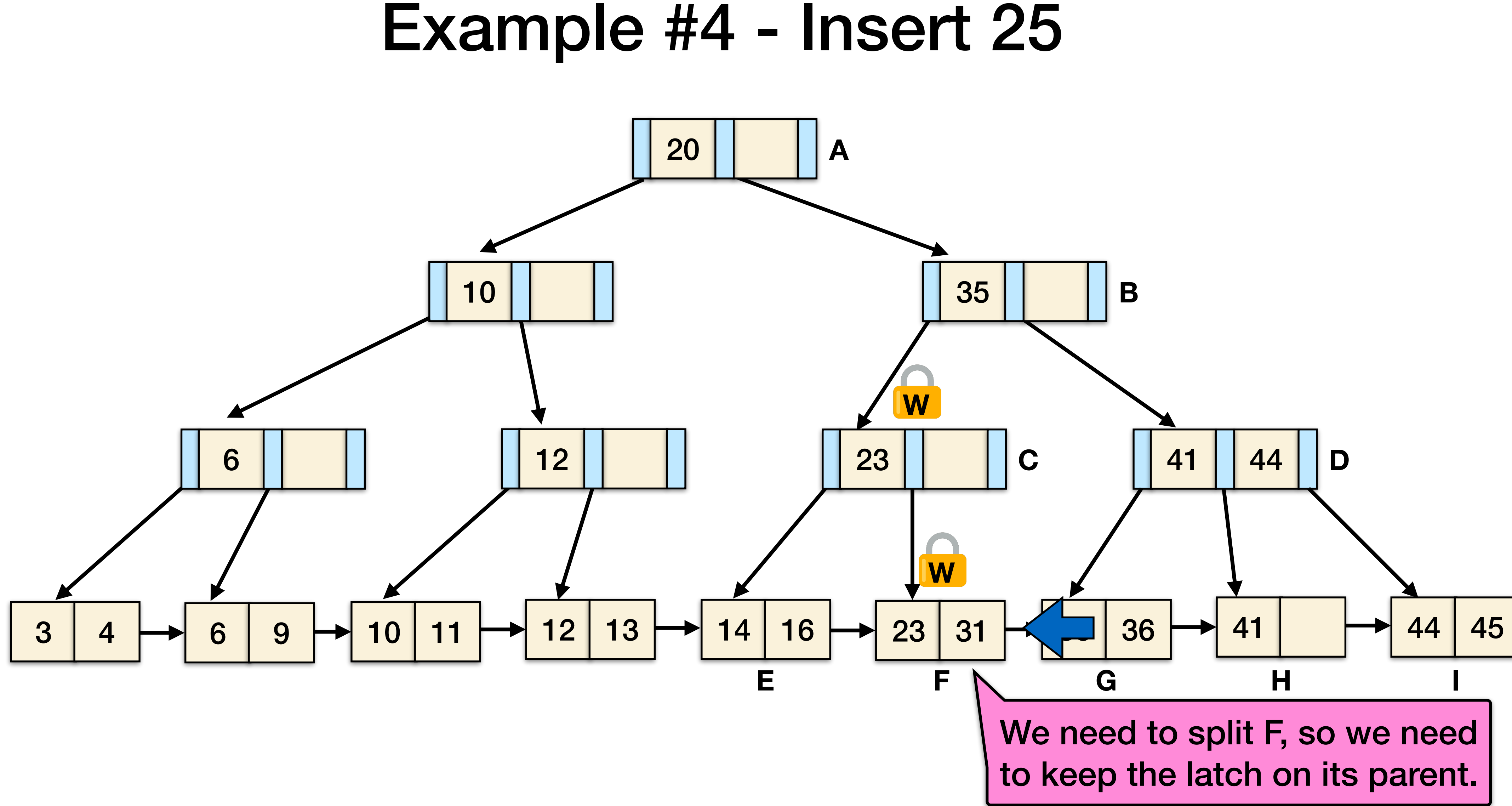

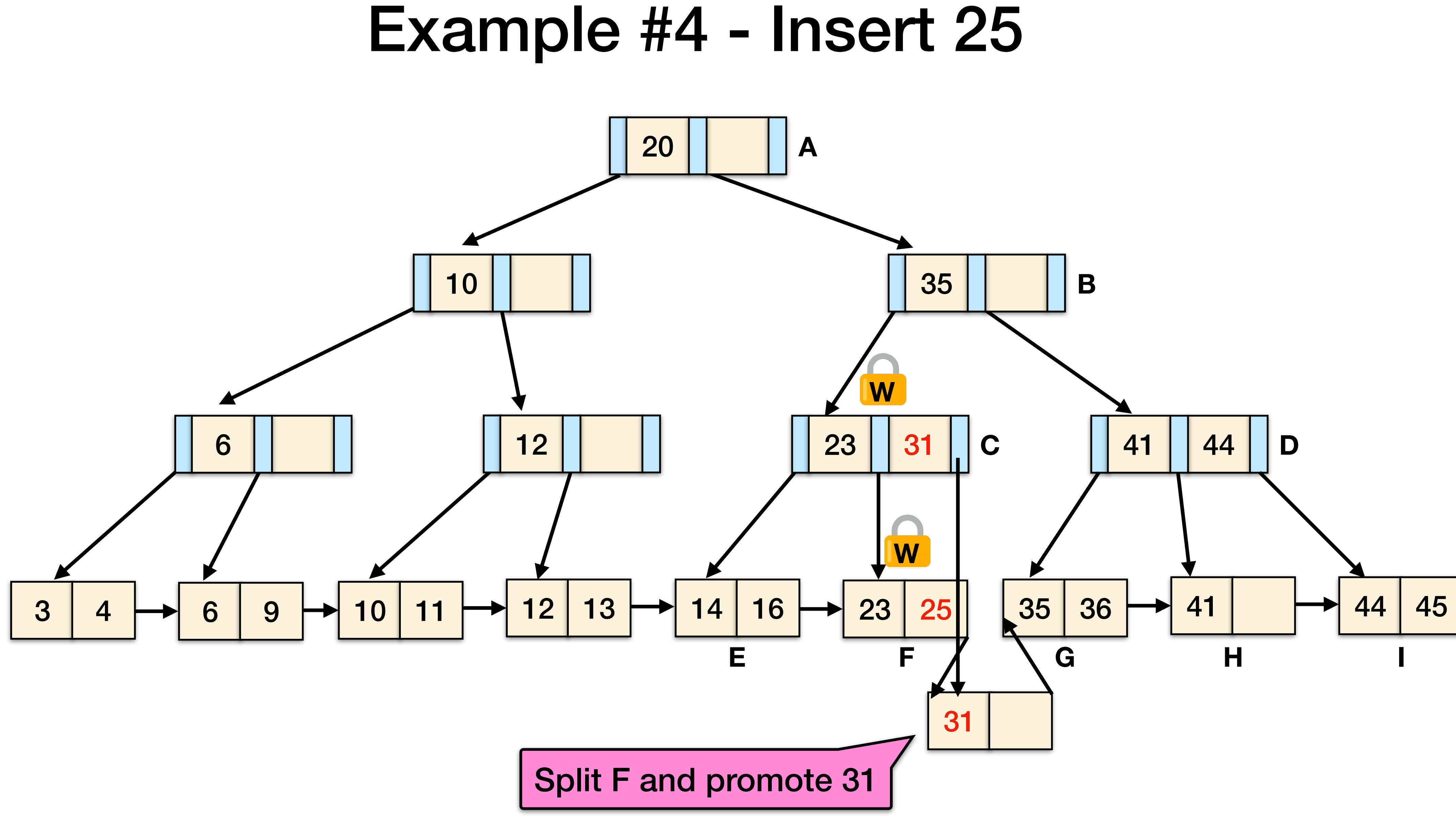

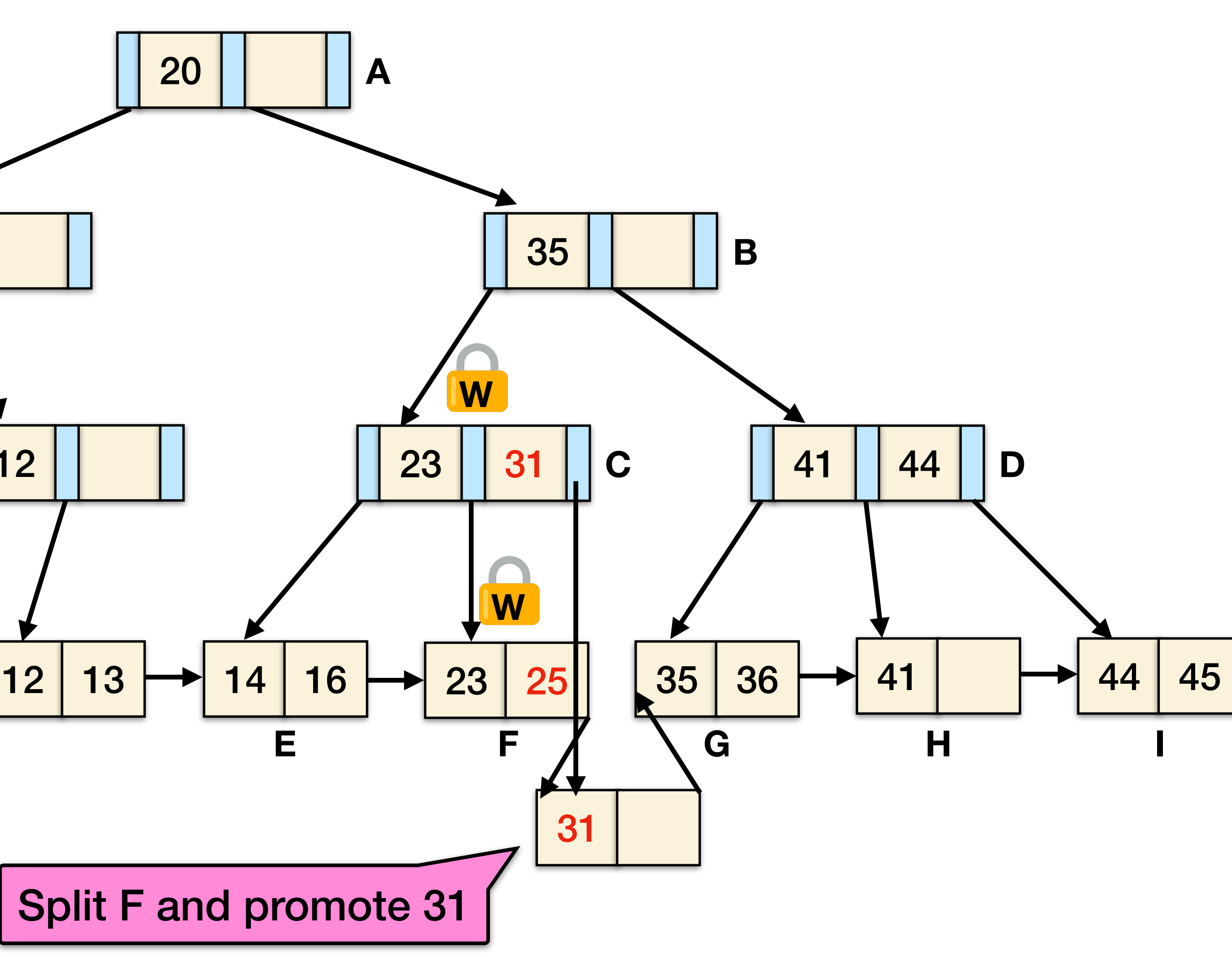

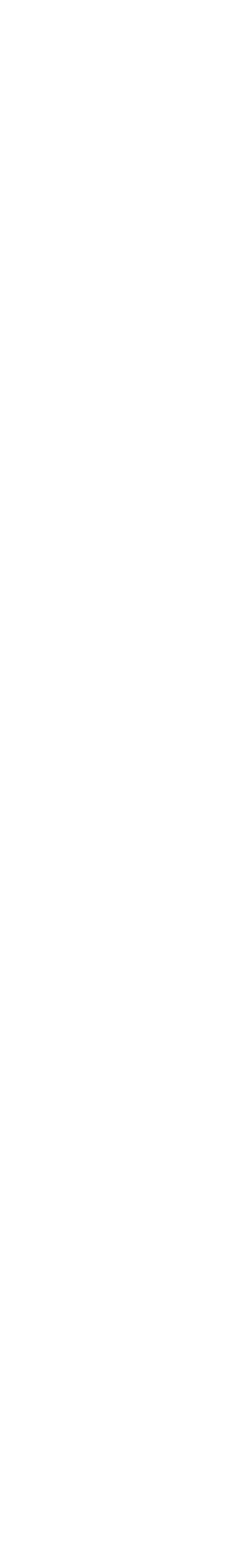

From Utah CS6530 22

What was the first step that all the update examples did on the B+-tree?

### Taking a write latch on the root every time becomes a **bottleneck with higher concurrency**.

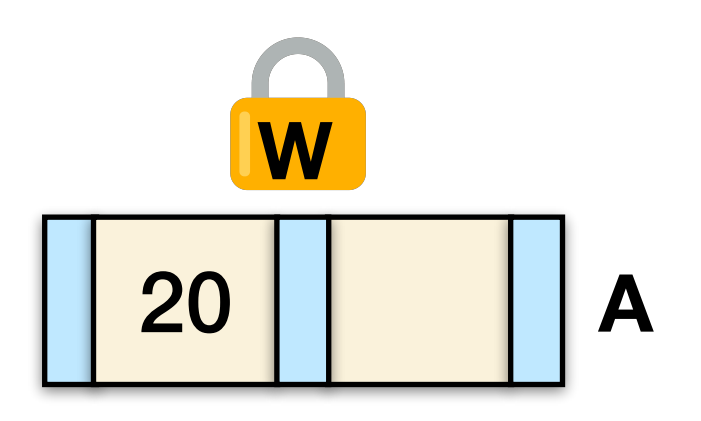

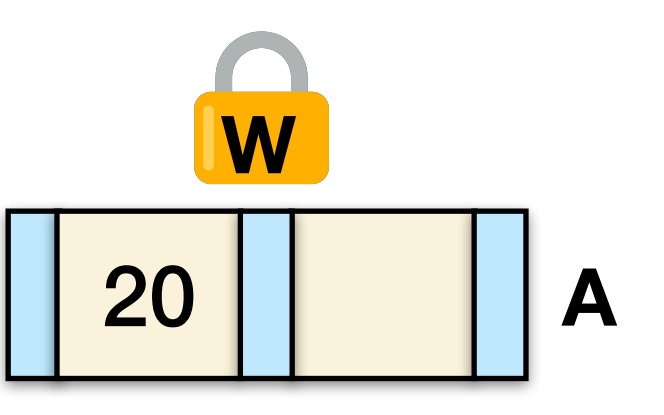

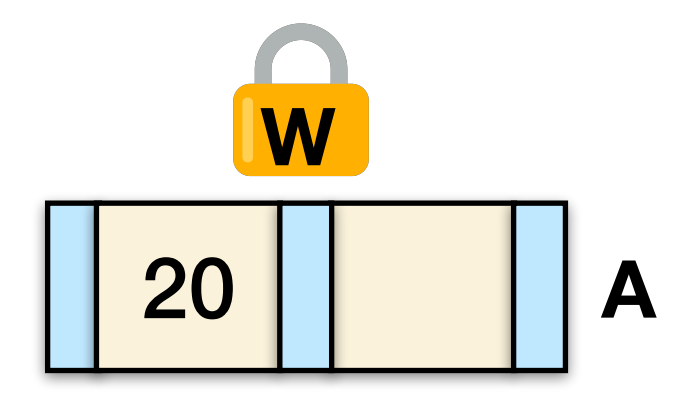

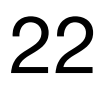

### **Observation**

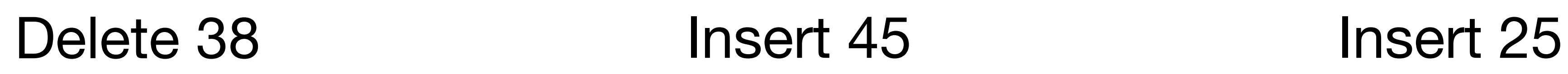

## Optimistic concurrency control

Most modifications to a B+-tree will **not** require a split or merge.

Instead of assuming that there will be a split/merge, **optimistically traverse** the tree using read latches.

If you guess wrong, **repeat traversal** with the pessimistic algorithm.

From Utah CS6530 23

Acta Informatica 9, 1-21 (1977)

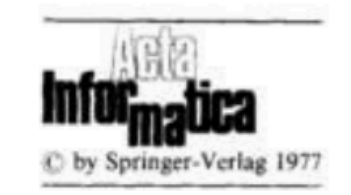

### **Concurrency of Operations on B-Trees**

R. Bayer\* and M. Schkolnick IBM Research Laboratory, San José, CA 95193, USA

Summary. Concurrent operations on B-trees pose the problem of insuring that each operation can be carried out without interfering with other operations being performed simultaneously by other users. This problem can become critical if these structures are being used to support access paths, like indexes, to data base systems. In this case, serializing access to one of these indexes can create an unacceptable bottleneck for the entire system. Thus, there is a need for locking protocols that can assure integrity for each access while at the same time providing a maximum possible degree of concurrency. Another feature required from these protocols is that they be deadlock free, since the cost to resolve a deadlock may be high.

Recently, there has been some questioning on whether B-tree structures can support concurrent operations. In this paper, we examine the problem of concurrent access to B-trees. We present a deadlock free solution which can be tuned to specific requirements. An analysis is presented which allows the selection of parameters so as to satisfy these requirements.

The solution presented here uses simple locking protocols. Thus, we conclude that B-trees can be used advantageously in a multi-user environment.

### 1. Introduction

In this paper, we examine the problem of concurrent access to indexes which are maintained as B-trees. This type of organization was introduced by Bayer and McCreight [2] and some variants of it appear in Knuth [10] and Wedekind [13]. Performance studies of it were restricted to the single user environment. Recently, these structures have been examined for possible use in a multi-user (concurrent) environment. Some initial studies have been made about the feasibility of their use in this type of situation  $[1, 6]$ , and  $[11]$ .

An accessing schema which achieves a high degree of concurrency in using the index will be presented. The schema allows dynamic tuning to adapt its performance to the profile of the current set of users. Another property of the

\* Permanent address: Institut für Informatik der Technischen Universität München, Arcisstr. 21, D-8000 München 2, Germany (Fed. Rep.)

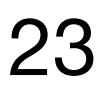

## Optimistic concurrency control

Search: same as before

Insert/Delete:

- Set latches as if for search, get to leaf, and set **W** latch on leaf.
- If leaf is not safe, release all latches, and **restart thread** using previous insert/ delete protocol with write latches.

This approach **optimistically assumes that only leaf node will be modified**; if not, R latches set on the first pass to leaf are wasteful

From Utah CS6530 24

Acta Informatica 9, 1-21 (1977)

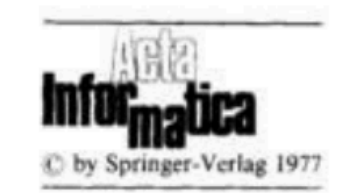

### **Concurrency of Operations on B-Trees**

R. Bayer\* and M. Schkolnick IBM Research Laboratory, San José, CA 95193, USA

Summary. Concurrent operations on B-trees pose the problem of insuring that each operation can be carried out without interfering with other operations being performed simultaneously by other users. This problem can become critical if these structures are being used to support access paths, like indexes, to data base systems. In this case, serializing access to one of these indexes can create an unacceptable bottleneck for the entire system. Thus, there is a need for locking protocols that can assure integrity for each access while at the same time providing a maximum possible degree of concurrency. Another feature required from these protocols is that they be deadlock free, since the cost to resolve a deadlock may be high.

Recently, there has been some questioning on whether B-tree structures can support concurrent operations. In this paper, we examine the problem of concurrent access to B-trees. We present a deadlock free solution which can be tuned to specific requirements. An analysis is presented which allows the selection of parameters so as to satisfy these requirements.

The solution presented here uses simple locking protocols. Thus, we conclude that B-trees can be used advantageously in a multi-user environment.

### 1. Introduction

In this paper, we examine the problem of concurrent access to indexes which are maintained as B-trees. This type of organization was introduced by Bayer and McCreight [2] and some variants of it appear in Knuth [10] and Wedekind [13]. Performance studies of it were restricted to the single user environment. Recently, these structures have been examined for possible use in a multi-user (concurrent) environment. Some initial studies have been made about the feasibility of their use in this type of situation  $[1, 6]$ , and  $[11]$ .

An accessing schema which achieves a high degree of concurrency in using the index will be presented. The schema allows dynamic tuning to adapt its performance to the profile of the current set of users. Another property of the

\* Permanent address: Institut für Informatik der Technischen Universität München, Arcisstr. 21, D-8000 München 2, Germany (Fed. Rep.)

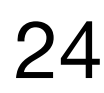

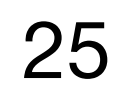

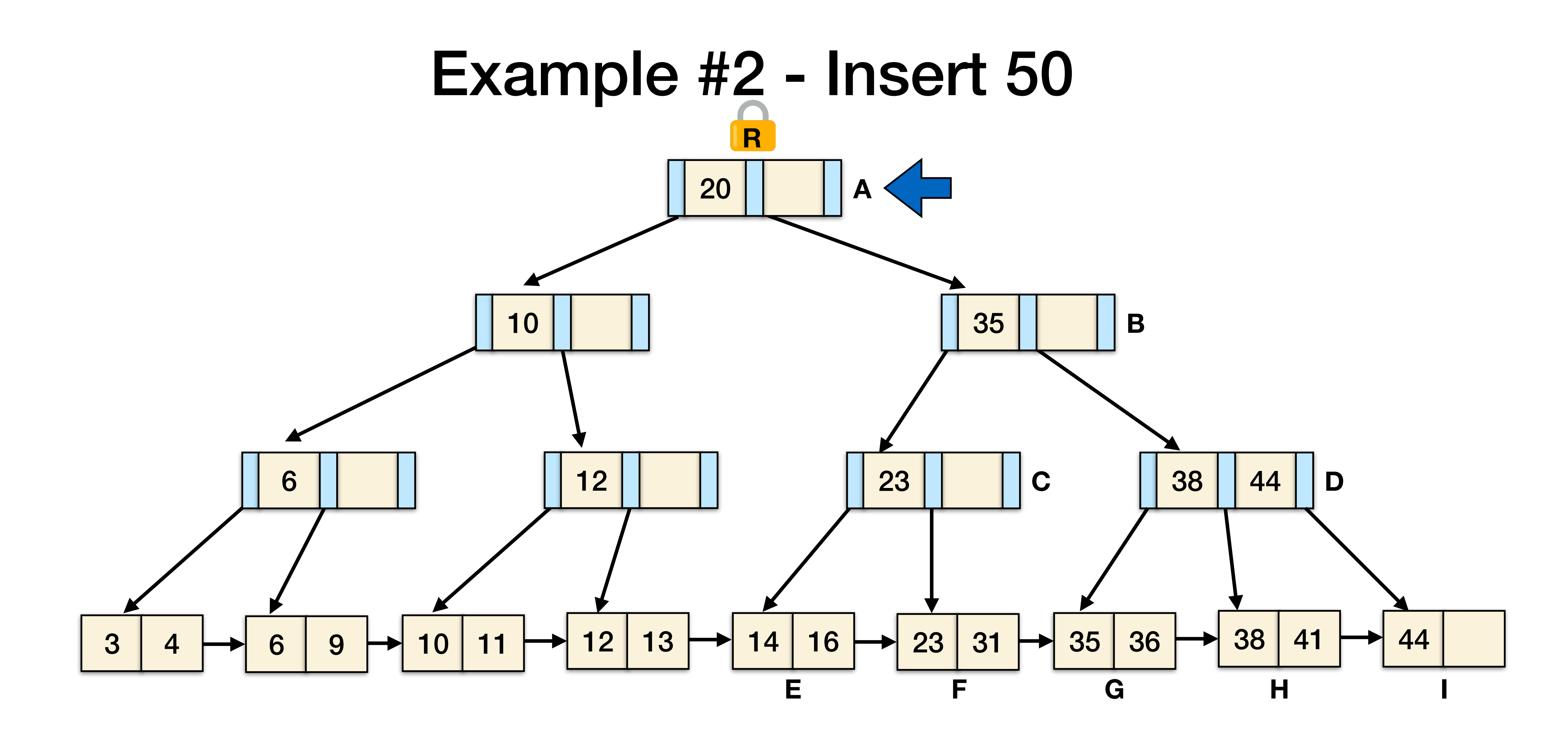

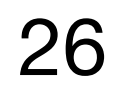

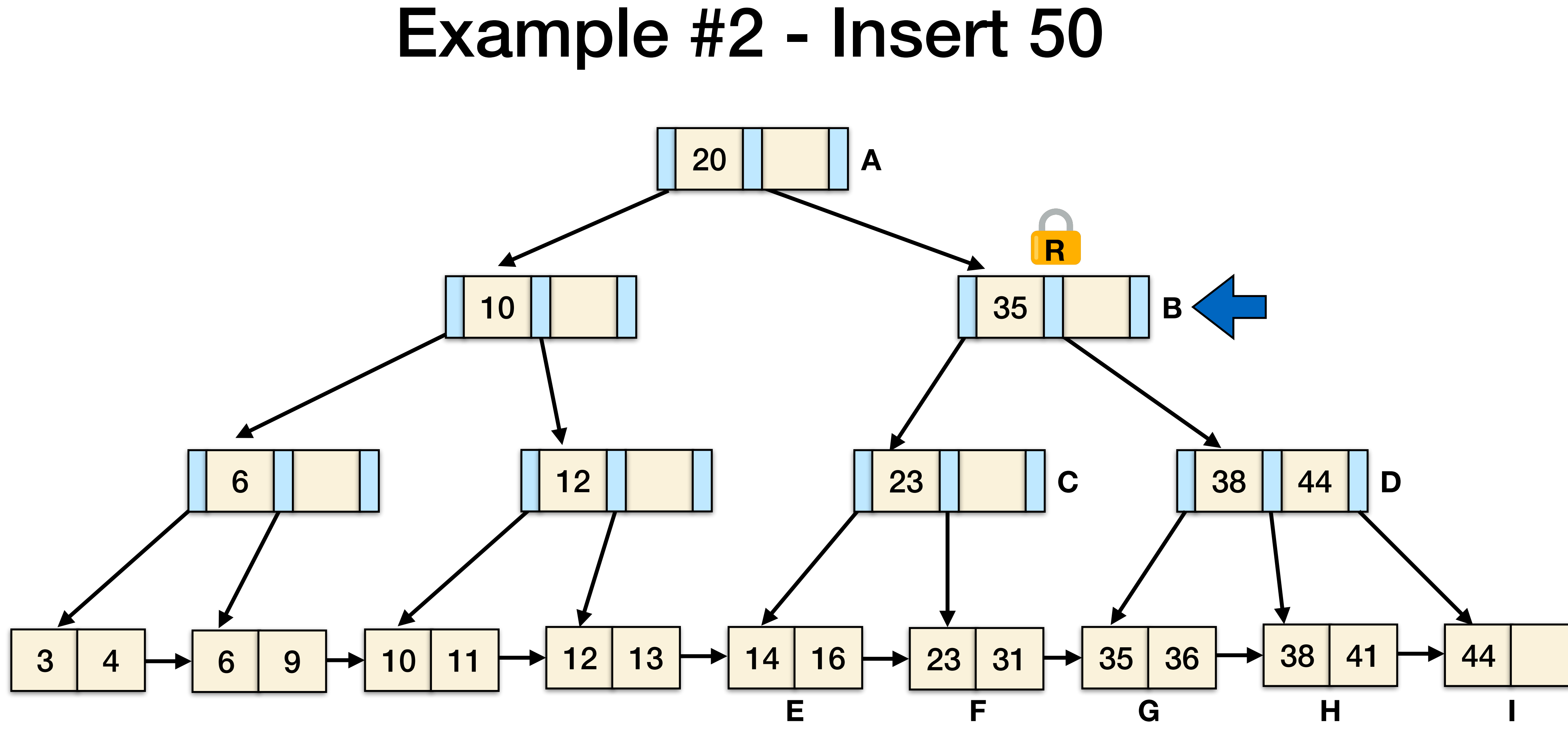

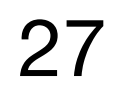

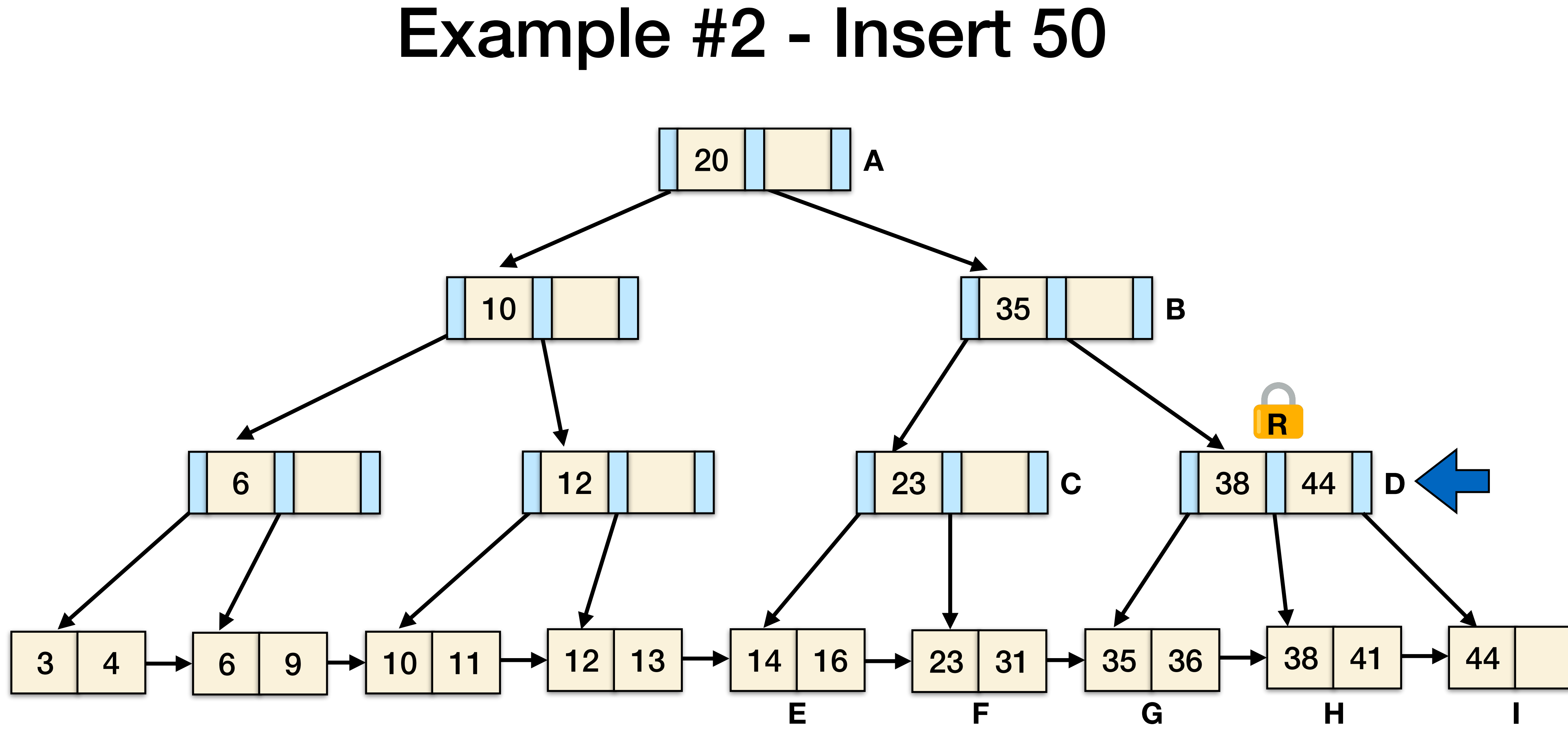

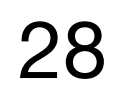

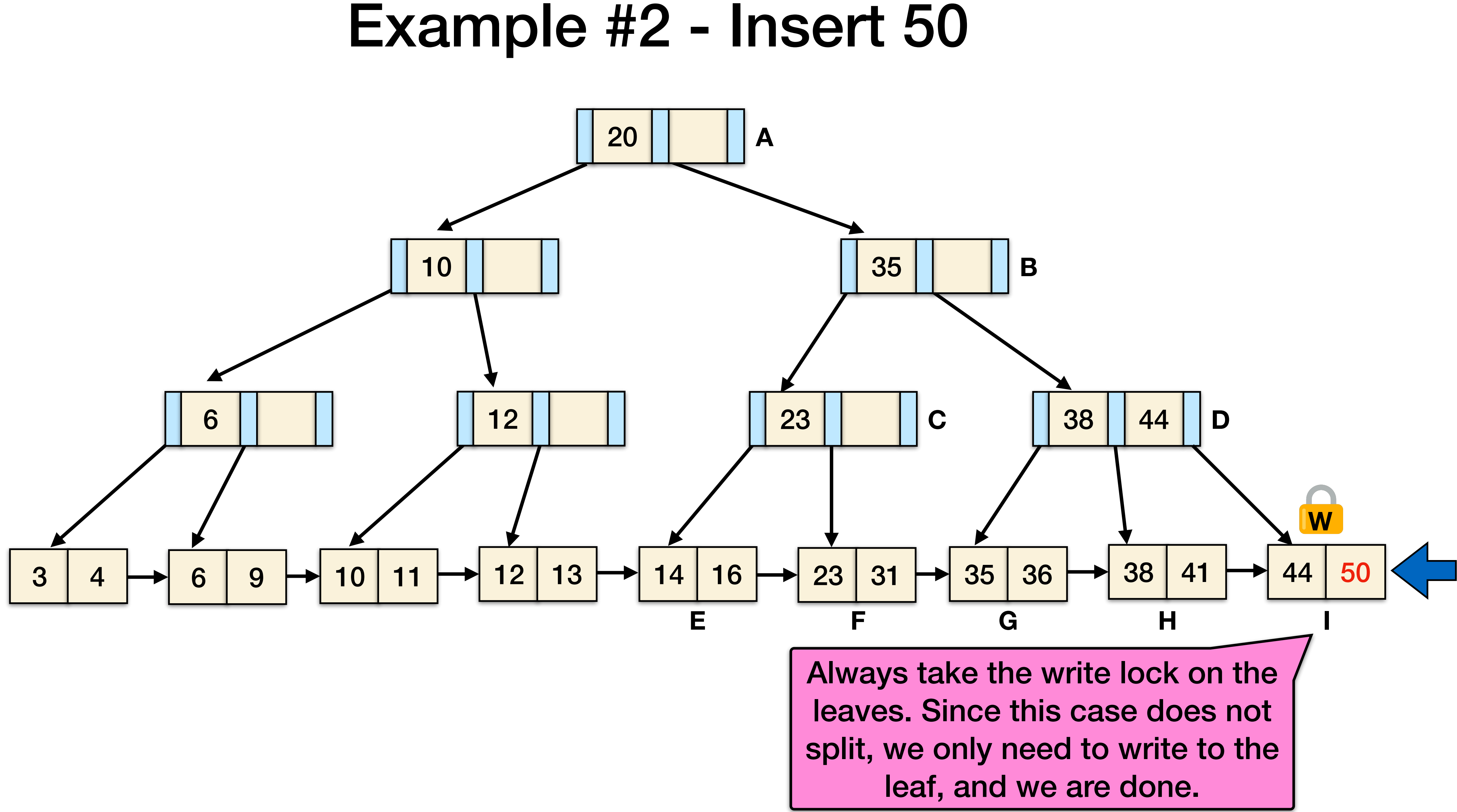

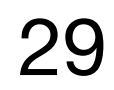

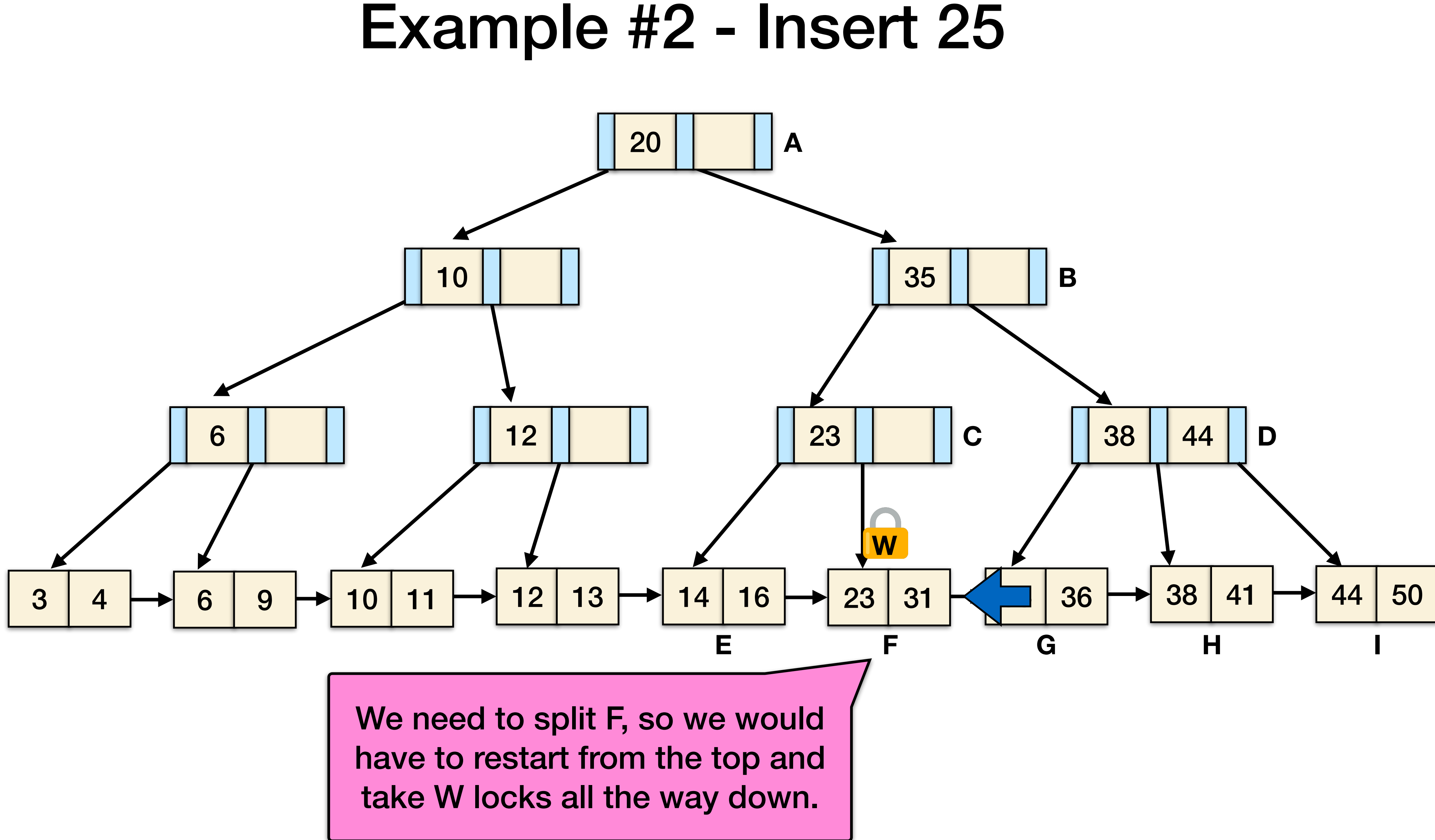

### Summary

- •Locking protocols can be subtle and require thinking carefully about correctness.
- •Be careful to **avoid deadlock** by respecting a total ordering of locks.
- •Straightforward locking protocols are easy to reason about, but may not be good enough for high-concurrency situations.
- •**Optimistic concurrency control** improves performance when there is a high level of contention.

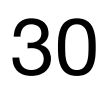

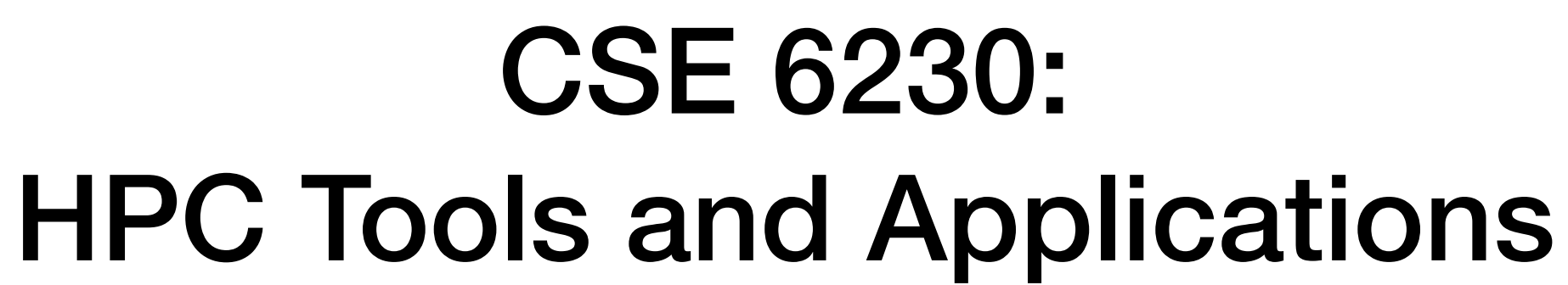

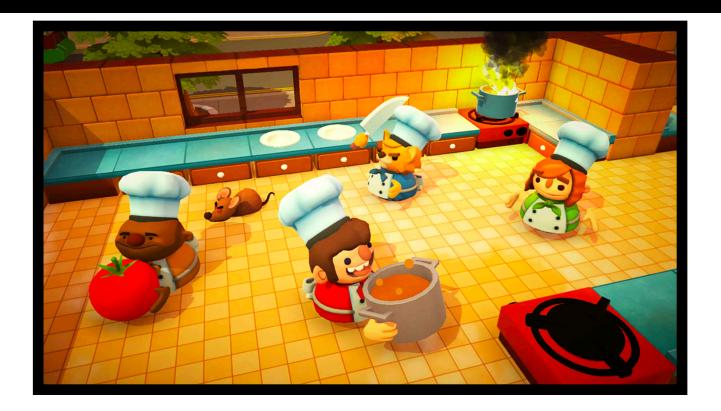

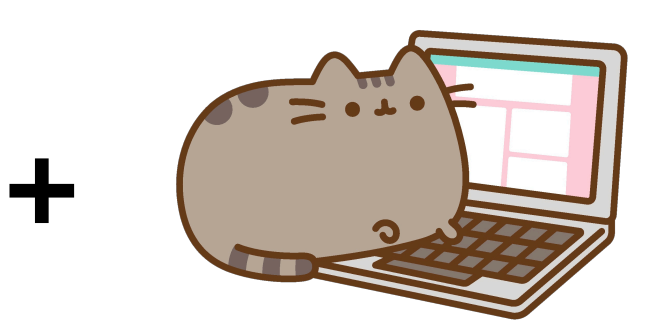

**Georgia Tech College of Computing School of Computational Science and Engineering** 

# **Helen Xu [hxu615@gatech.edu](mailto:hxu615@gatech.edu)** Lecture 8: Analysis of Multithreaded Algorithms

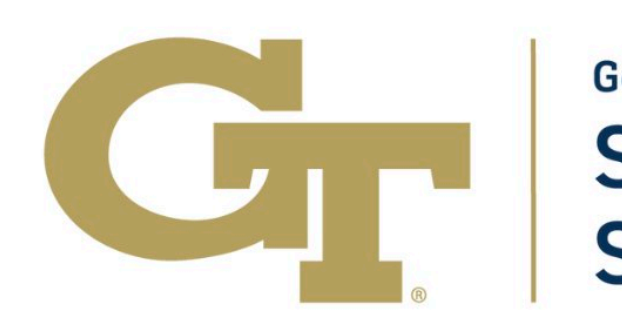

### What is Parallelism?

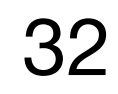

### Execution Model

```
int64_t fib(int64_t n) {
 if (n < 2) {
    return n;
 } else {
    int64_t x, y;#pragma omp task shared(x,n)
   x = fib(n-1);#pragma omp task shared(y,n)
    y = fib(n-2);#pragma omp taskwait
    return (x + y);
```
Example: fib(4)

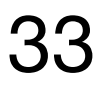

### Execution Model

Example: fib(4)

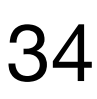

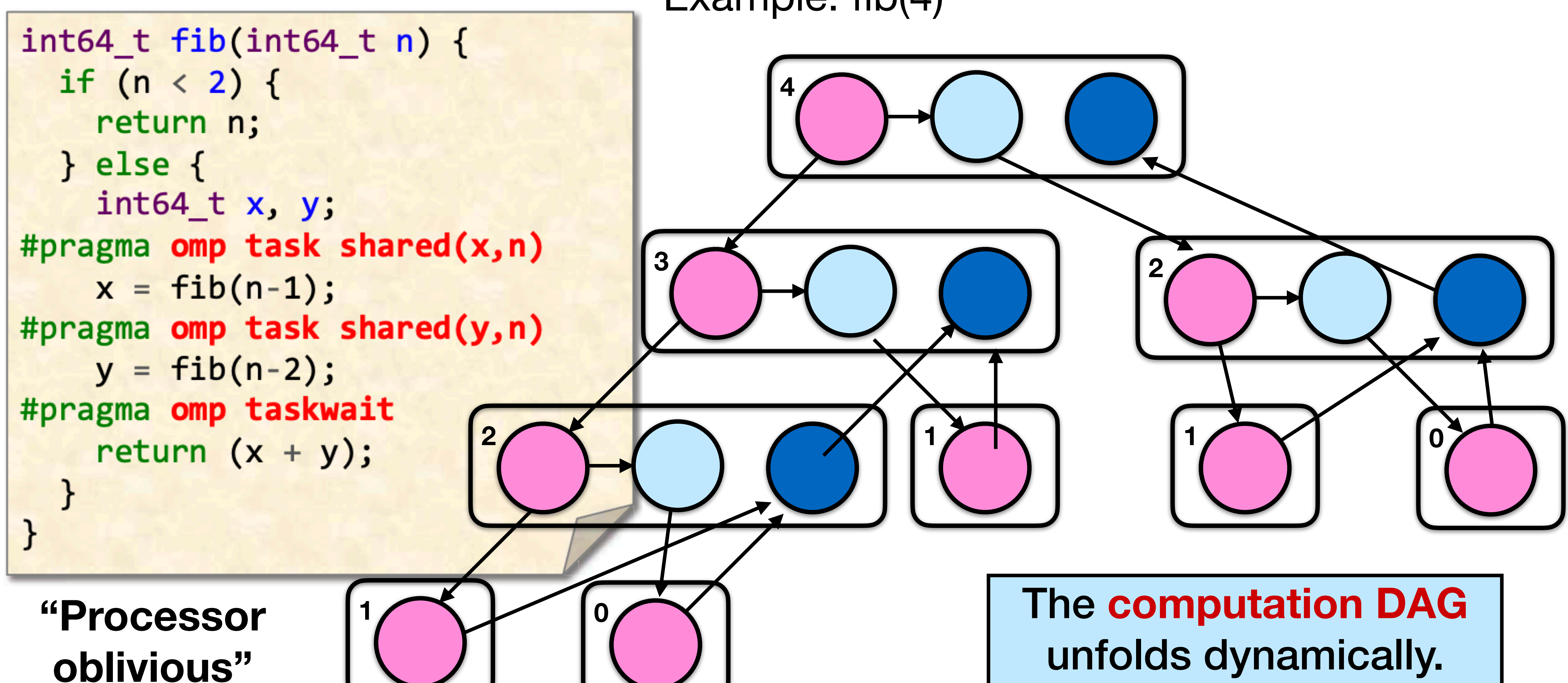

From MIT 6.172

- A parallel instruction stream is a dag  $G = (V, E)$ .
- Each vertex  $v \in V$  is a **strand**: a sequence of instructions not containing a spawn, sync, or return from a spawn.
- $\bullet$  An edge  $e \in E$  is a spawn, call (function), return, or continue edge.
- •Loop parallelism (parallel for) can be converted (for analysis purposes) to task spawn and wait using recursive divide-and-conquer.

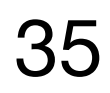

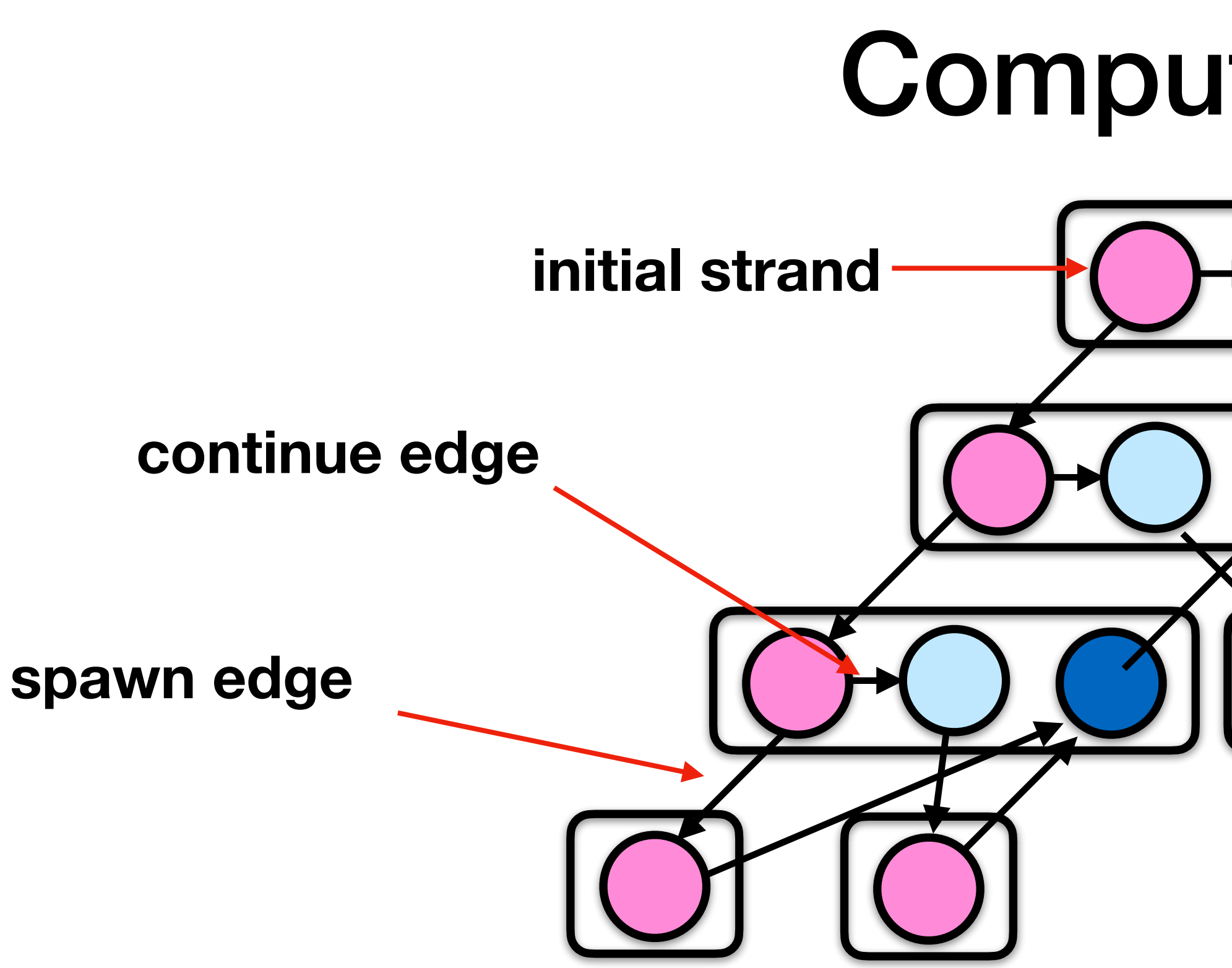

From MIT 6.172

# Computation DAG **return edge strand initial strand final final strand**

### How Much Parallelism?

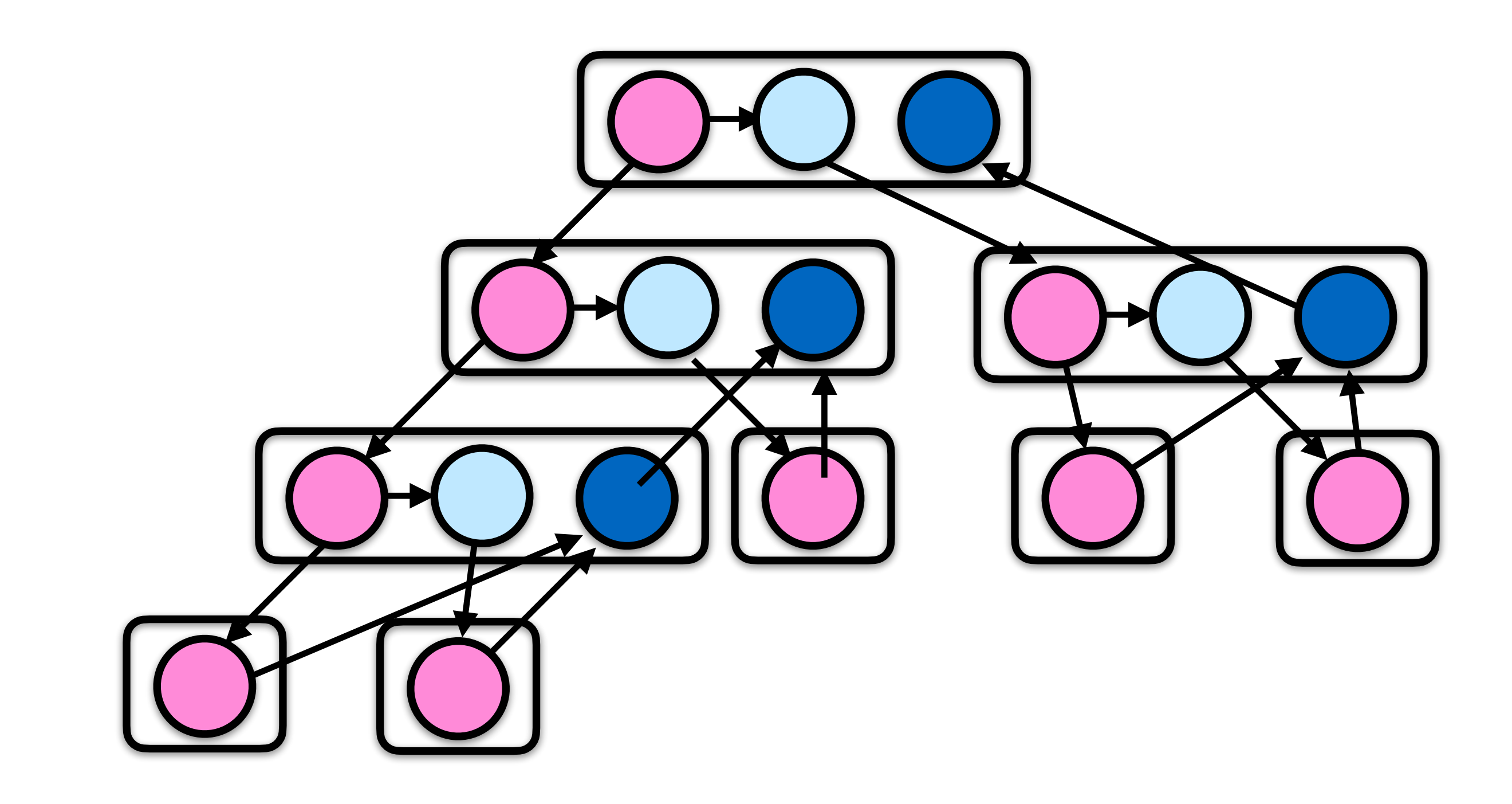

Assuming that each strand executes in unit time, what is the **parallelism** of

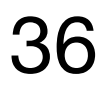

# this computation?

From MIT 6.172
### Recall: Amdahl's Law

- Amdahl's law bounds **strong scaling**, or the speedup of a fixed problem given more parallel resources.
	- $s =$  fraction of work done seqentially (Amdahl
	- 1-s = parallelizable fraction  $P =$  number of processors

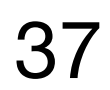

Speedup (P) = Time(1) / Time(P)

\n
$$
\begin{aligned}\n<= 1/(s + (1-s)/P) \\
<= 1/s\n\end{aligned}
$$

For a fixed problem, the upper limit of speedup is **determined by the serial fraction.**

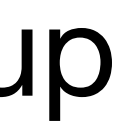

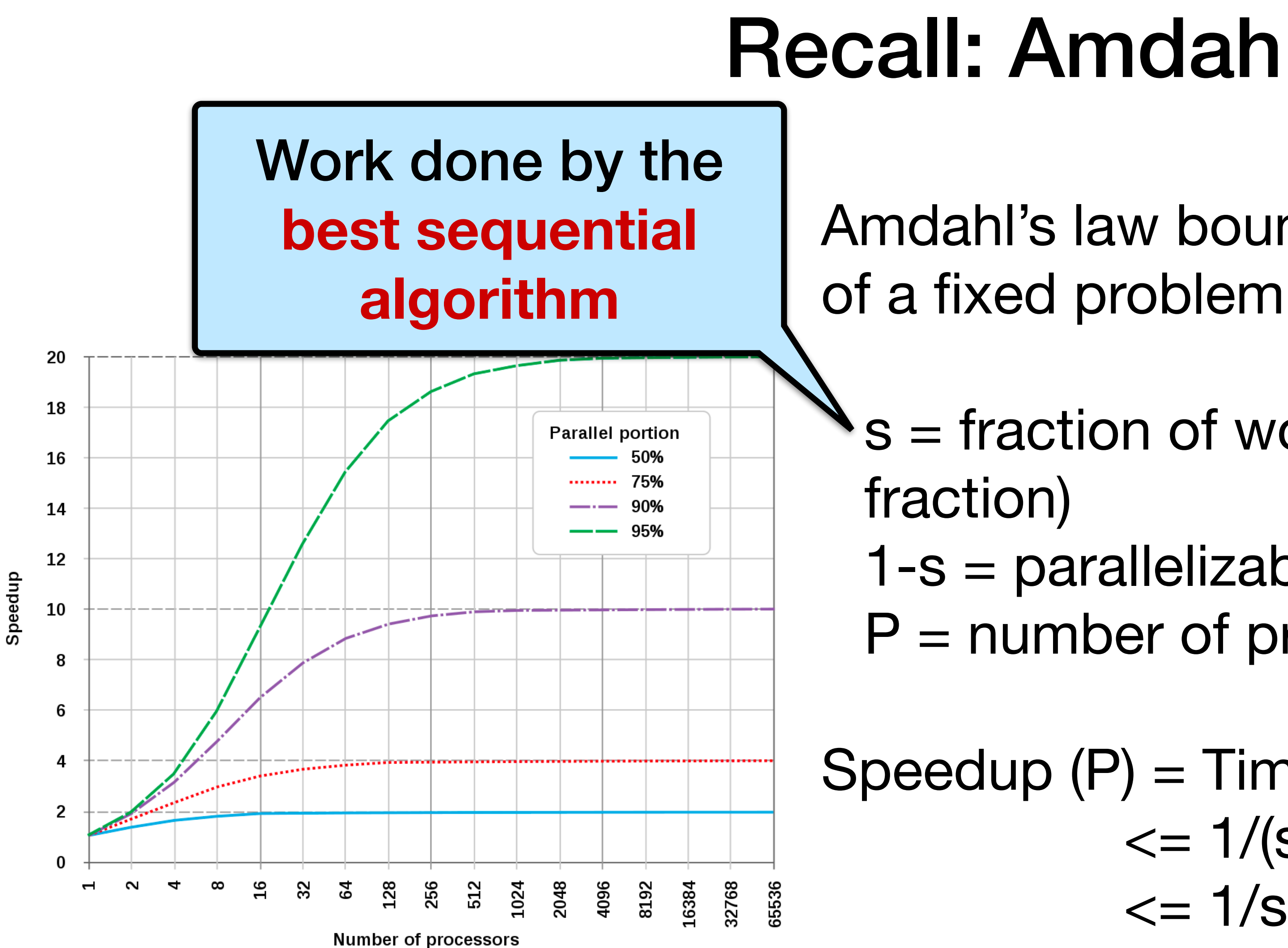

From Ramki Kannan

### Quantifying Parallelism

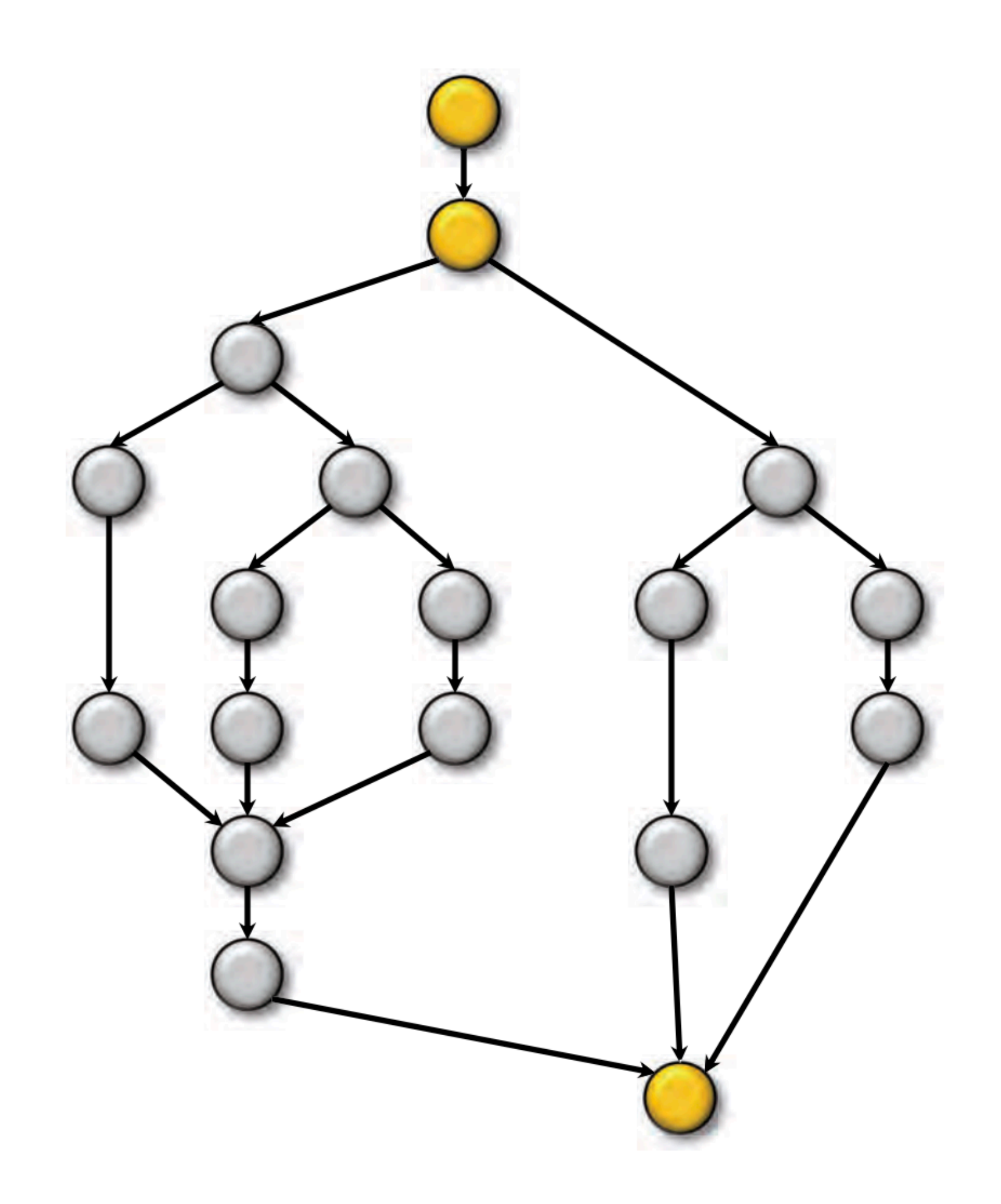

From MIT 6.172

What is the **parallelism** of this computation?

Amdahl's Law says that since the serial fraction is  $3/18 = 1/6$ , the speedup is upper bounded by 6.

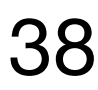

### Performance Measures

 $T_p$  = execution time on P processors

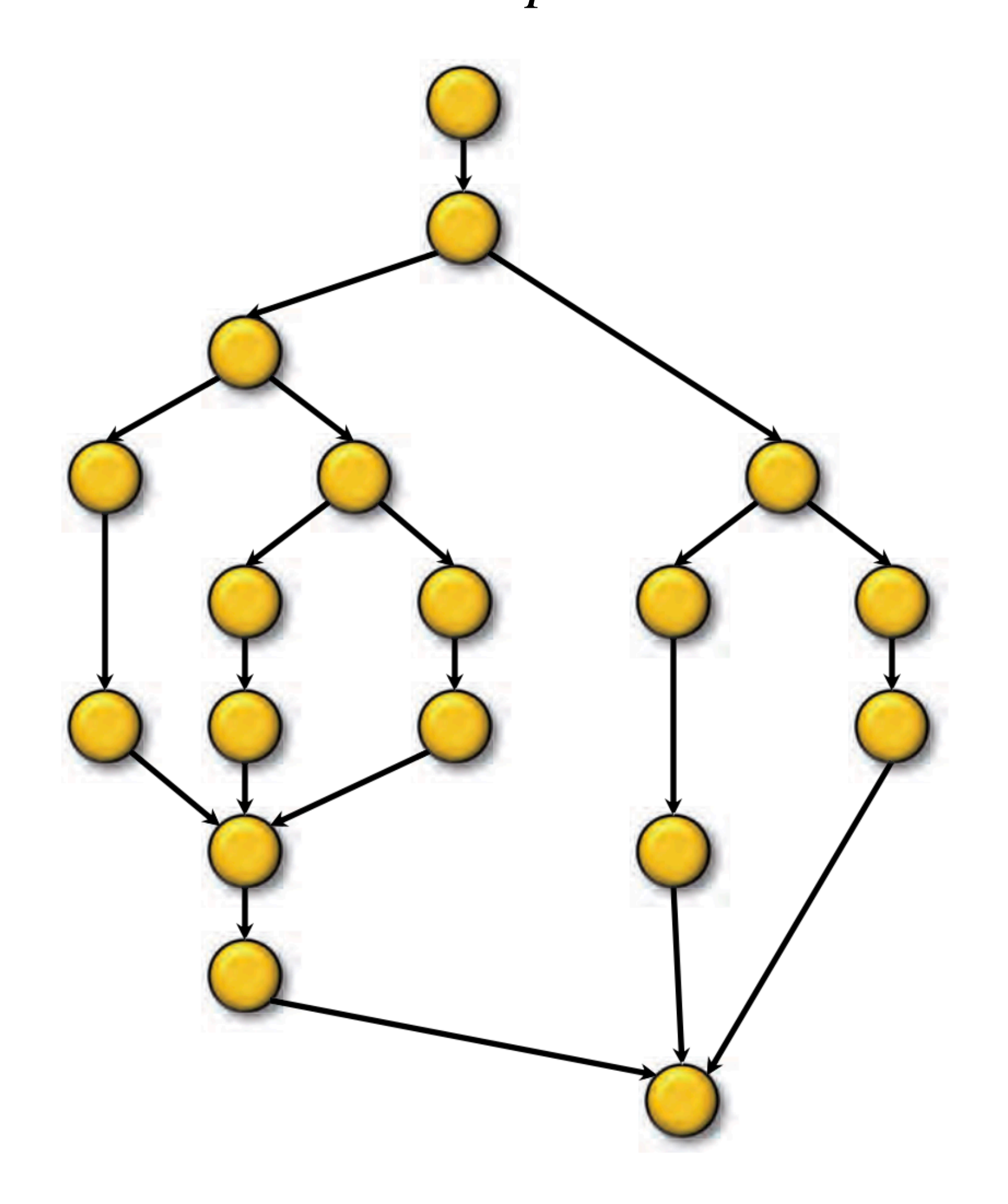

$$
T_1 = \frac{\text{work}}{18}
$$

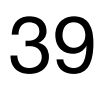

### Performance Measures

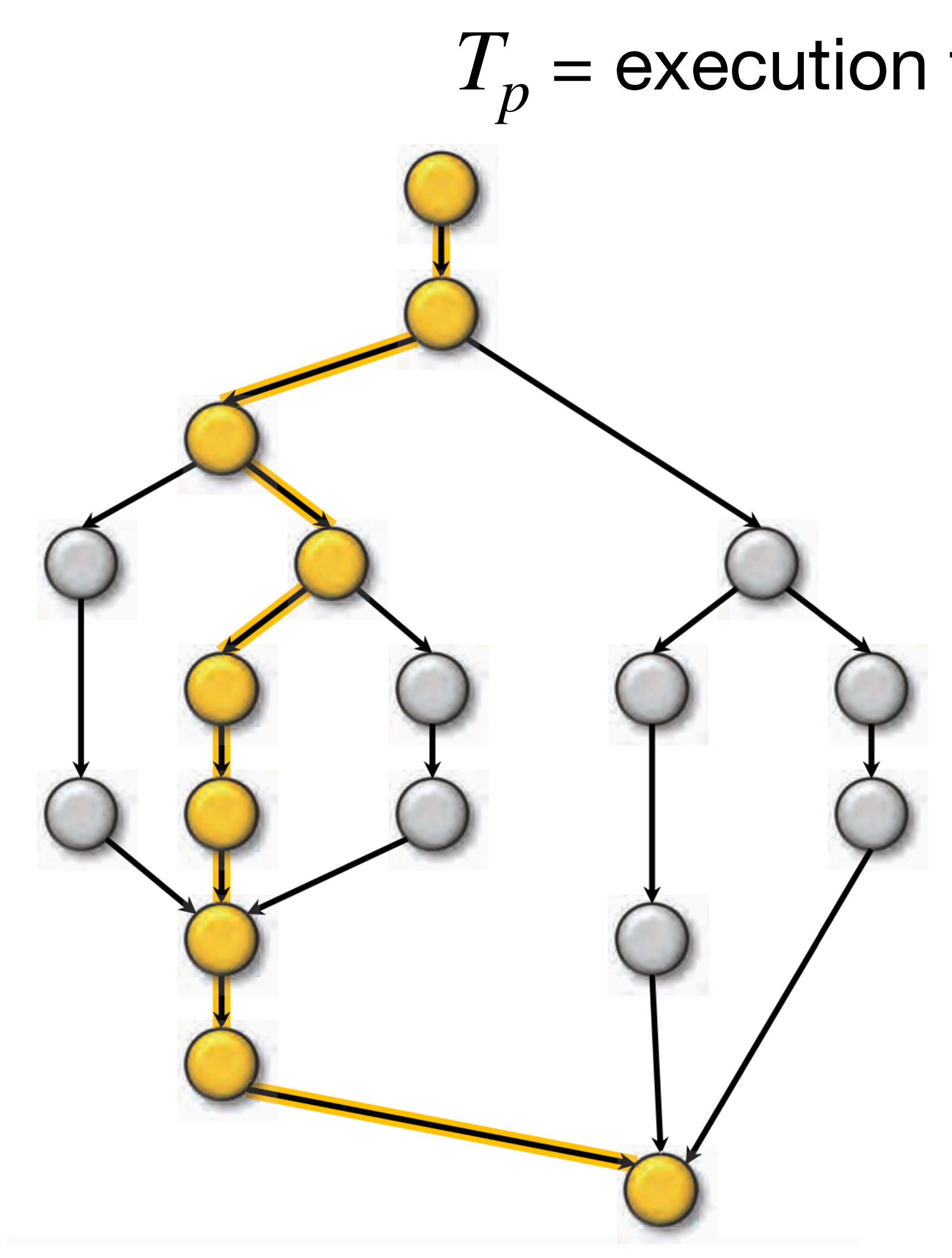

From MIT 6.172

 $T_p$  = execution time on P processors

 $T_1$  = work  $= 18$ 

\* Also called **critical-path length** or **computational depth**

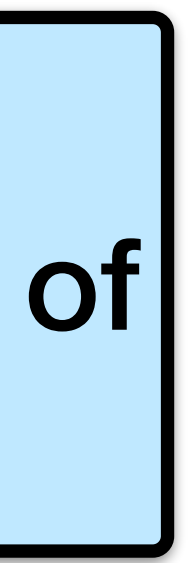

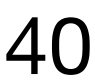

Time with an infinite number of processors

 $T_1$  = work  $T_\infty$  = span\*  $= 9$ 

### Performance Measures

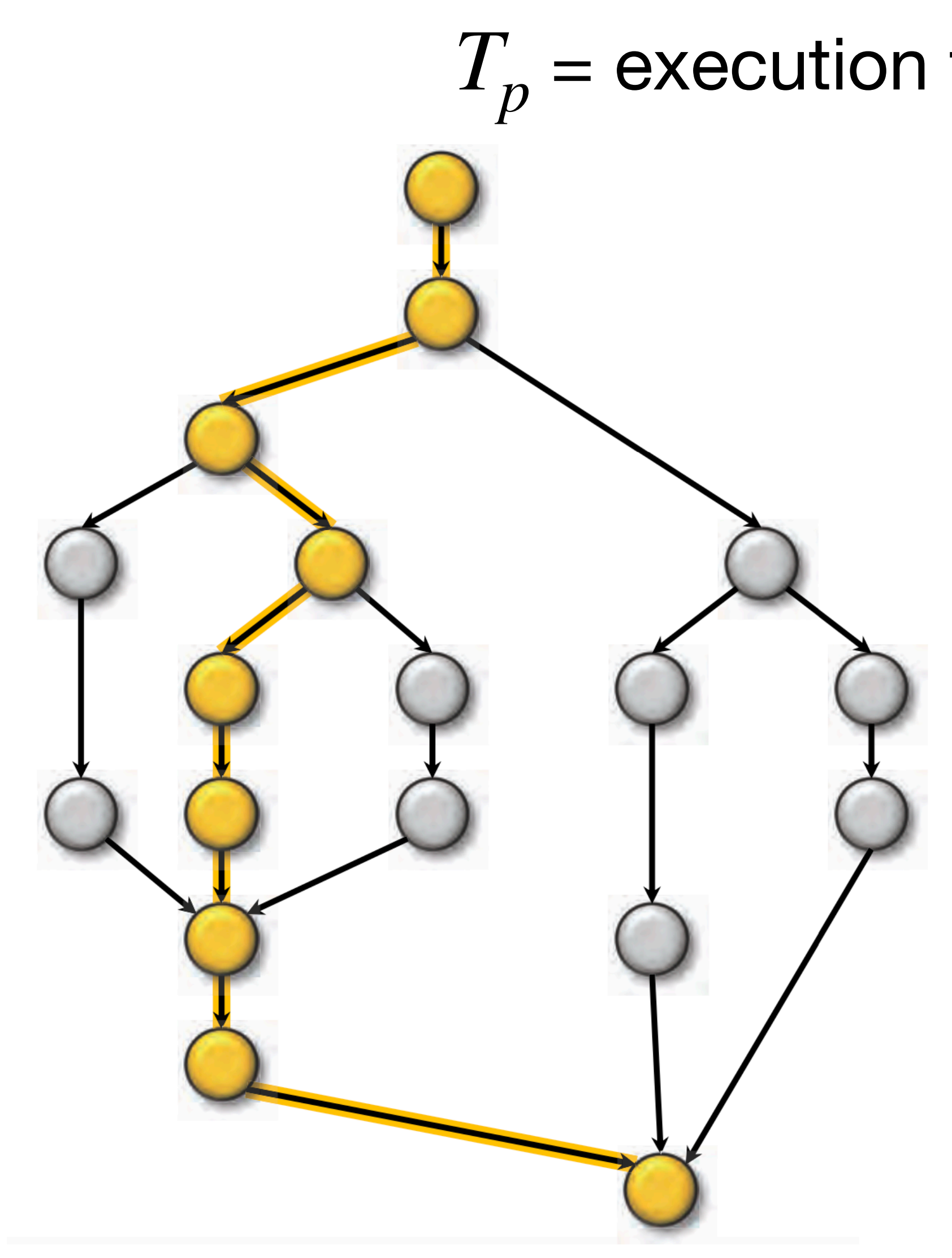

From MIT 6.172 41

 $T_p$  = execution time on P processors

 $= 18$ 

Work Law  $T_p \geq T_1/P$ 

$$
T_1 = \text{work} \qquad T_\infty = \text{span}^*
$$
  
= 18 = 9

Span Law  $T_p \geq T_{\infty}$ 

\* Also called **critical-path length** or **computational depth**

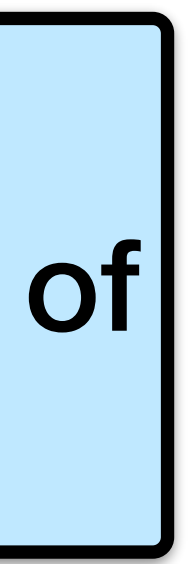

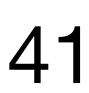

Time with an infinite number of processors

### Series Composition

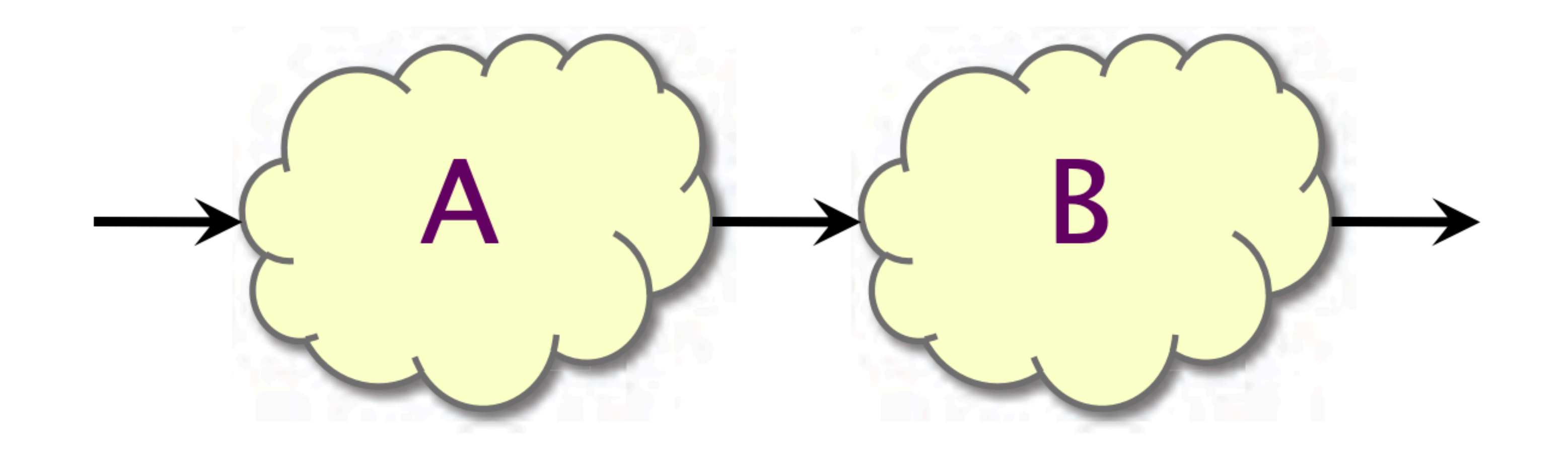

# *Work*:  $T_1(A \cup B) = T_1(A) + T_1(B)$  $Span: T_{\infty}(A \cup B) = T_{\infty}(A) + T_{\infty}(B)$

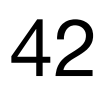

### Parallel Composition

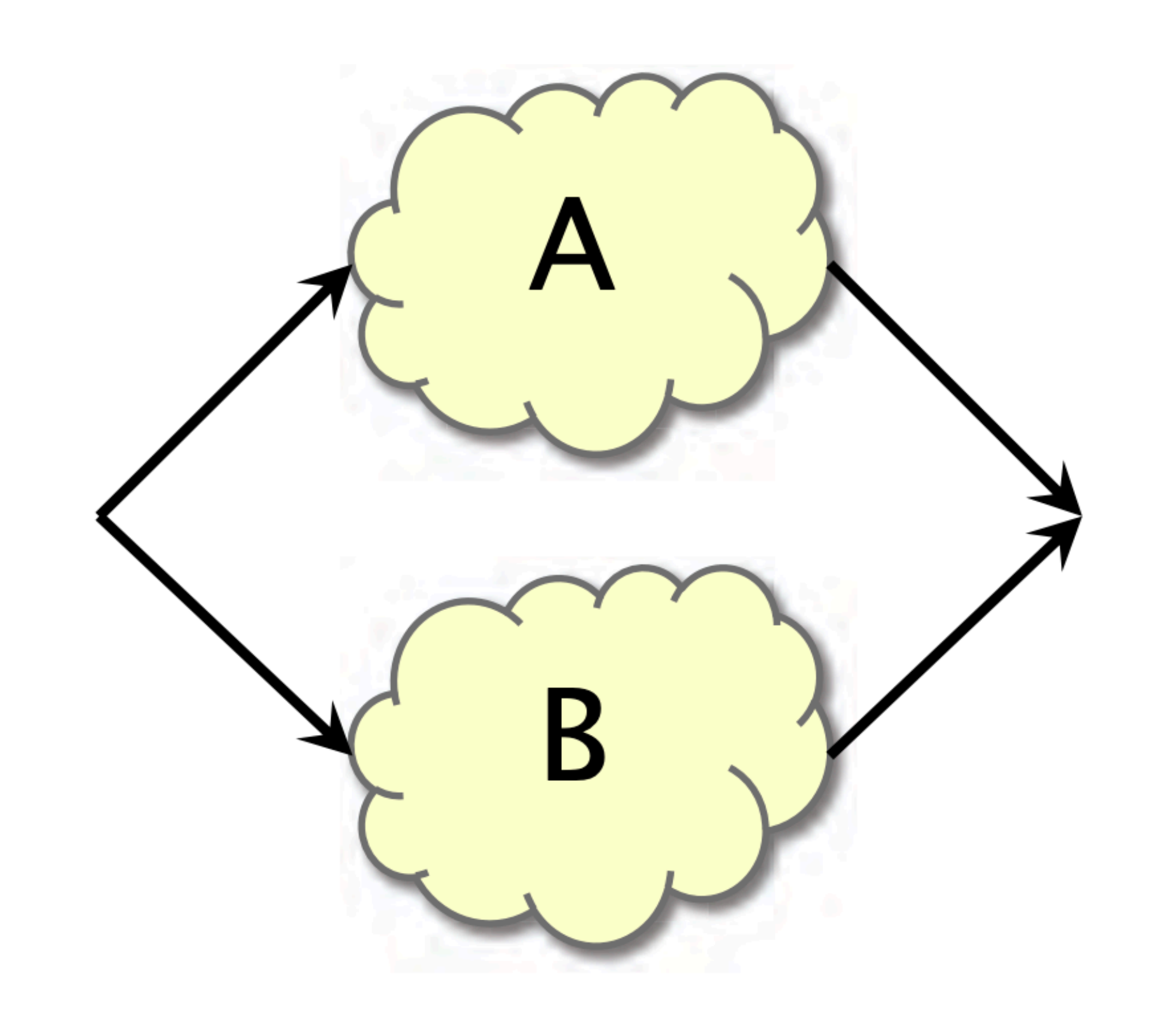

# *Work*:  $T_1(A \cup B) = T_1(A) + T_1(B)$

From MIT 6.172

 $Span: T_{\infty}(A \cup B) = max{T_{\infty}(A), T_{\infty}(B)}$ 

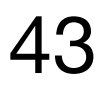

### Definition.  $T_1/T_P$  = speedup on P processors.

- If  $T_1/T_p < P$ , we have sublinear speedup.
- If  $T_1/T_p = P$ , we have (perfect) linear speedup.
- If  $T_1/T_P > P$ , we have superlinear speedup, which is not possible in this simple performance model, because of the WORK LAW  $T_P \geq T_1/P$ .

### Speedup

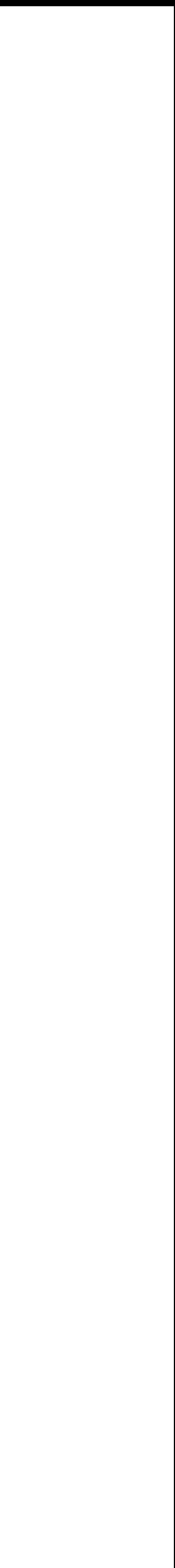

### Brent's Law

Analysis of parallel algorithms usually assumes that there is an **unbounded**

**number of processors**.

Although the assumption is unrealistic, it is not a problem in a theoretical since, since any computation that can run in parallel on N processors can be **simulated on p<N** processors by letting each processor execute multiple

units of work.

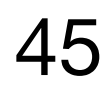

$$
\frac{T_1}{p} \le T_p \le \frac{T_1}{p} + T_{\infty}
$$

### Parallelism

Because the SPAN LAW dictates that  $T_P \geq T_{\infty}$ , the maximum possible speedup given  $T_1$  and  $T_\infty$  is  $T_1/T_{\infty}$  = parallelism  $=$  the average amount of work per step along the span  $= 18/9$  $= 2$ .

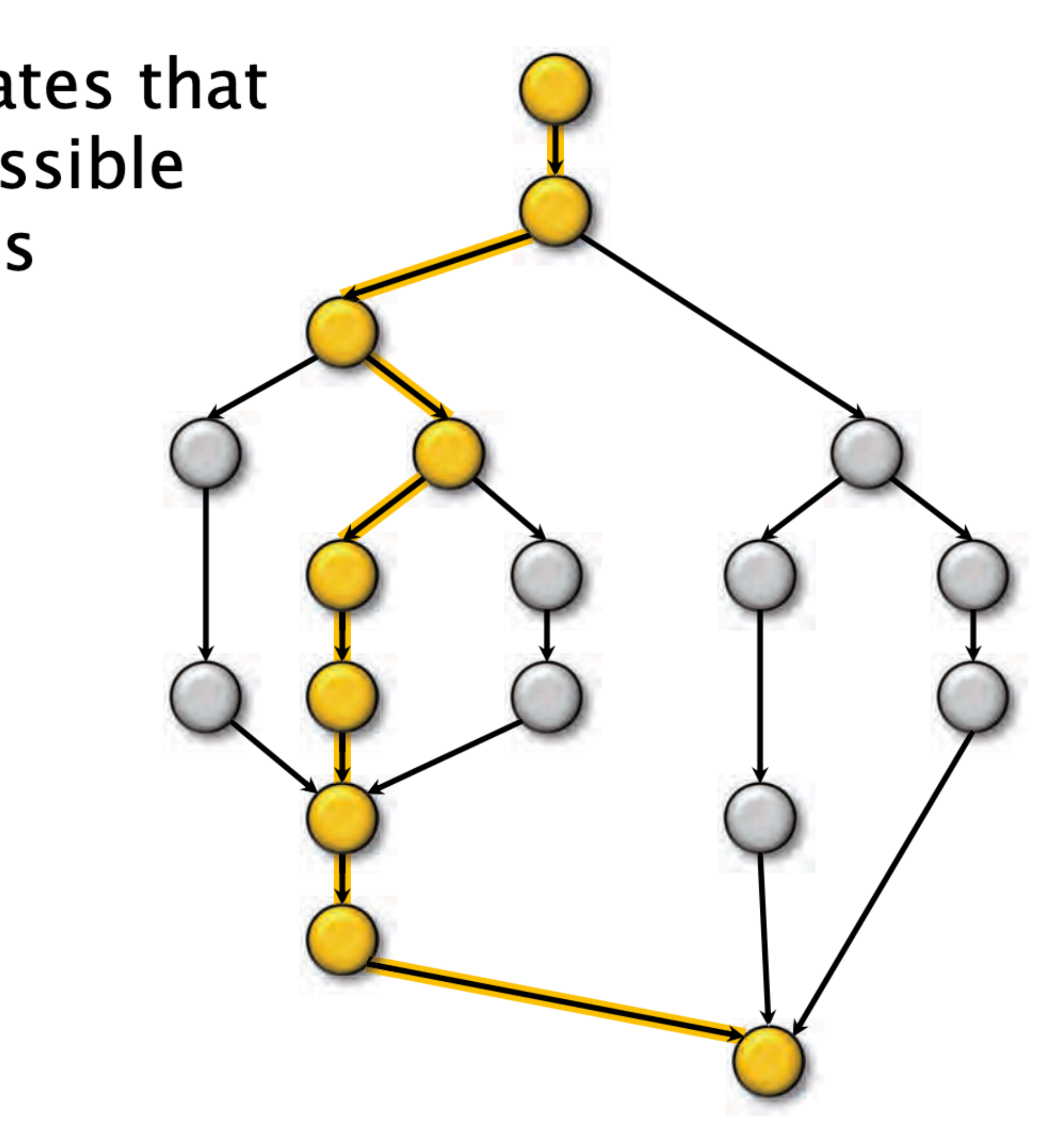

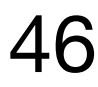

# Example: fib(4)

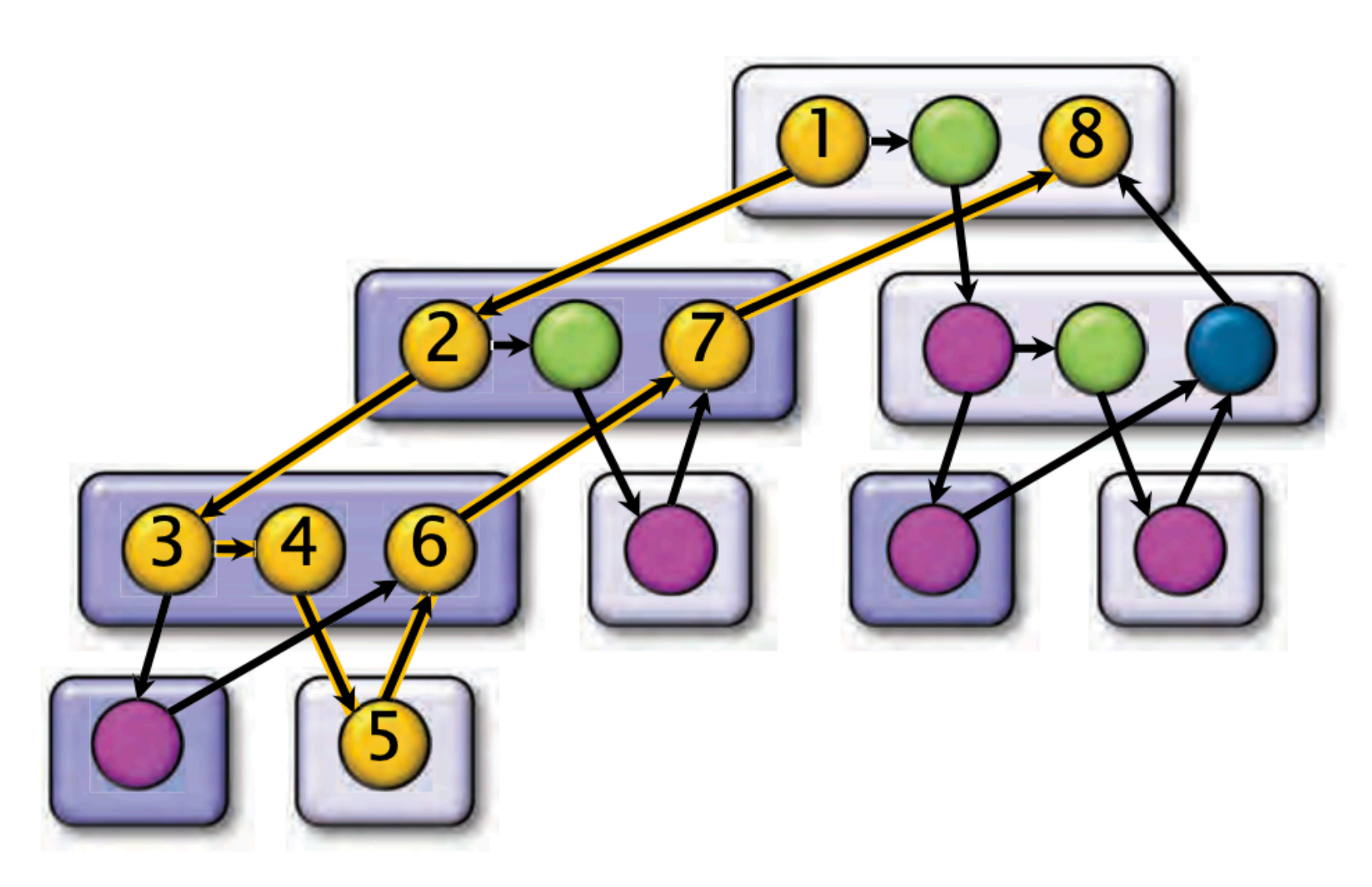

*Work:*  $T_1 = 17$ *Span:*  $T_{\infty} = 8$ 

Using many more than 2 processors can yield only marginal performance gains.

From MIT 6.172 47

Assume for simplicity that each strand in  $fib(4)$  takes unit time to execute.

### *Parallelism:*  $T_1/T_\infty = 2.125$

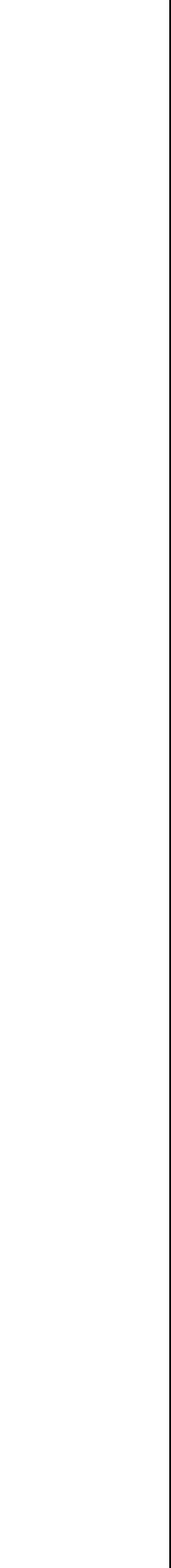

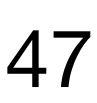

## Example: Parallel Quicksort

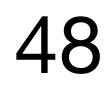

```
static void quicksort(size_t *left, size_t* right) { 
 if (left == right) return; 
 size_t *p = partition(left, right); // run serially 
#pragma omp task 
 quicksort(left, p); 
#pragma omp task 
 quicksort(p+1, right); 
#pragma omp taskwait 
}
```
Expected work =  $\Theta(n \lg n)$ 

Expected span =  $\Theta(n)$ 

Parallelism = Θ(lg *n*)

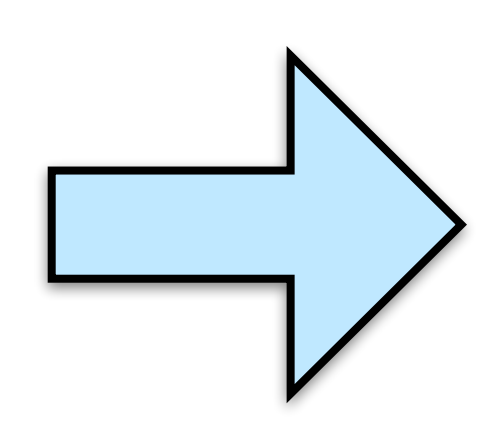

# Interesting Practical Algorithms

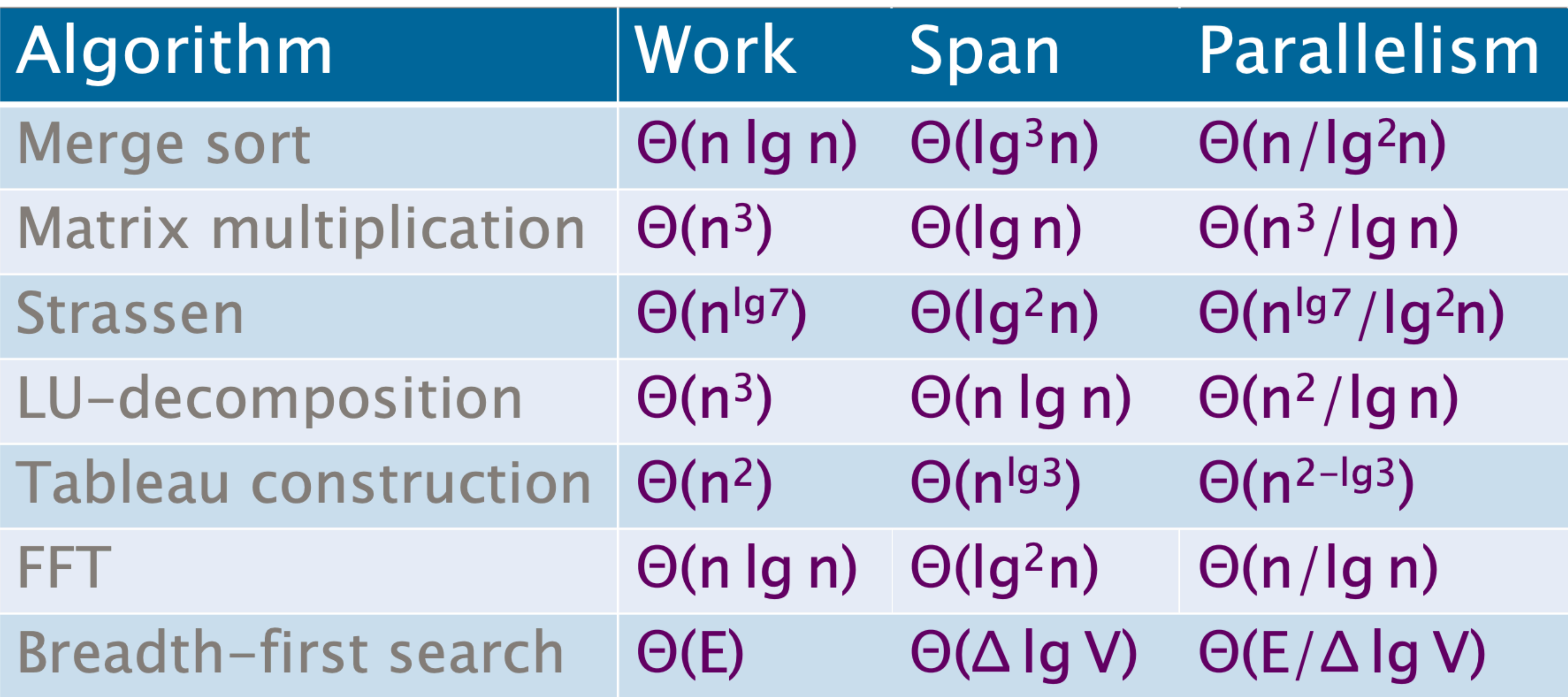

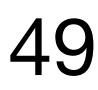

### Divide-and-Conquer Recurrences

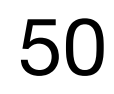

### The Master Method

- The Master Method for solving divide-and-conquer recurrences applies to recurrences of the form\*
	- $T(n) = aT(n/b) + f(n)$ ,
- where  $a \ge 1$ ,  $b > 1$ , and f is asymptotically positive.

\*The unstated base case is  $T(n) = \Theta(1)$  for sufficiently small n.

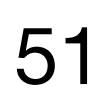

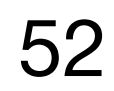

# Recursion Tree:  $T(n) = aT(n/b) + f(n)$

From MIT 6.172

 $T(n)$ 

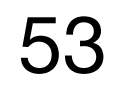

 $f(n)$ T(n/b) T(n/b) … T(n/b) a

# Recursion Tree:  $T(n) = aT(n/b) + f(n)$

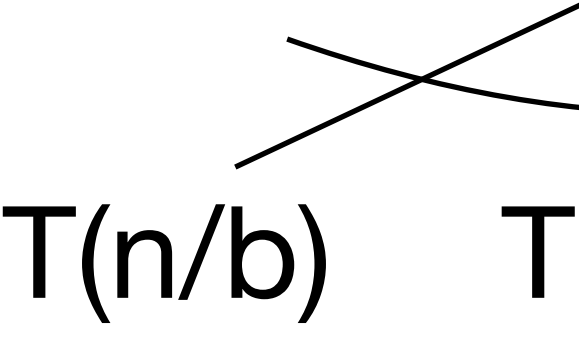

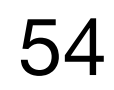

# Recursion Tree:  $T(n) = aT(n/b) + f(n)$

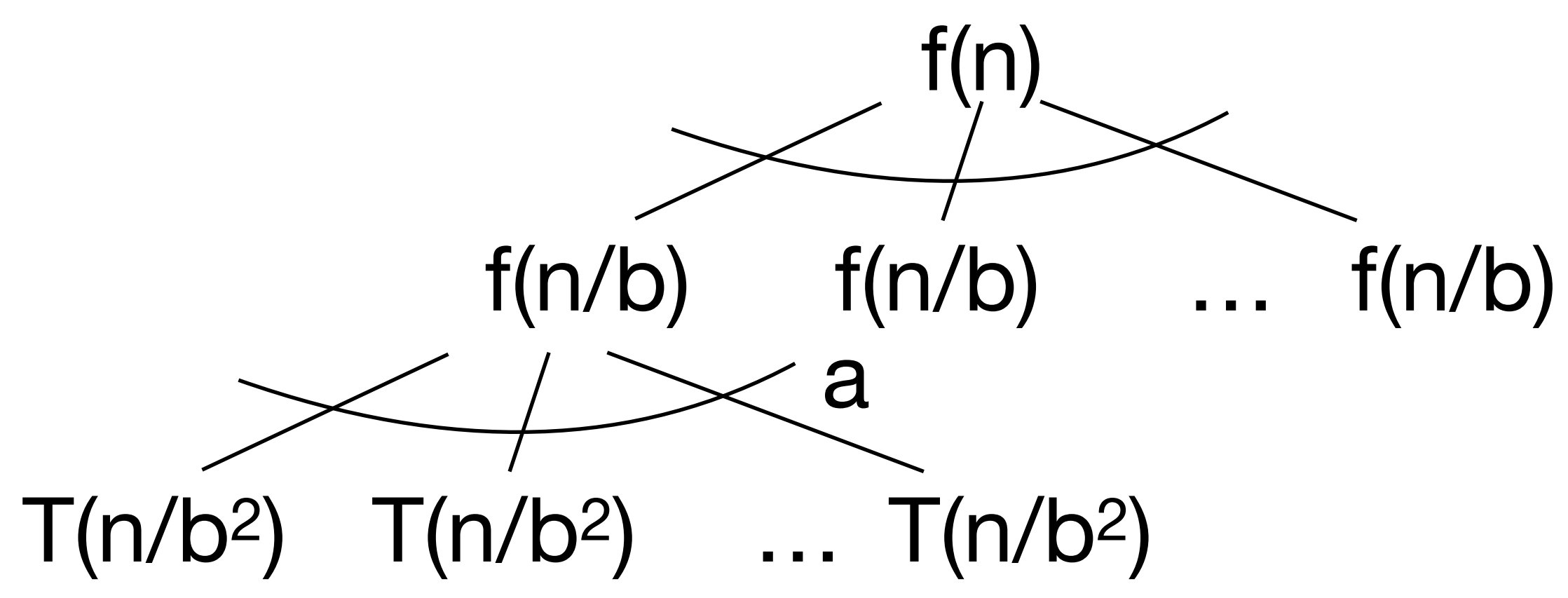

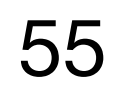

# Recursion Tree:  $T(n) = aT(n/b) + f(n)$

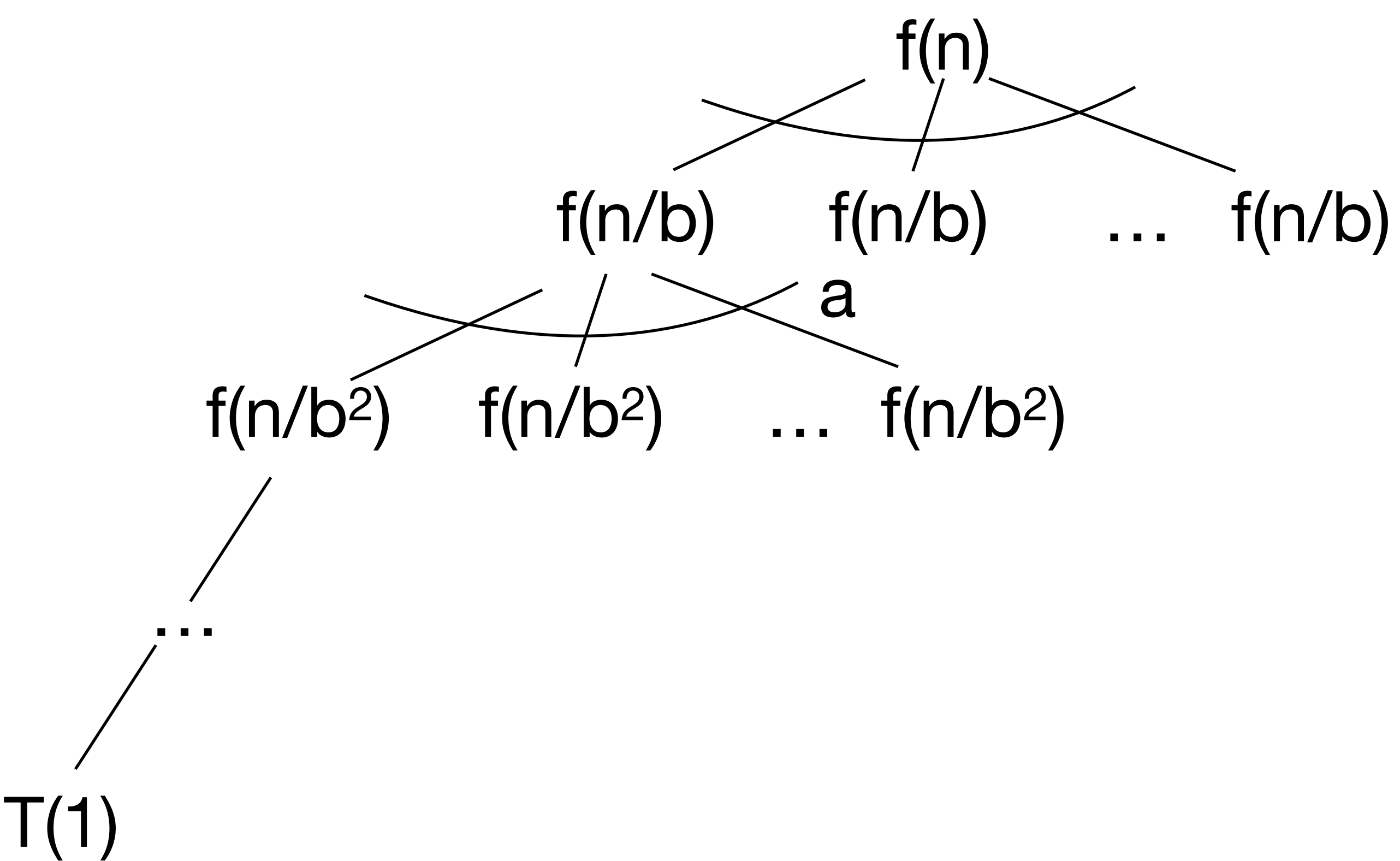

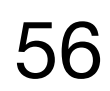

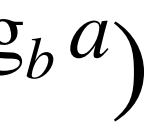

# Recursion Tree:  $T(n) = aT(n/b) + f(n)$

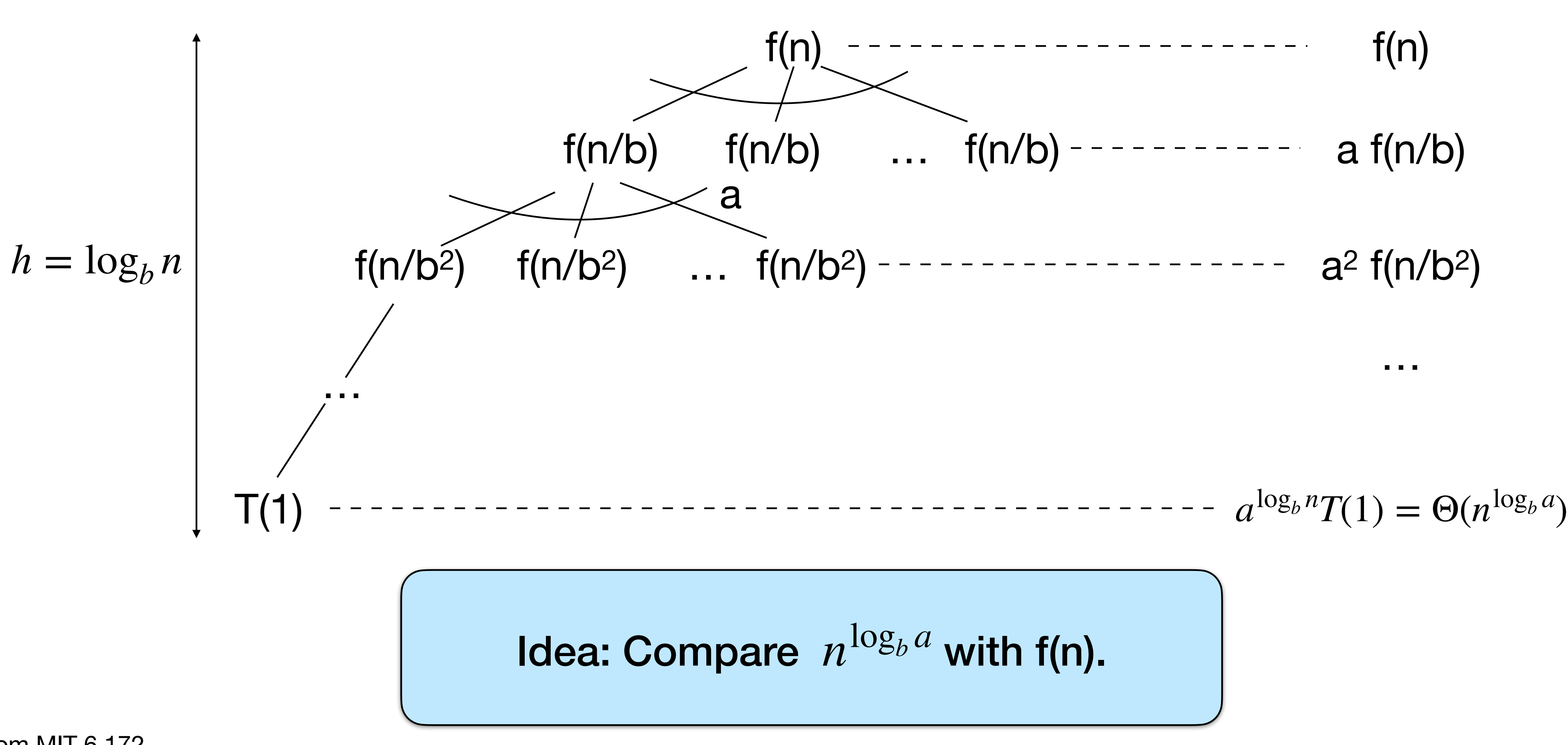

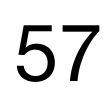

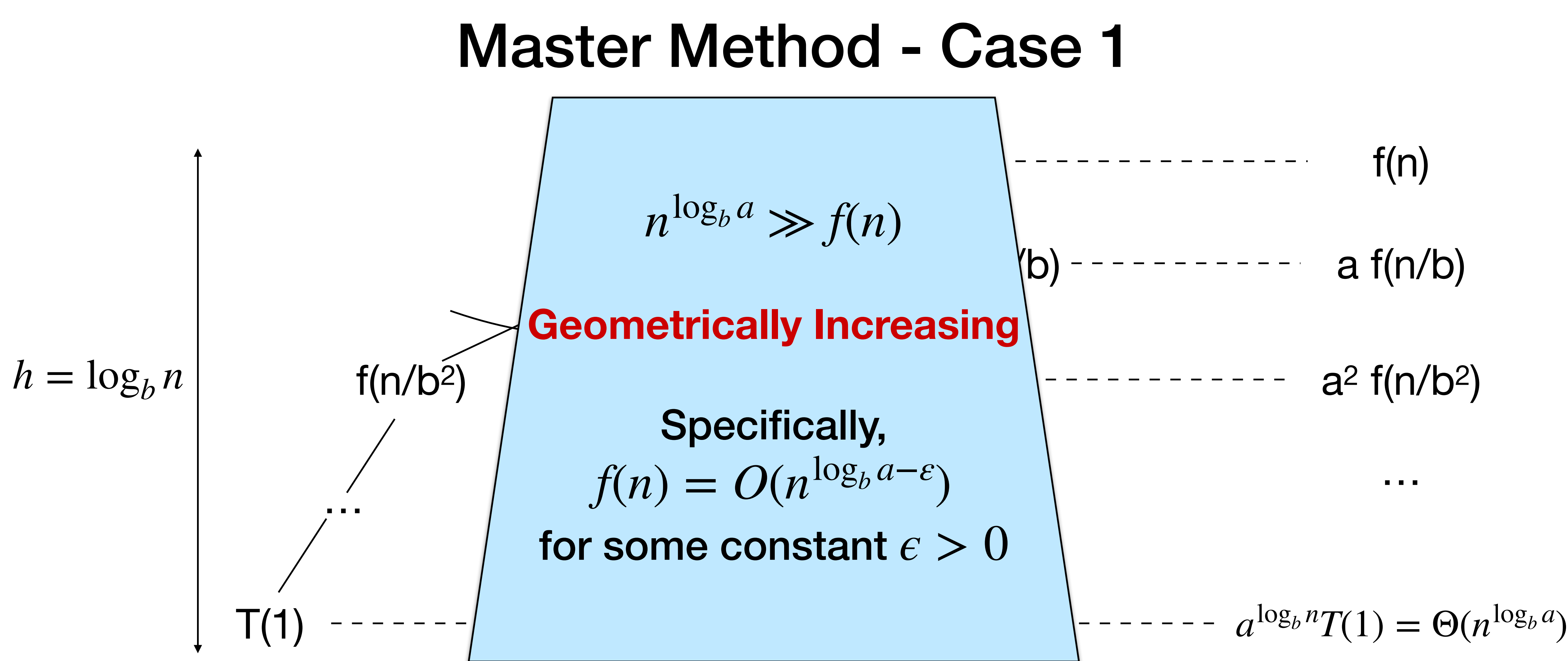

$$
T(n) = \Theta(n^{\log_b a})
$$

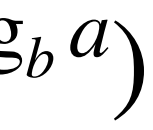

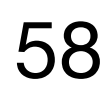

$$
(n^{\log_b a} \lg^{k+1} n)
$$

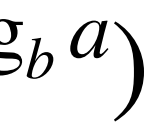

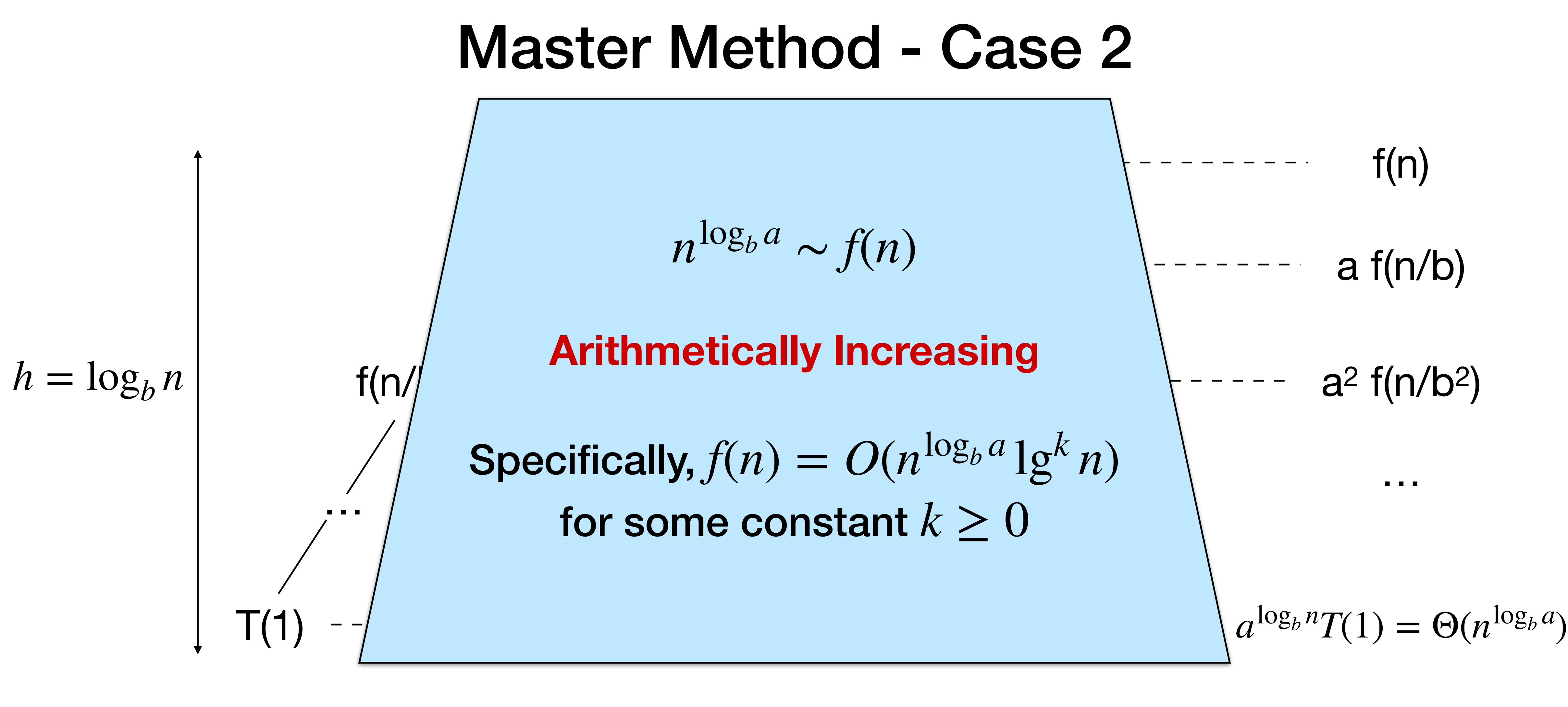

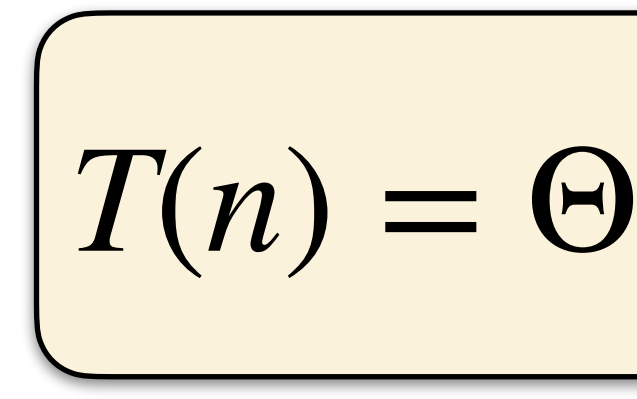

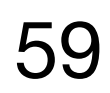

 $T(n) = \Theta(f(n))$ 

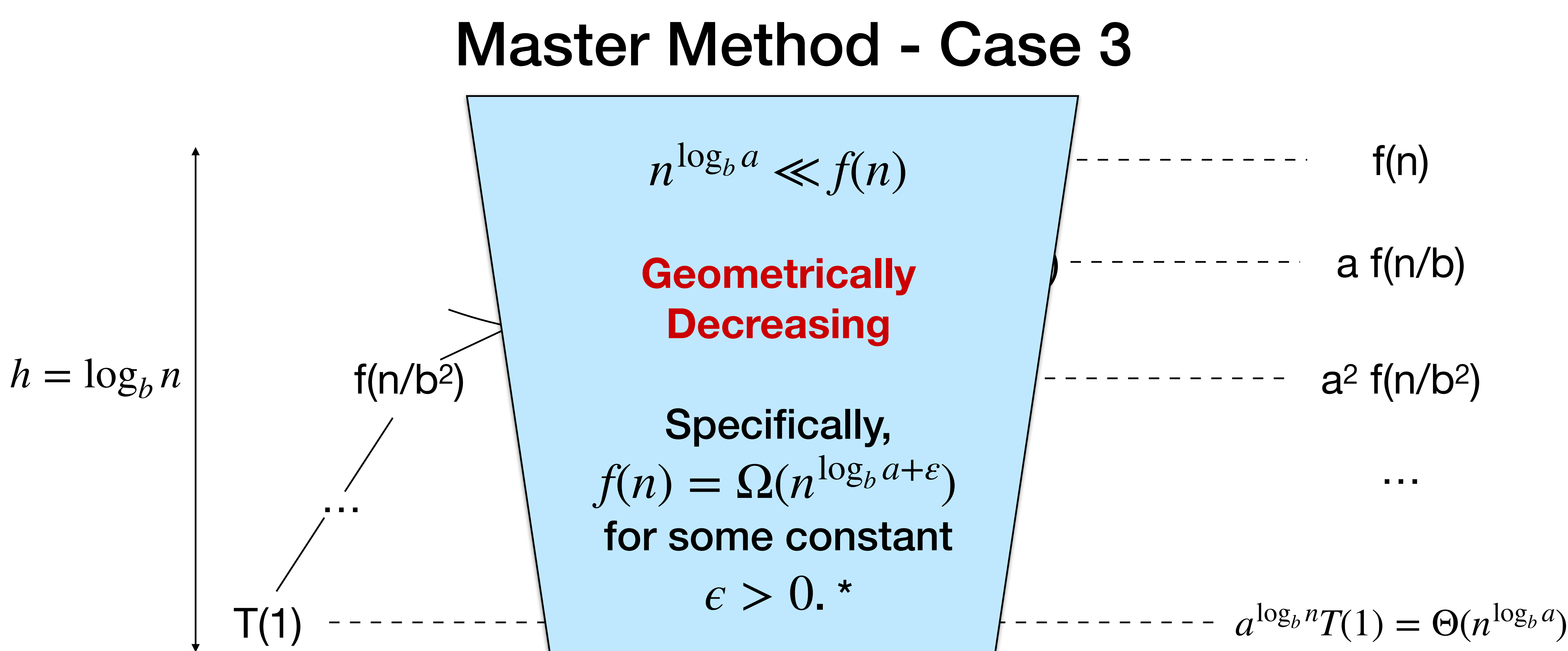

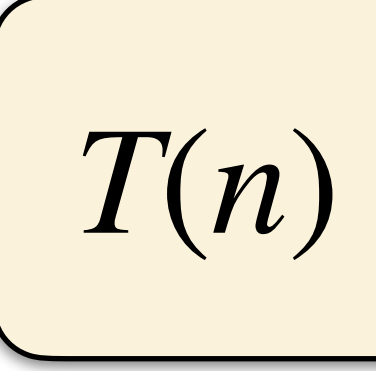

\*and f(n) satisfies the regularity condition that a  $f(n/b) \le c f(n)$  for some constant  $c < 1$ .

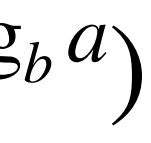

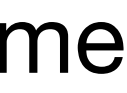

### Master-Method Cheat Sheet

Solve

where  $a \ge 1$  and  $b > 1$ .

 $\Rightarrow$  T(n) =  $\Theta(n^{log_b a})$ .

 $\Rightarrow$  T(n) =  $\Theta(n^{\log_{b}a} \lg^{k+1}n)$ .

(and regularity condition)  $\Rightarrow$  T(n) =  $\Theta(f(n))$ .

 $T(n) = a T(n/b) + f(n)$ ,

```
CASE 1: f(n) = O(n^{\log_{b}a - \epsilon}), constant \epsilon > 0
```

```
CASE 2: f(n) = \Theta(n^{\log_{b}a} \lg^k n), constant k \ge 0
```

```
CASE 3: f(n) = \Omega(n^{\log_{b}a + \epsilon}), constant \epsilon > 0
```
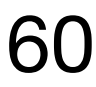

# Master Method Quiz

- $T(n) = 4T(n/2) + n$  $n^{\log_b a} = n^2 \gg n \Rightarrow$  CASE 1:  $T(n) = \Theta(n^2)$ .
- $T(n) = 4T(n/2) + n^2$  $n^{\log_{b}a} = n^2 = n^2 \lg^0 n \Rightarrow$  Case 2:  $T(n) = \Theta(n^2 \lg n)$ .
- $T(n) = 4T(n/2) + n^3$  $n^{\log_b a} = n^2 \ll n^3 \Rightarrow$  Case 3:  $T(n) = \Theta(n^3)$ .
- $T(n) = 4T(n/2) + n^2/|q n|$ Master method does not apply! Answer is  $T(n) = \Theta(n^2 \lg \lg n)$ . (Prove by substitution.)

More general (but more complicated) solution: Akra-Bazzi method.

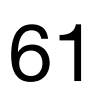

## Parallel Loops

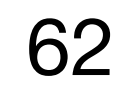

# Analysis of Parallel Loops A parallel for loop with  $n$  iterations has span:

- **O(1)** in Parallel Random-Access Machine Model (PRAM)
- **O(lg n)** in Cilk model implemented with divide-and-conquer

parallel\_for(int foo(); }

the PRAM model.

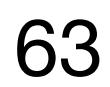

- processors in
- the machine
- Span bounds in the Cilk model are at most **polylog factors** off of those in

$$
i = 0; i < n; ++i) {}
$$

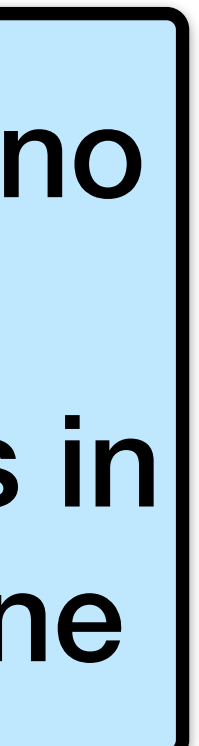

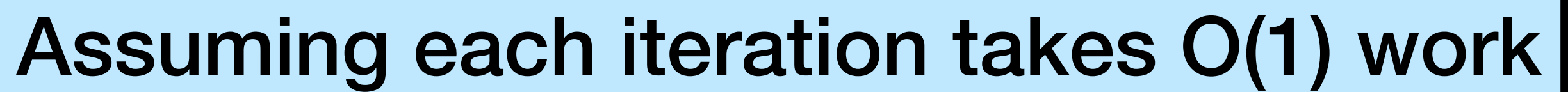

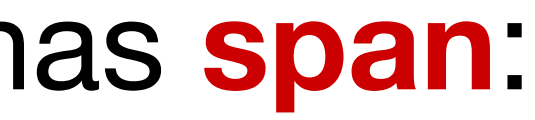

Assuming no limit on

### Example: In-place matrix transpose

- 
- 
- - $\boldsymbol{\mathsf{A}}$

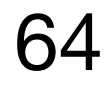

for(int i = 1; i < n; ++i) { for(int j = 0; j < i; ++j) { double temp = A[i][j]; A[i][j] = A[j][i]; A[j][i] = temp;

} }

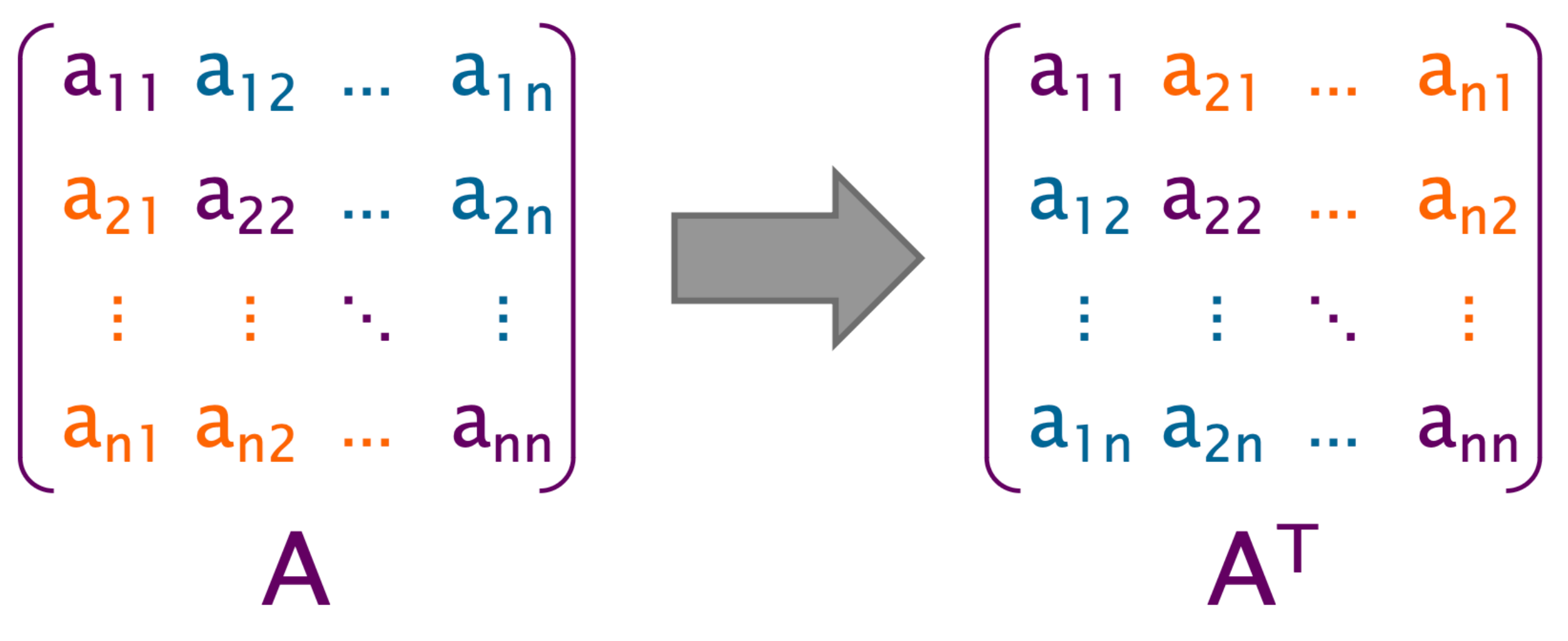

### Example: In-place matrix transpose

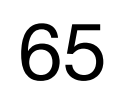

$$
\begin{array}{c}\n\text{parallel-for(int} \text{int} = 0; \\
\text{double temp} = \\
\text{A[i][j]} = \text{A[j]} \\
\text{A[j][i]} = \text{term} \\
\text{B} \end{array}
$$

From MIT 6.172

 $i = 1; i < n; ++i)$  {  $j$  < i; ++j) {  $= A[i][j];$  $j$ [i];  $np$ ;

### What is the work and span (in PRAM and the Cilk model)?

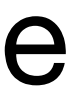

### Assuming loop iterations execute in parallel

### Example: In-place matrix transpose

Work: Span:

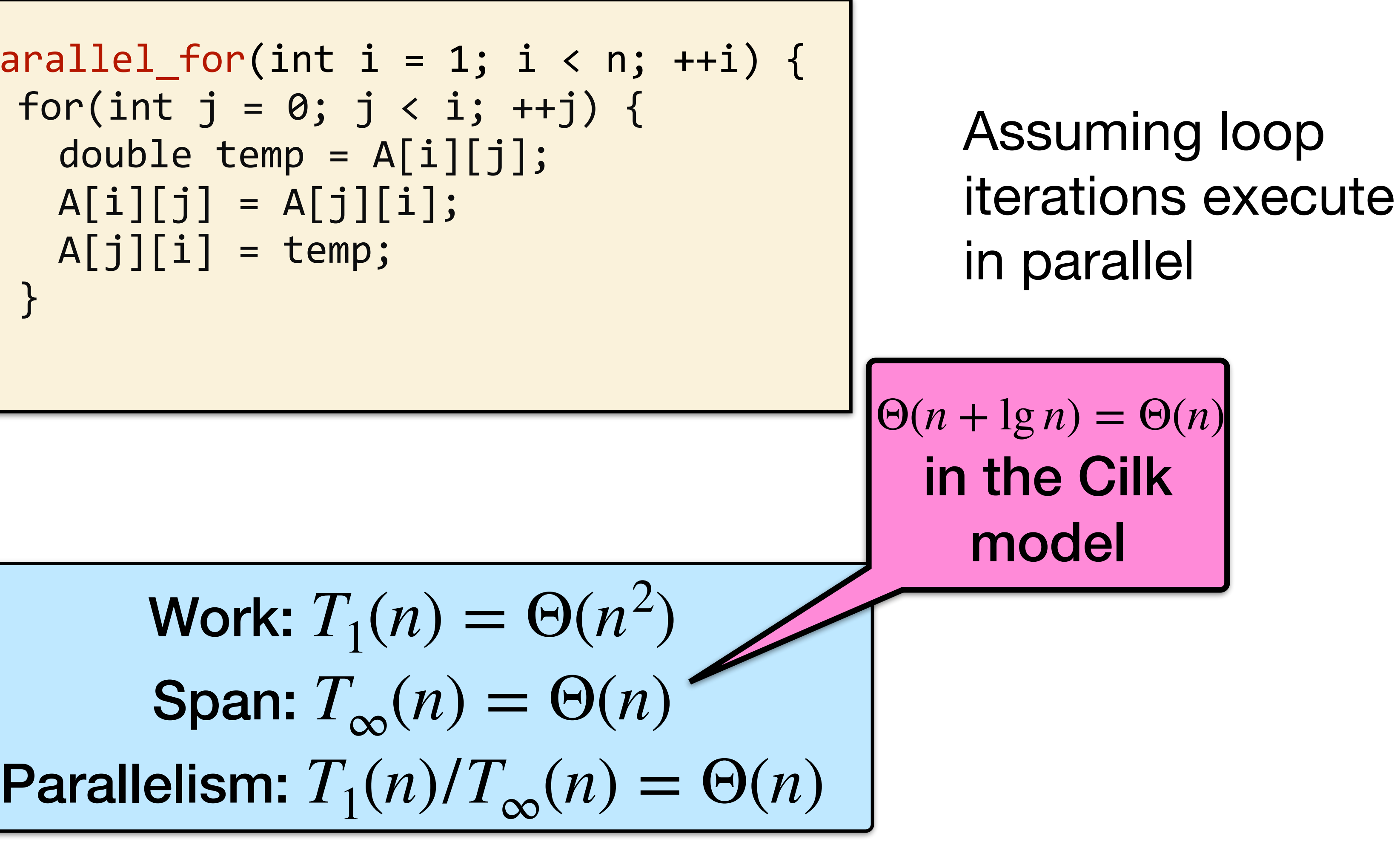

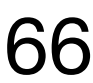

$$
\begin{array}{c}\n\text{parallel-for(int} \text{int} = 0; \\
\text{double temp} = \\
\text{A[i][j]} = \text{A[j]} \\
\text{A[j][i]} = \text{term} \\
\end{array}
$$

### Example: In-place matrix transpose

### What is the work and span (in PRAM and the Cilk model)?

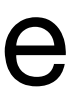

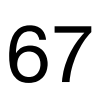

parallel\_for(int i parallel\_for(int double temp =  $A[i][j] = A[j]$  $A[j][i] = temp$ } }

From MIT 6.172

### Assuming loop iterations execute in parallel

### Example: In-place matrix transpose

Work: 
$$
T_1(n) = \Theta(n^2)
$$
  
Span:  $T_{\infty}(n) = \Theta(1)$  in PRAM,  $T_{\infty}(n) = \Theta(\lg n)$  in Cilk  
Parallelism:  $T_1(n)/T_{\infty}(n) = \Theta(n^2)$  in PRAM,  $T_1(n)/T_{\infty}(n) = \Theta(n^2/\lg n)$  in Cilk

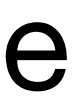

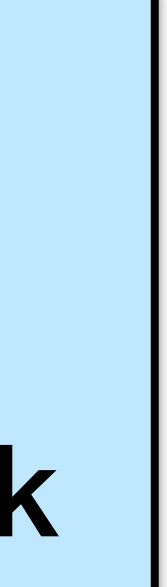

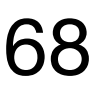

parallel\_for(int i parallel\_for(int double temp =  $A[i][j] = A[j]$  $A[j][i] = temp$ } }

Work: T  $T_1(n)/T_{\infty}(n) = \Theta(n^2)$ 

From MIT 6.172

$$
i = 1; i < n; ++i) { \n : j = 0; j < i; ++j) { \n [i][j]; \n ; \n ; \n ; \n ; \n}
$$

### Assuming loop iterations execute in parallel

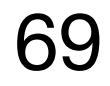

```
[parallel_for(int i = 0; i < n; i += 32)for(int j = i; j < min(i+32, n); ++j) {
   A[j] += B[j];
  } 
}
```

```
[parallel_for(int i = 0; i < n; i += n/P)for(int j = i; j < min(i+n/P, n); ++j) {
   A[j] += B[j];
  } 
}
```
### Quiz on Parallel Loops (in PRAM)

Work: 
$$
T_1 = \Theta(n)
$$
  
\nSpan:  $T_{\infty} = \Theta(n/P)$   
\nParallelism:  $T_1/T_{\infty} = \Theta(P)$ 

From MIT 6.172

Work:  $T_1 = \Theta(n)$ Span:  $T_{\infty} = \Theta(1)$ Parallelism:  $T_1/T_{\infty} = \Theta(n)$ 

70

```
parallel for(int i = 0; i < n; i += 32) {
 for(int j = i; j < min(i+32, n); i+j {
   A[j] += B[j];
  } 
}
```

```
parallel_for(int i = 0; i < n; i += n/P) {
 for(int j = i; j < min(i+n/P, n); ++j) {
   A[j] += B[j];
  } 
}
```
### Quiz on Parallel Loops (in PRAM)

From MIT 6.172

Work:  $T_1 = \Theta(n)$ Span:  $T_{\infty} = \Theta(1)$ Parallelism:  $T_1/T_{\infty} = \Theta(n)$ Too low! We want Work:  $T_1 = \Theta(n)$   $\left[\begin{array}{c} T_1/T_{\infty} \gg P \end{array}\right]$ Span:  $T_{\infty} = \Theta(n/P)$ Parallelism:  $T_1/T_{\infty} = \Theta(P)$  $T_1 = \Theta(n)$ 

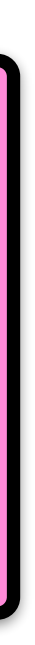

# Three Performance Tips

1. Minimize the span to maximize parallelism. Try to generate 10 times more parallelism than processors for near-perfect linear speedup.

2. If you have plenty of parallelism, try to trade some of it off to reduce work overhead.

3. Use divide-and-conquer recursion or parallel loops rather than spawning one small thing after another.

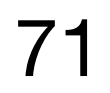

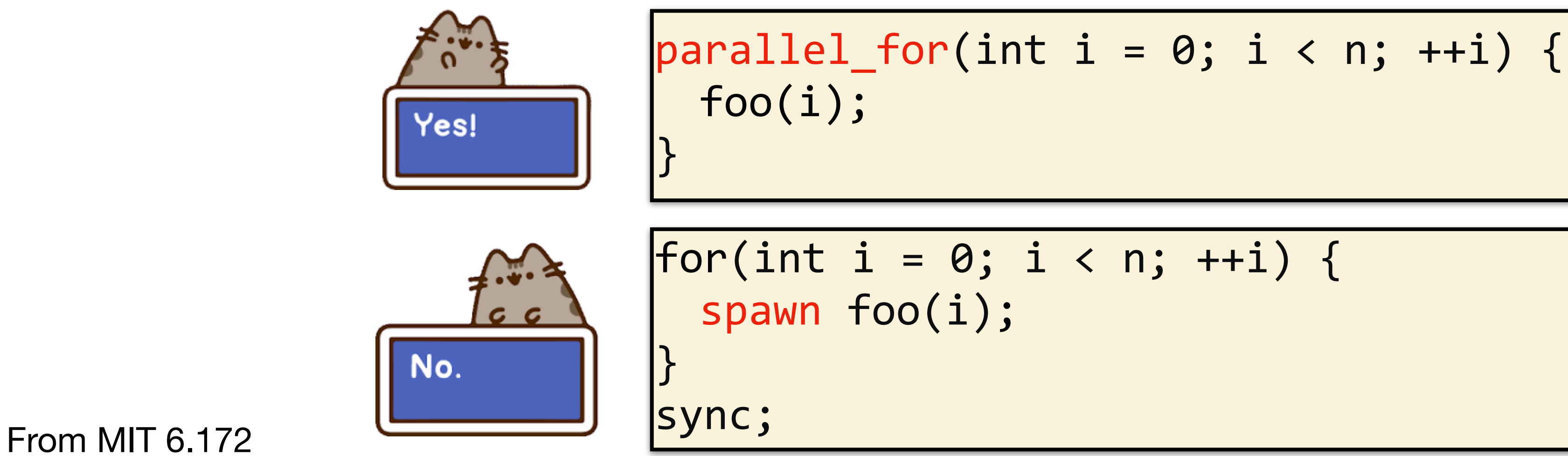

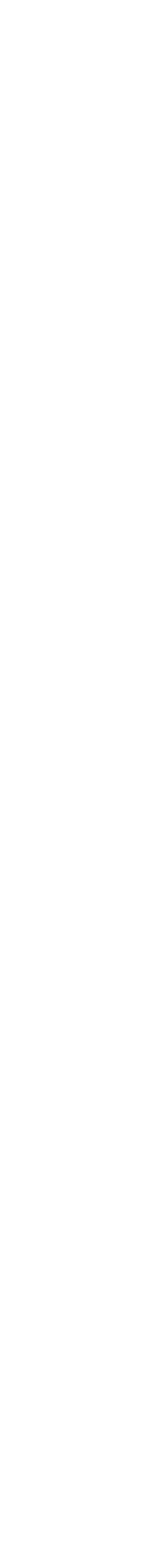

### And Three More

- 4. Ensure that work/#spawns is sufficiently large. rather than spawning.
- 5. Parallelize outer loops, as opposed to inner loops, if you're forced to make a choice.
- 6. Watch out for scheduling overheads.

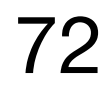

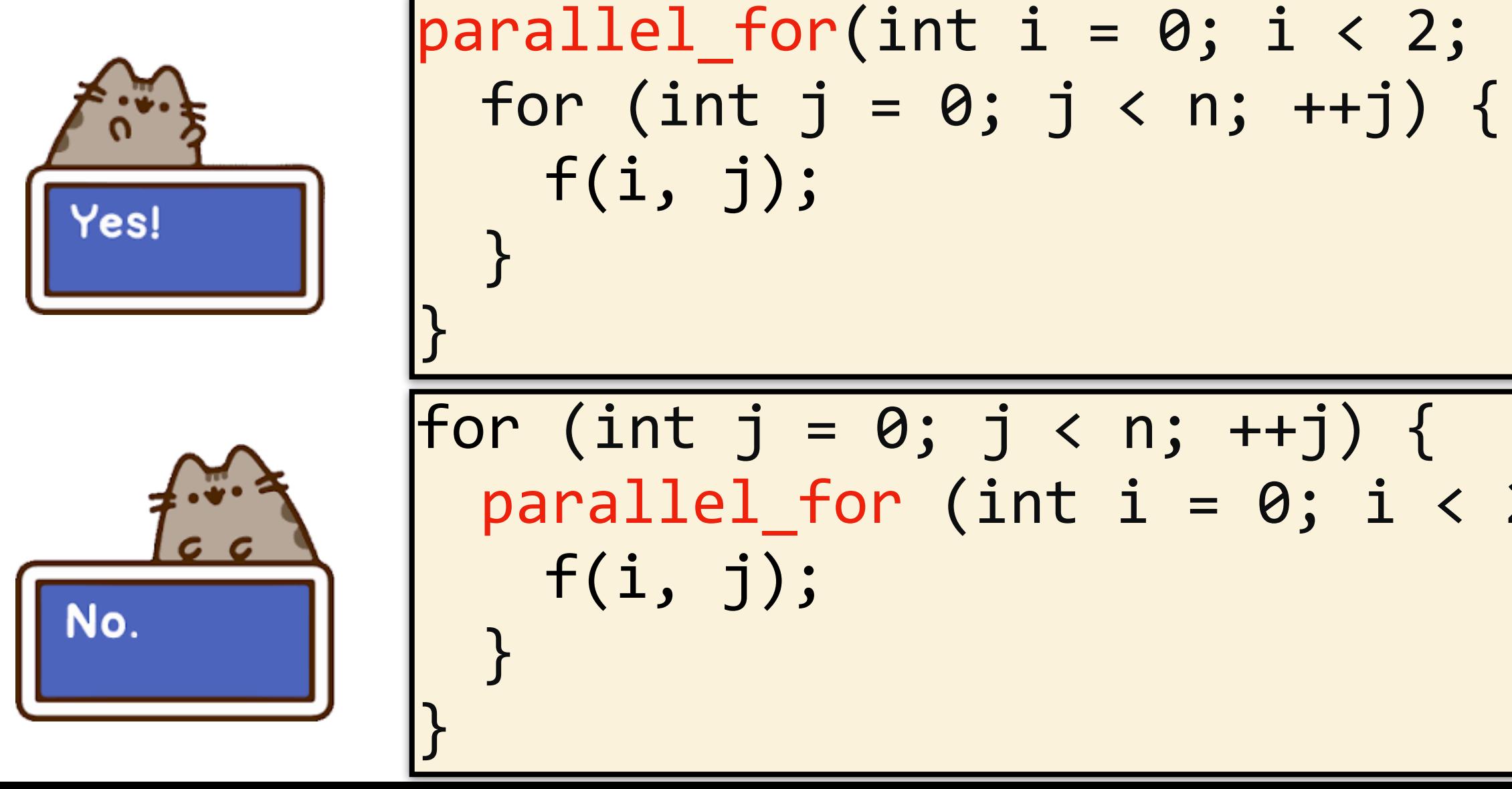

From MIT 6.172 }

•Coarsen by using function calls and inlining near the leaves of recursion,

 $parallel_for(int i = 0; i < 2; ++i)$ parallel\_for (int  $i = 0$ ;  $i < 2$ ;  $+i$ ) {
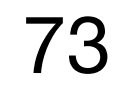

# Square-Matrix Multiplication  $\begin{bmatrix} c_{11} & c_{12} & \cdots & c_{1n} \\ c_{21} & c_{22} & \cdots & c_{2n} \\ \vdots & \vdots & \ddots & \vdots \\ c_{n1} & c_{n2} & \cdots & c_{nn} \end{bmatrix}$  =  $\begin{bmatrix} a_{11} & a_{12} & \cdots & a_{1n} \\ a_{21} & a_{22} & \cdots & a_{2n} \\ \vdots & \vdots & \ddots & \vdots \\ a_{n1} & a_{n2} & \cdots & a_{nn} \end{bmatrix}$  .  $\begin{bmatrix} b_{11} & b_{12} & \cdots & b_{1n$

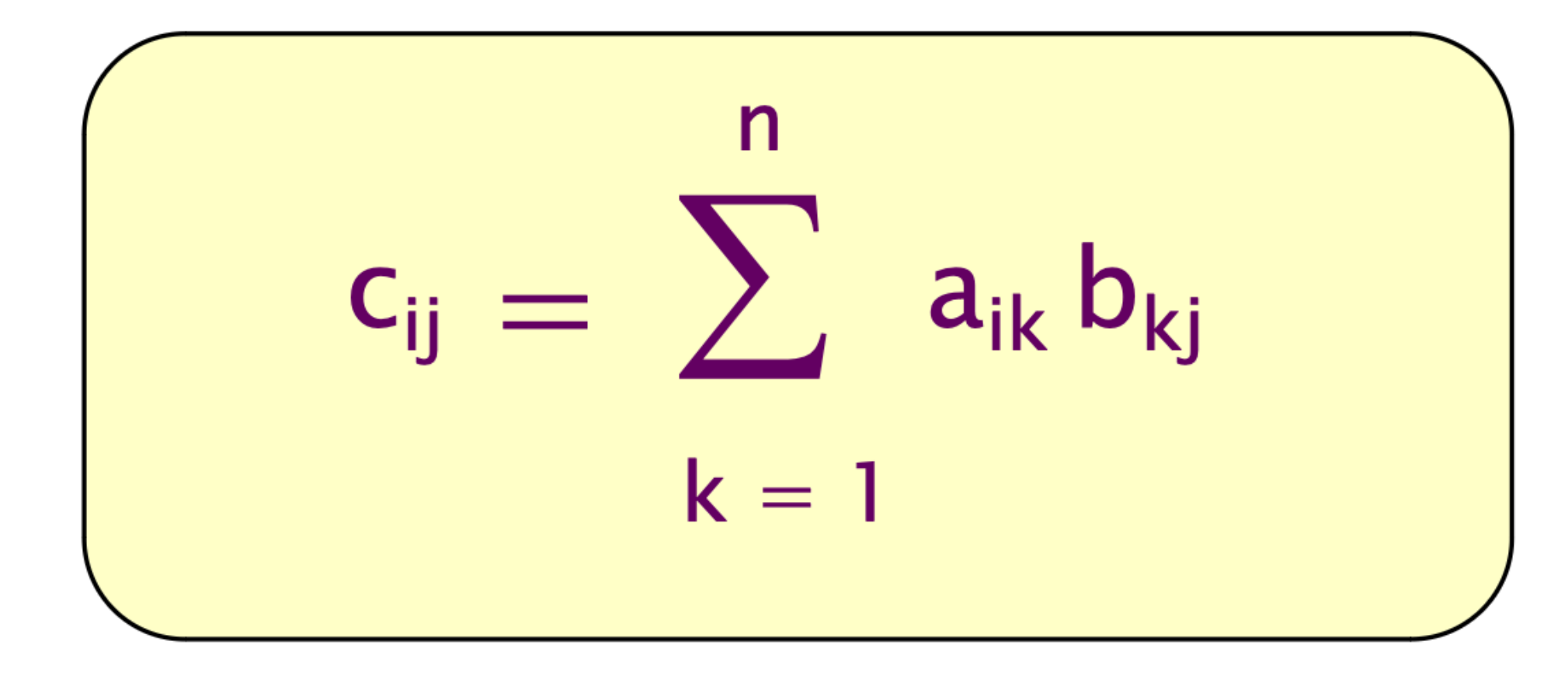

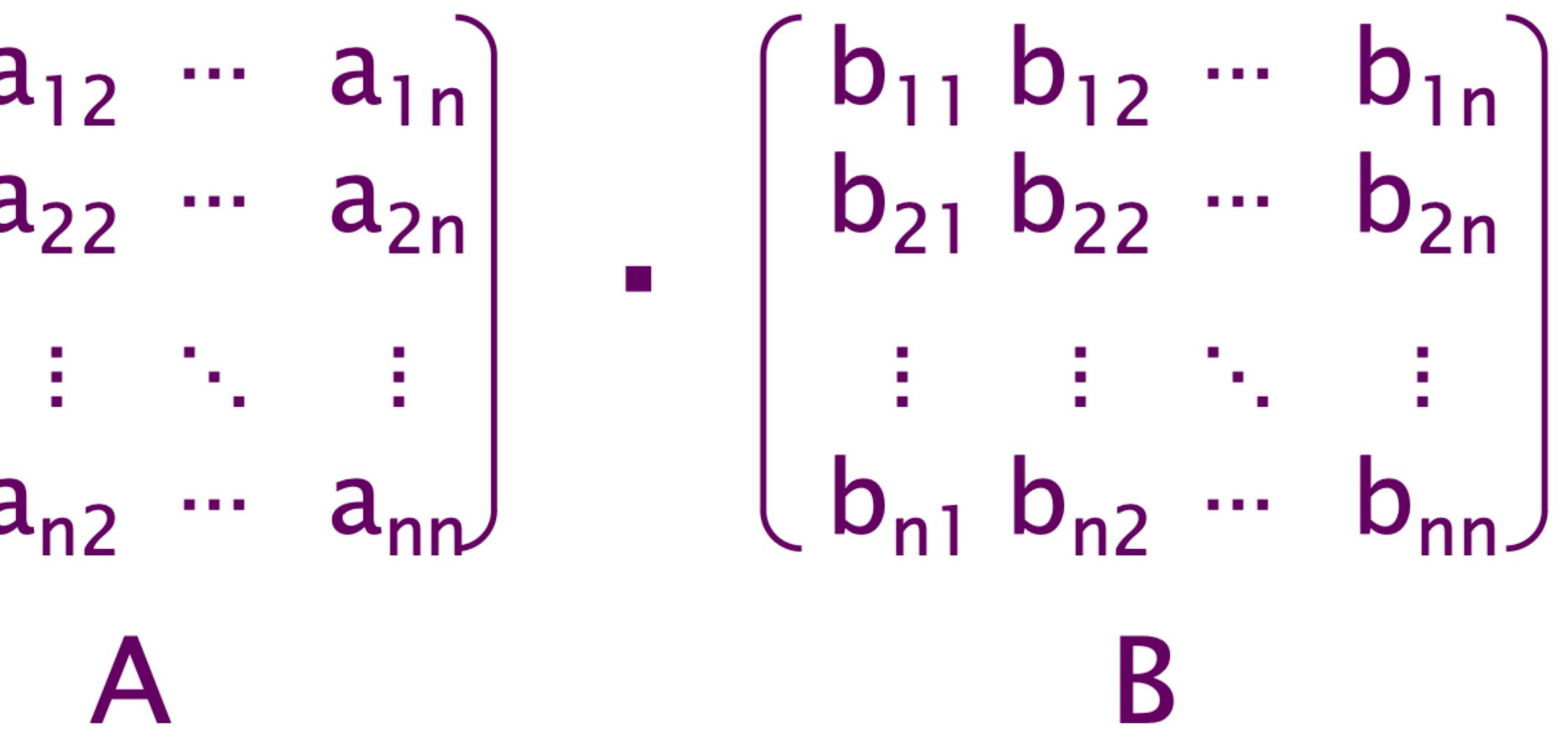

From MIT 6.172 **ASSUME for simplicity that**  $n = 2^k$ **.** The statistic of the statistic of the statistic order of the statistic order of the statistic order of the statistic order of the statistic order of the statistic orde

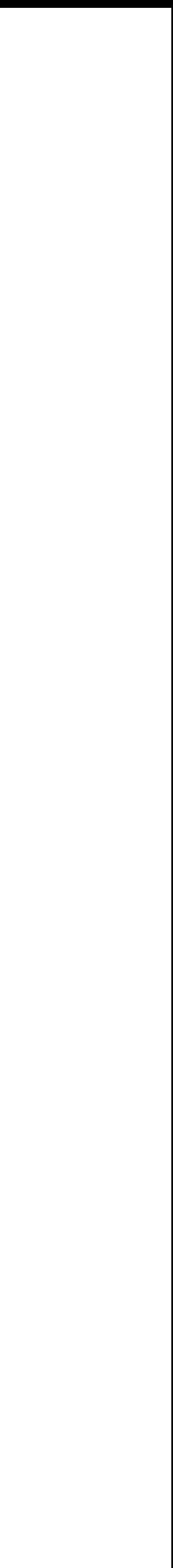

### Parallelizing Matrix Multiply

 $[parallel_for(int i = 0; i < n; ++i)$ for(int k = 0; k < n; ++k) { } } }

Work: 
$$
T_1(n) = \Theta(n^3)
$$
  
\nSpan:  $T_{\infty}(n) = \Theta(n)$   
\nParallelism:  $T_1(n)/T_c$ 

For 1000 x 1000 matrices, parallelism  $\sim 10^6$ 

From MIT 6.172

parallel\_for(int  $j = 0$ ;  $j < n$ ; ++j) {  $C[i][j] += A[i][k] * B[k][j];$ 

> )  $\Theta(n)$  $T_1(n)/T_{\infty}(n) = \Theta(n^2)$ )

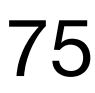

#### Recursive Matrix Multiplication

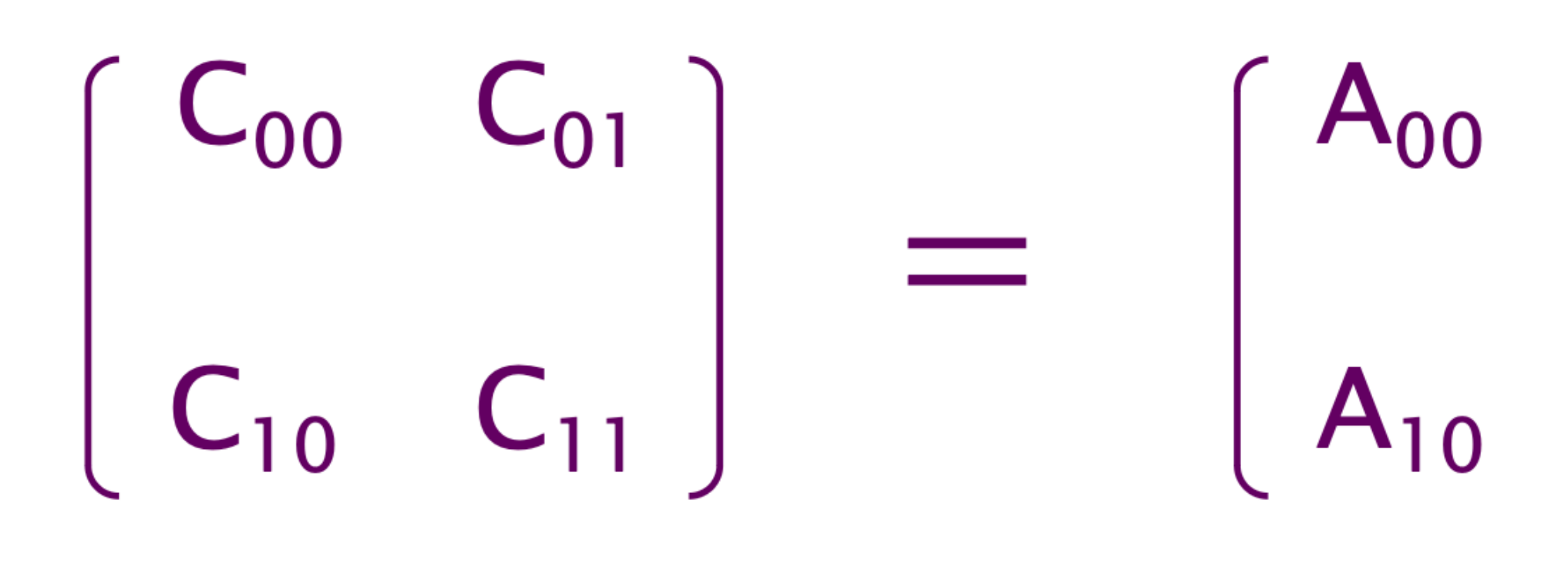

#### 8 multiplications of  $n/2 \times n/2$  matrices. 1 addition of  $n \times n$  matrices.

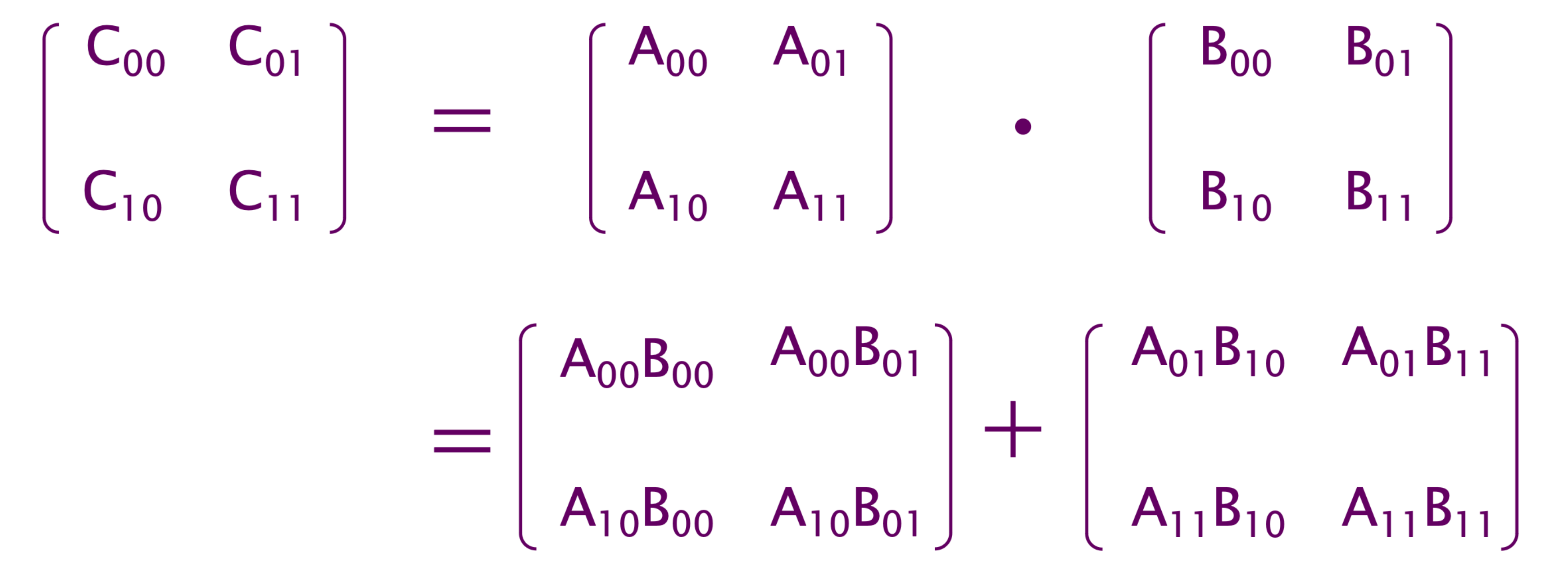

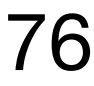

#### Recall: Row-Major Layout

#### Row-major layout If A is an  $n \times n$  submatrix of an underlying matrix M with row size  $n_M$ , then the (i,j) element of A is  $A[n_M * i + j].$ Note: The dimension n does not enter into the calculation, although it does matter for bounds checking of i and j.

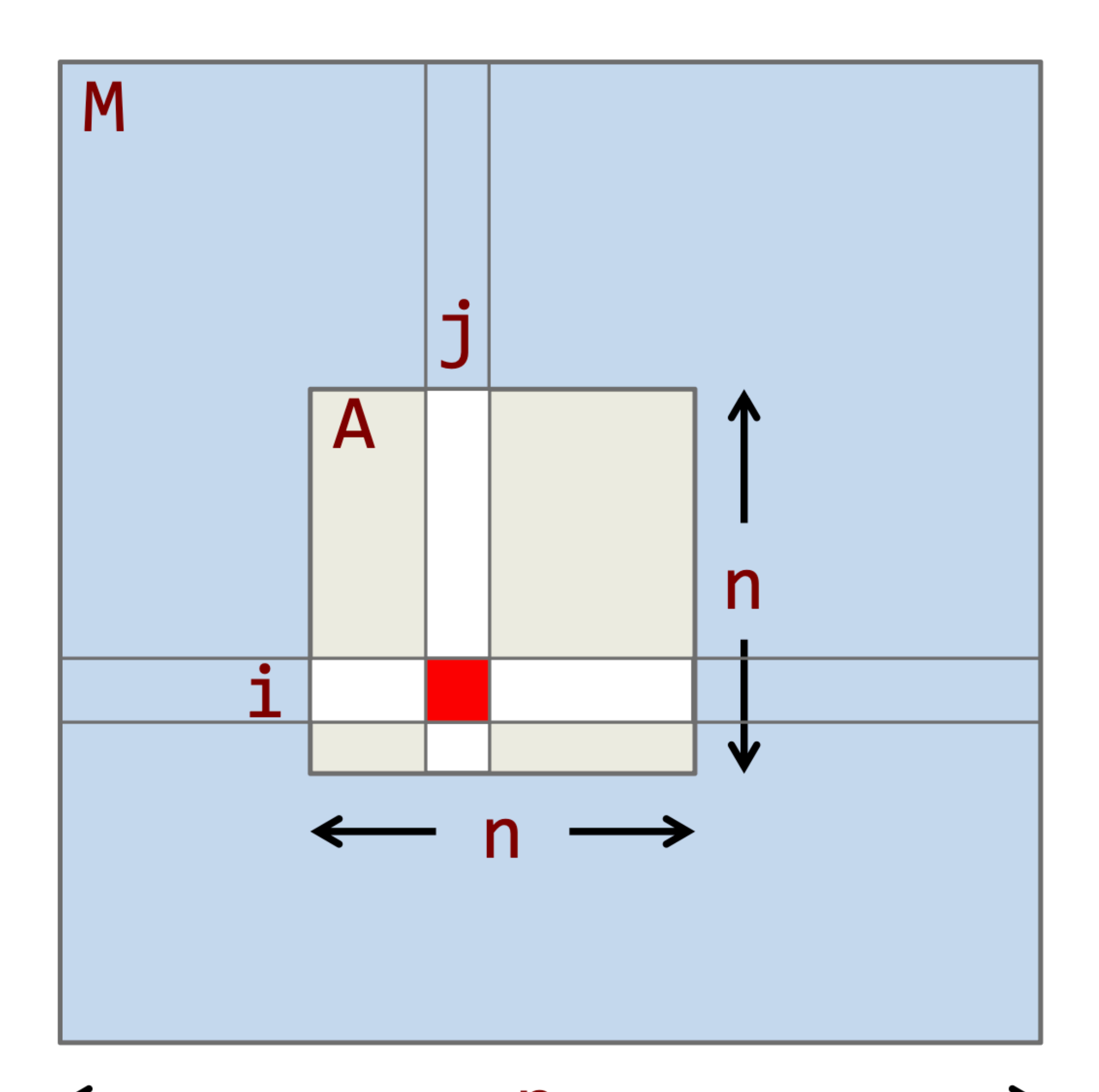

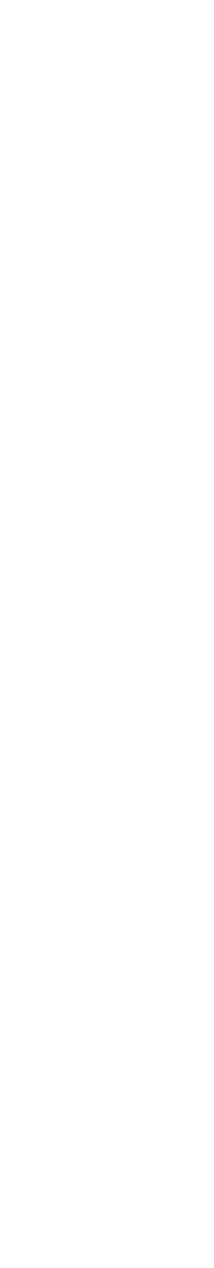

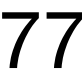

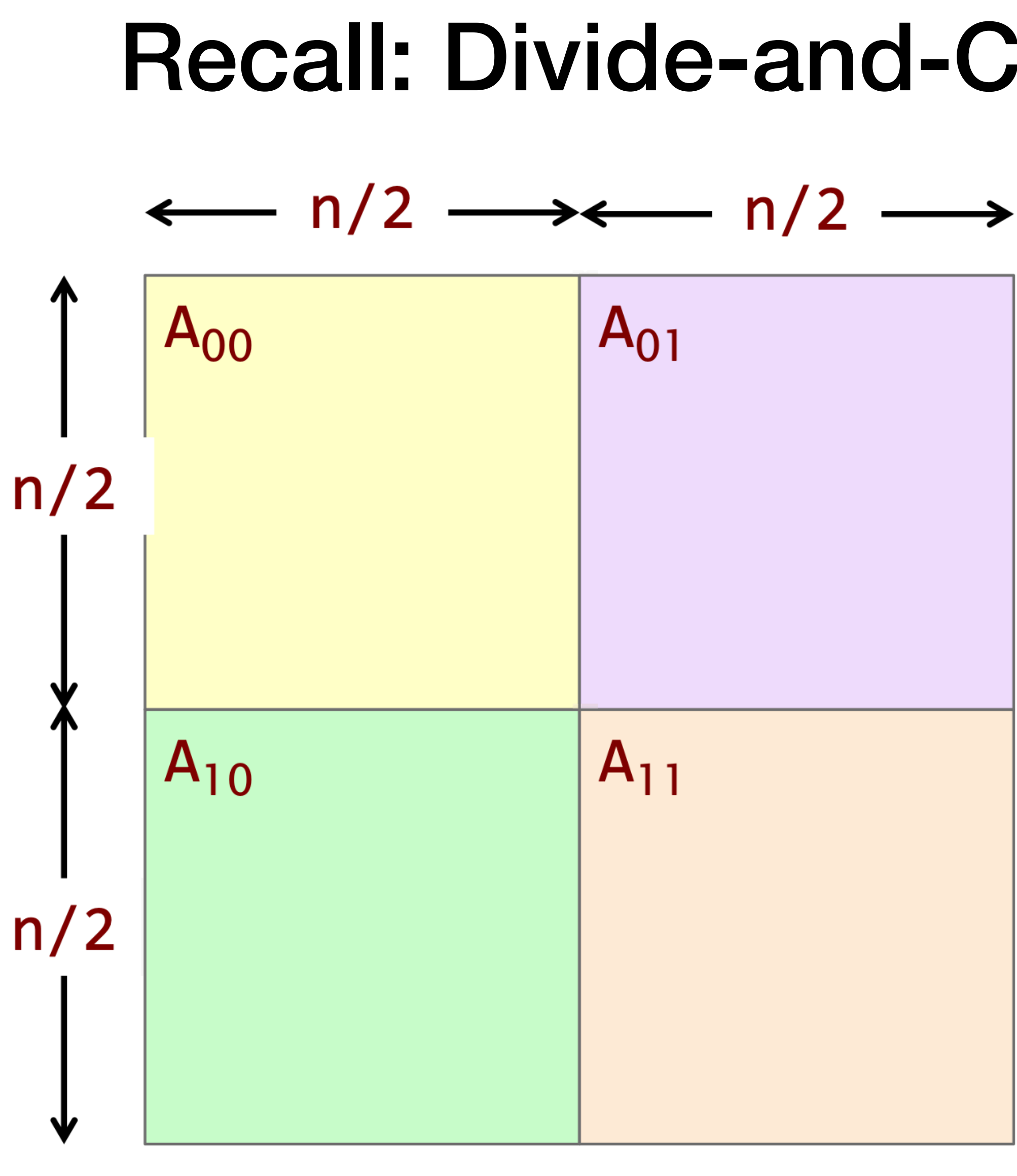

 $n_{M}$ 

#### Recall: Divide-and-Conquer Matrices

 $A_{00} = A$ <br>  $A_{01} = A + (n/2)$ <br>  $A_{10} = A + n_m*(n/2)$  $A_{11} = A + (n_M + 1)^*(n/2)$ In general, for  $r, c \in$ {0,1}, we have  $A_{rc} = A + (r^{*}n_{M} + c)^{*}(n/2)$ 

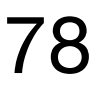

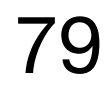

```
void mm_dac(double *restrict C, int n_C, 
               double *restrict A, int n_A, 
               double *restrict B, int n_B, 
               int n) { 
  if (n \leq THRESHOLD) {
    mm_base(C, n_C, A, n_A, B, n_B, n);
  } else { 
    double *D = malloc(n * n * sizeof(*D));assert(D != NULL); 
#define n D n
|#define X(M, r, c) (M + r*(n_ ## M) + c) * (n/2))parallel_spawn mm_dac(X(C,0,0), n_C, X(A,0,0), n_A, X(B,0,0), n_B, n/2); 
    parallel_spawn mm_dac(X(C,0,1), n_C, X(A,0,0), n_A, X(B,0,1), n_B, n/2); 
    parallel_spawn mm_dac(X(C,1,0), n_C, X(A,1,0), n_A, X(B,0,0), n_B, n/2); 
    parallel_spawn mm_dac(X(C,1,1), n_C, X(A,1,0), n_A, X(B,0,1), n_B, n/2); 
    parallel_spawn mm_dac(X(D,0,0), n_D, X(A,0,1), n_A, X(B,1,0), n_B, n/2); 
    parallel_spawn mm_dac(X(D,0,1), n_D, X(A,0,1), n_A, X(B,1,1), n_B, n/2); 
    parallel_spawn mm_dac(X(D,1,0), n_D, X(A,1,1), n_A, X(B,1,0), n_B, n/2); 
    parallel_spawn mm_dac(X(D,1,1), n_D, X(A,1,1), n_A, X(B,1,1), n_B, n/2);
    parallel_sync; 
    m_add(C, n_C, D, n_D, n); 
    free(D); 
  } 
}
```
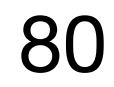

```
void mm_dac(double *restrict C, int n_C, 
               double *restrict<del>A,</del>
               double *restrict B, int n_B, 
               int n) { 
  if (n \leq THRESHOLD) {
    mm_base(C, n_C, A, n_A, B, n_B, n); 
  } else { 
    double *D = malloc(n * n * sizeof(*D));assert(D != NULL);#define n D n
#define X(M, r, c) (M + r*(n_ ## M) + c) * (n/2)) 
    parallel_spawn mm_dac(X(C,0,0), n_C, X(A,0,0), n_A, X(B,0,0), n_B, n/2); 
    parallel_spawn mm_dac(X(C,0,1), n_C, X(A,0,0), n_A, X(B,0,1), n_B, n/2); 
    parallel_spawn mm_dac(X(C,1,0), n_C, X(A,1,0), n_A, X(B,0,0), n_B, n/2); 
    parallel_spawn mm_dac(X(C,1,1), n_C, X(A,1,0), n_A, X(B,0,1), n_B, n/2); 
    parallel_spawn mm_dac(X(D,0,0), n_D, X(A,0,1), n_A, X(B,1,0), n_B, n/2); 
    parallel_spawn mm_dac(X(D,0,1), n_D, X(A,0,1), n_A, X(B,1,1), n_B, n/2); 
    parallel_spawn mm_dac(X(D,1,0), n_D, X(A,1,1), n_A, X(B,1,0), n_B, n/2); 
    parallel_spawn mm_dac(X(D,1,1), n_D, X(A,1,1), n_A, X(B,1,1), n_B, n/2);
    parallel_sync; 
    m_add(C, n_C, D, n_D, n); 
    free(D); 
  } 
}
                                                    The compiler can 
                                                 assume that the input 
                                                matrices are not aliased
```
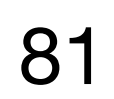

```
void mm_dac(double *restrict C, int n_C, 
               double *restrict A, int n_A, 
               double *restrict B, int n_B, 
               int n) { 
  if (n \leq THRESHOLD) {
    mm_base(C, n_C, A, n_A, B, n_B, n); 
  } else { 
    double *D = malloc(n * n * sizeof(*D));assert(D != NULL); 
#define n D n
|#define X(M, r, c) (M + r^*(n_+ ## M) + c) * (n/2))
    parallel_spawn mm_dac(X(C,0,0), n_C, X(A,0,0), n_A, X(B,0,0), n_B, n/2); 
    parallel_spawn mm_dac(X(C,0,1), n_C, X(A,0,0), n_A, X(B,0,1), n_B, n/2); 
    parallel_spawn mm_dac(X(C,1,0), n_C, X(A,1,0), n_A, X(B,0,0), n_B, n/2); 
    parallel_spawn mm_dac(X(C,1,1), n_C, X(A,1,0), n_A, X(B,0,1), n_B, n/2); 
    parallel_spawn mm_dac(X(D,0,0), n_D, X(A,0,1), n_A, X(B,1,0), n_B, n/2); 
    parallel_spawn mm_dac(X(D,0,1), n_D, X(A,0,1), n_A, X(B,1,1), n_B, n/2); 
    parallel_spawn mm_dac(X(D,1,0), n_D, X(A,1,1), n_A, X(B,1,0), n_B, n/2); 
    parallel_spawn mm_dac(X(D,1,1), n_D, X(A,1,1), n_A, X(B,1,1), n_B, n/2);
    parallel_sync; 
    m_add(C, n_C, D, n_D, n); 
    free(D); 
  } 
}
                                                   Row size of the 
                                                 underlying matrices
```

```
void mm_dac(double *restrict C, int n_C, 
               double *restrict A, int n_A, 
               double *restrict B, int n_B, 
               int n) \{if (n \leq THRESHOLD)
    mm\_base(C, n\_C, A,} else { 
    double *D = malloc(1)assert(D != NULL);#define n D n
#define X(M, r, c) (M + r*(n_ ## M) + c) * (n/2)) 
    parallel_spawn mm_dac(X(C,0,0), n_C, X(A,0,0), n_A, X(B,0,0), n_B, n/2); 
    parallel_spawn mm_dac(X(C,0,1), n_C, X(A,0,0), n_A, X(B,0,1), n_B, n/2); 
    parallel_spawn mm_dac(X(C,1,0), n_C, X(A,1,0), n_A, X(B,0,0), n_B, n/2); 
    parallel_spawn mm_dac(X(C,1,1), n_C, X(A,1,0), n_A, X(B,0,1), n_B, n/2); 
    parallel_spawn mm_dac(X(D,0,0), n_D, X(A,0,1), n_A, X(B,1,0), n_B, n/2); 
    parallel_spawn mm_dac(X(D,0,1), n_D, X(A,0,1), n_A, X(B,1,1), n_B, n/2); 
    parallel_spawn mm_dac(X(D,1,0), n_D, X(A,1,1), n_A, X(B,1,0), n_B, n/2); 
    parallel_spawn mm_dac(X(D,1,1), n_D, X(A,1,1), n_A, X(B,1,1), n_B, n/2); 
    parallel_sync; 
    m_add(C, n_C, D, n_D, n); 
    free(D); 
  } 
}
                            The three input 
                           matrices are n x n
```
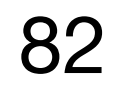

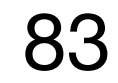

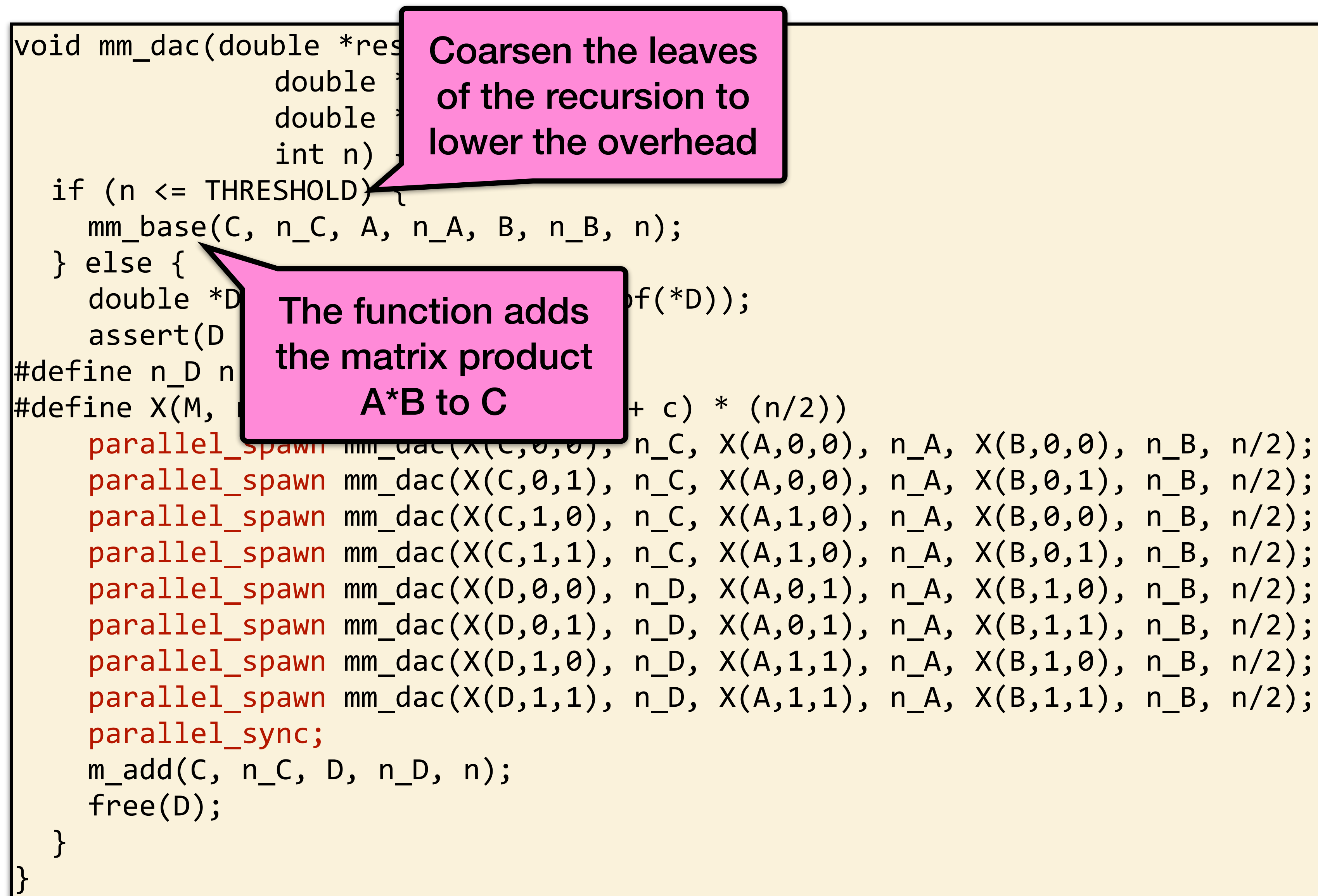

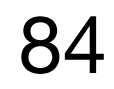

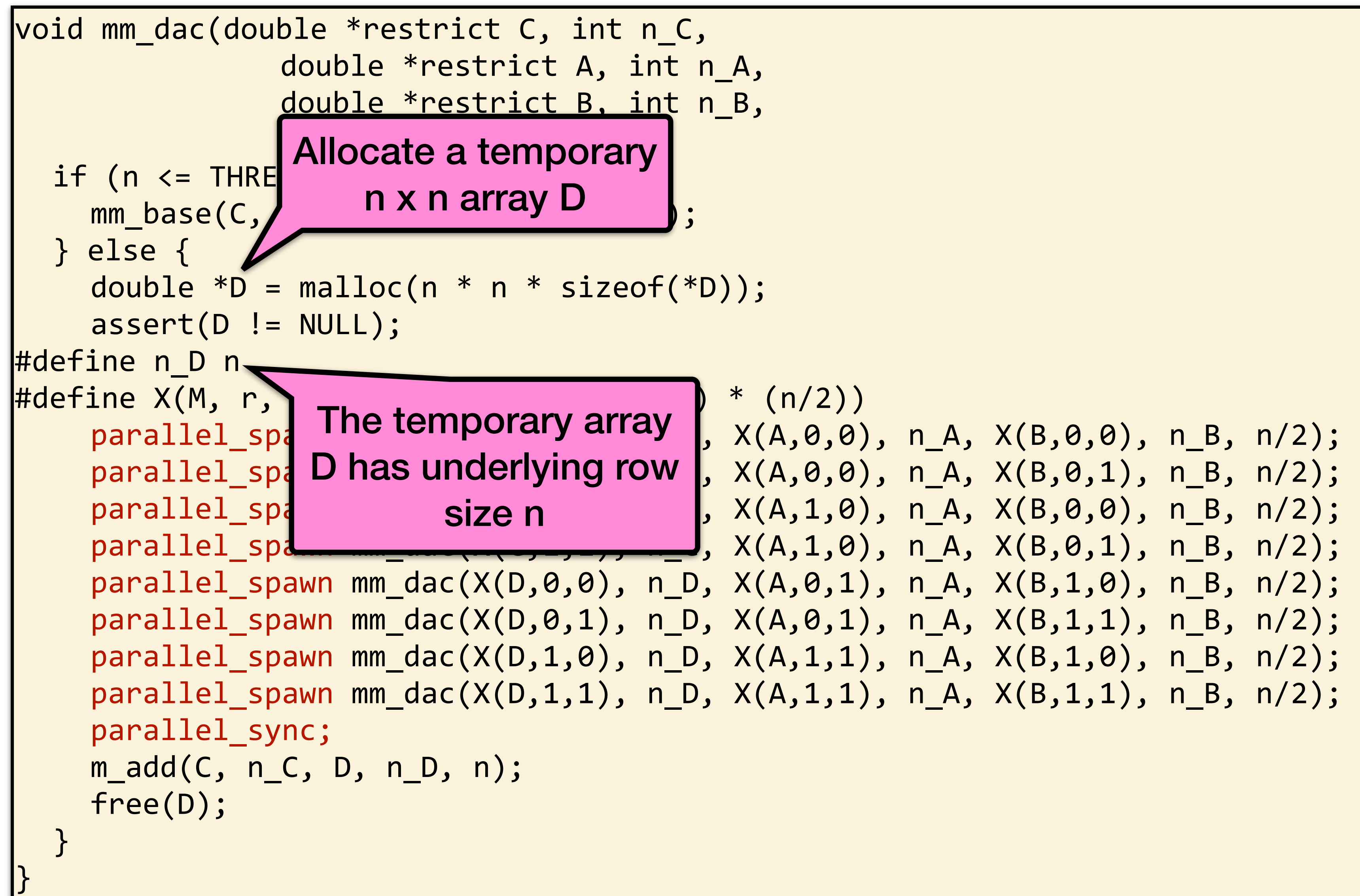

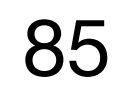

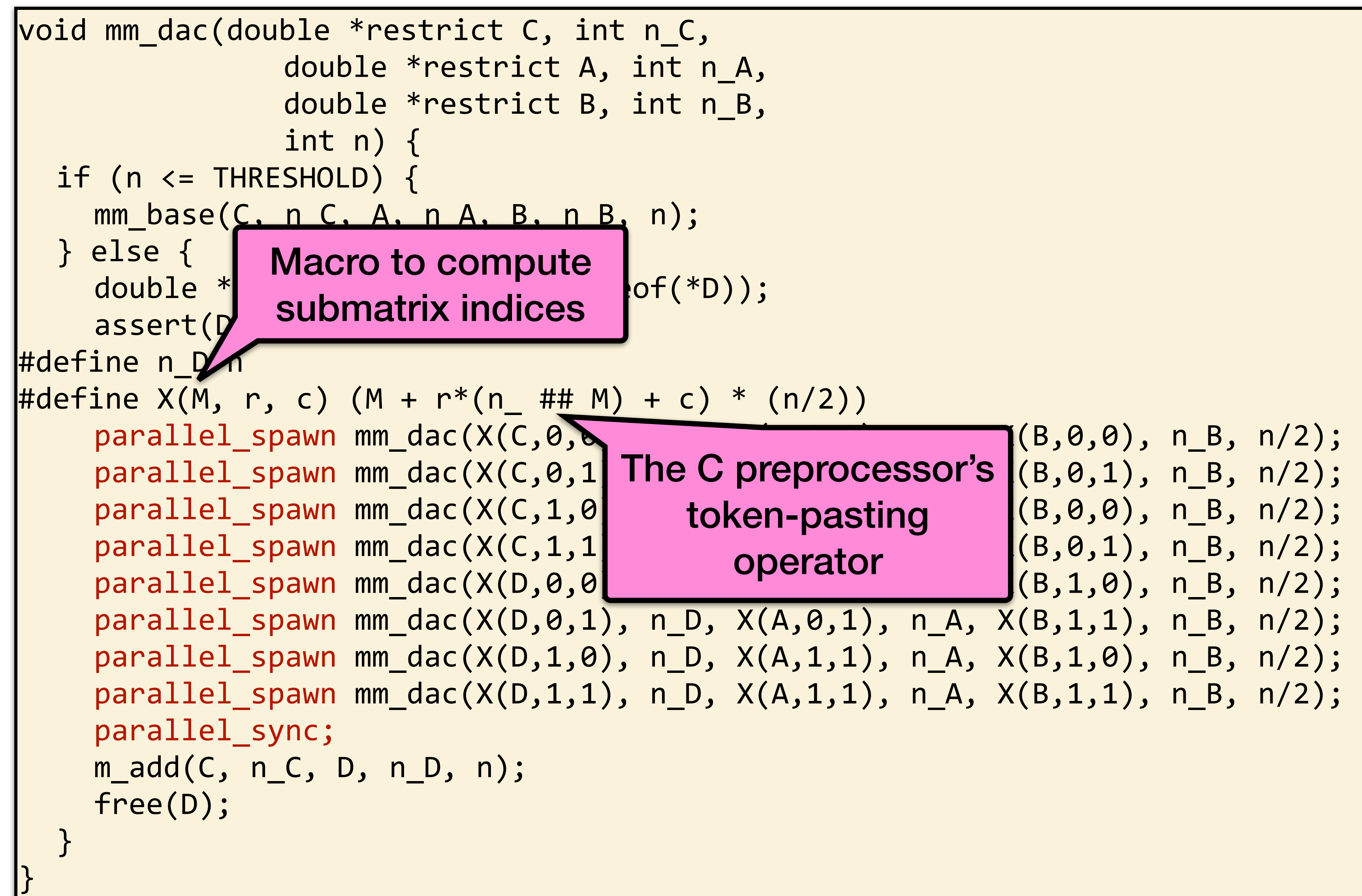

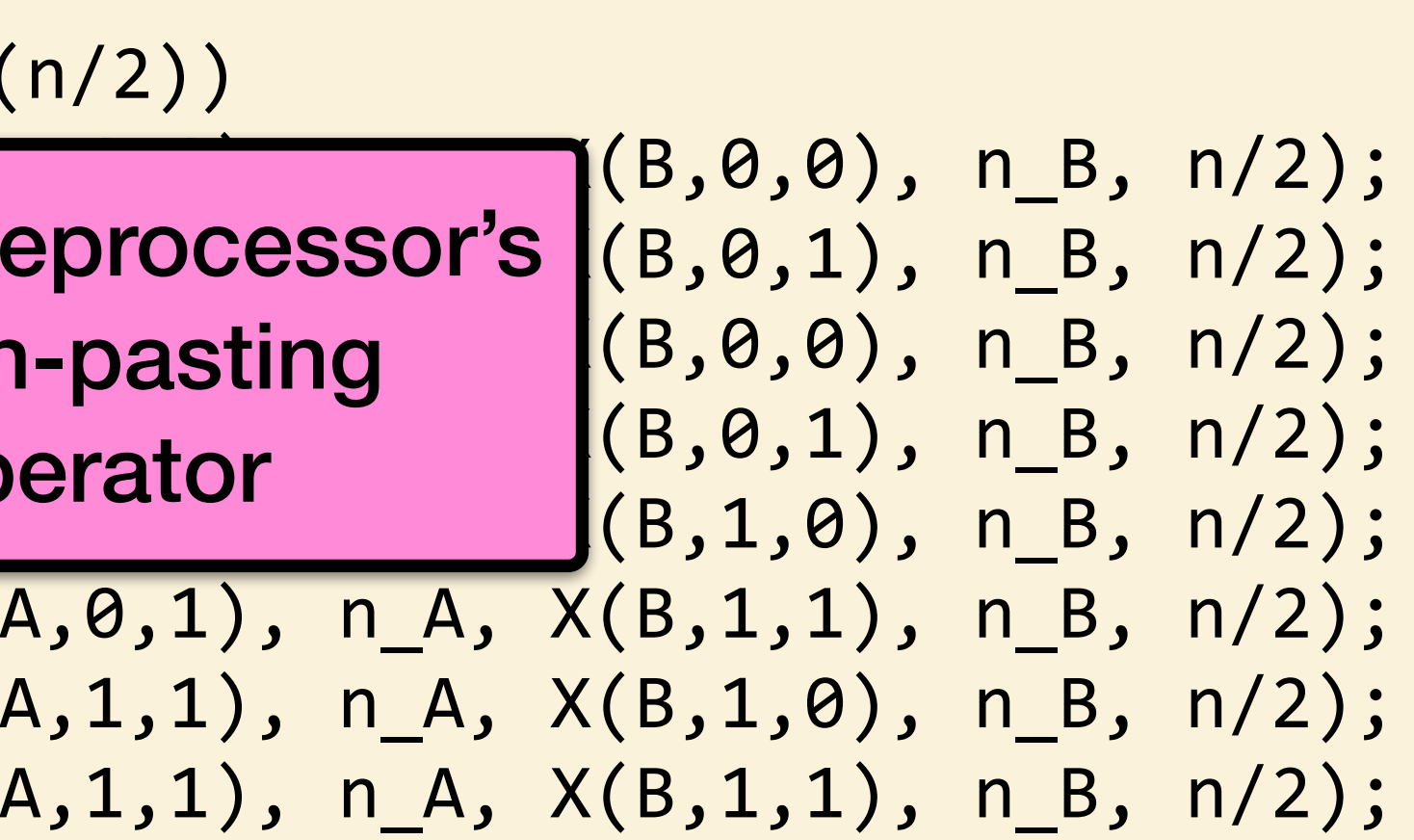

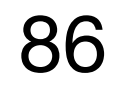

```
void mm_dac(double *restrict C, int n_C, 
               double *restrict A, int n_A, 
               double *restrict B, int n_B, 
               int n) { 
  if (n \leq THRESHOLD) {
    mm_base(C, n_C, A, n_A, B, n_B, n); 
  } else { 
    double *D = malloc(n * n * sizeof(*D));assert(D != NULL); 
#define n D n
|#define X(M, r, c) (M + r*(n_ ## M) + c) * (n/2))
    parallel_spawn mm_dac(X(C,0,0), n_C, X(A,0,0), n_A, X(B,0,0), n_B, n/2);|
    parallel_spawn mm_dac(X(C,0,1), n_C, X(A,0,0), n_A, X(B,0,1), n_B, n/2);
    parallel_spawn mm_dac(X(C,1,0), n_C, X(A,1,0), n_A, X(B,0,0), n_B, n/2); 
    parallel_spawn mm_dac(X(C,1,1), n_C, X(A,1,0), n_A, X(B,0,1), n_B, n/2);
    parallel_spawn mm_dac(X(D,0,0), n_D, X(A,0,1), n_A, X(B,1,0), n_B, n/2);
    parallel_spawn mm_dac(X(D,0,1), n_D, X(A,0,1), n_A, X(B,1,1), n_B, n/2); 
    parallel_spawn mm_dac(X(D,1,0), n_D, X(A,1,1), n_A, X(B,1,0), n_B, n/2);
    parallel_spawn mm_dac(X(D,1,1), n_D, X(A,1,1), n_A, X(B,1,1), n_B, n/2);
    parallel_sync; -
    m_add(C, n_C, D, n_
    free(D); 
  } 
}
                            Wait for all spawned 
                         subcomputations to finish
```
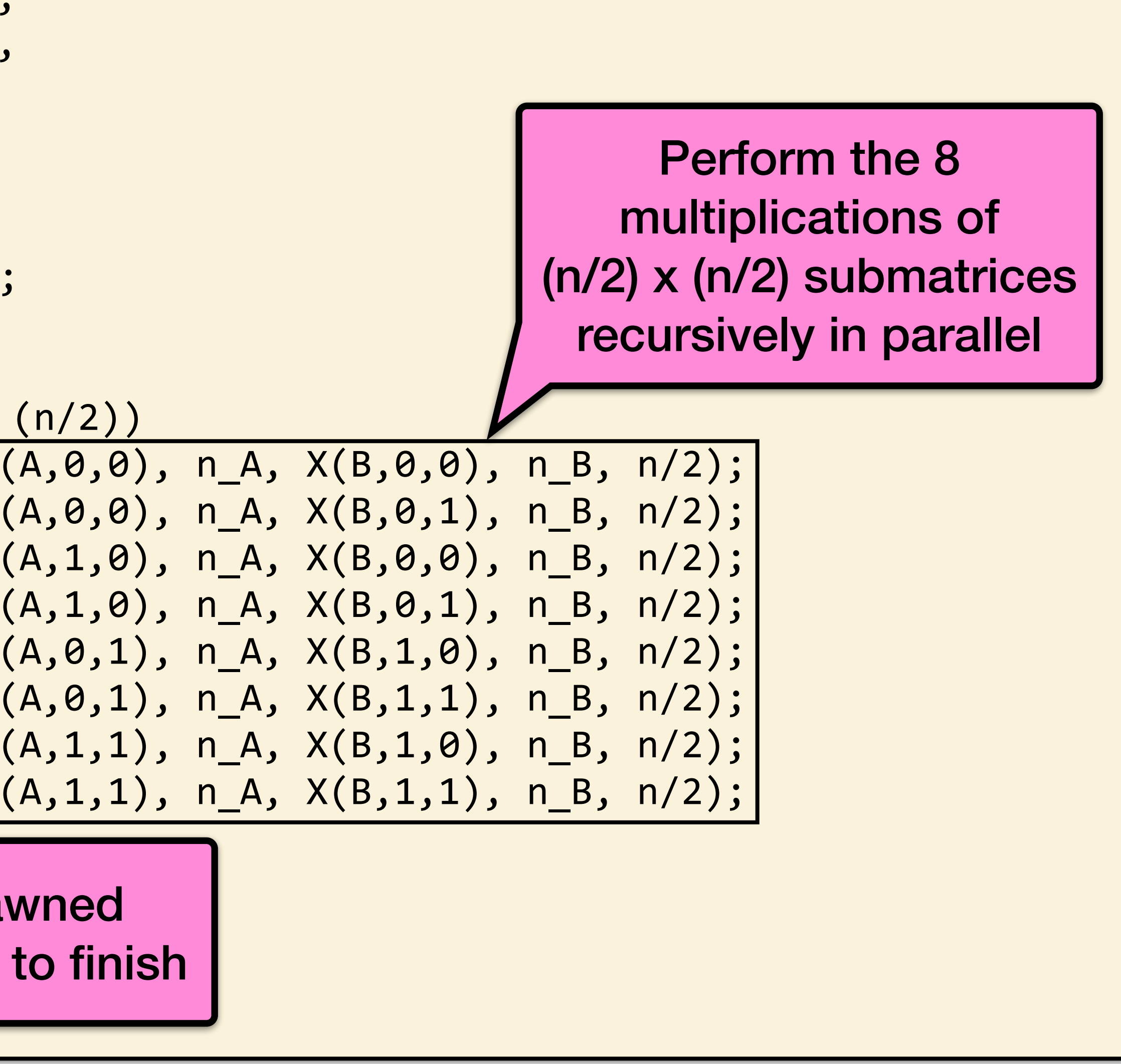

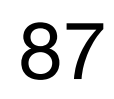

```
void mm_dac(double *restrict C, int n_C, 
                double *restrict A, int n_A, 
                double *restrict B, int n_B, 
                int n) { 
  if (n \leq THRESHOLD) {
    mm_base(C, n_C, A, n_A, B, n_B, n); 
  } else { 
    double *D = malloc(n * n * sizeof(*D));assert(D != NULL); 
#define n D n
#define X(M, r, c) (M + r*(n_ ## M) + c) * (n/2)) 
    parallel_spawn mm_dac(X(C,0,0,, n_C, X(
    parallel_spawn mm_dac(X(S/1), n_C, X(
    parallel_spawn mm_dac(XX,1,0), n_C, X(
    parallel_spawn mm_dzz(X(C,1,1), n_C, X(
    parallel_spawn my dac(X(D,0,0), n_D, X(
    parallel_spawymm_dac(X(D,0,1), n_D, X(
    parallel_spawn mm_dac(X(D,1,0), n_D, X(
    parallel_spawn mm_dac(X(D,1,1), n_D, X(
    paralel_sync;
    m_add(C, n_C, D, n_D, n); 
    free(D); 
  } 
}
```
From MIT 6.172

#### D&C Matrix Multiplication

Add the temporary matrix D into output matrix C

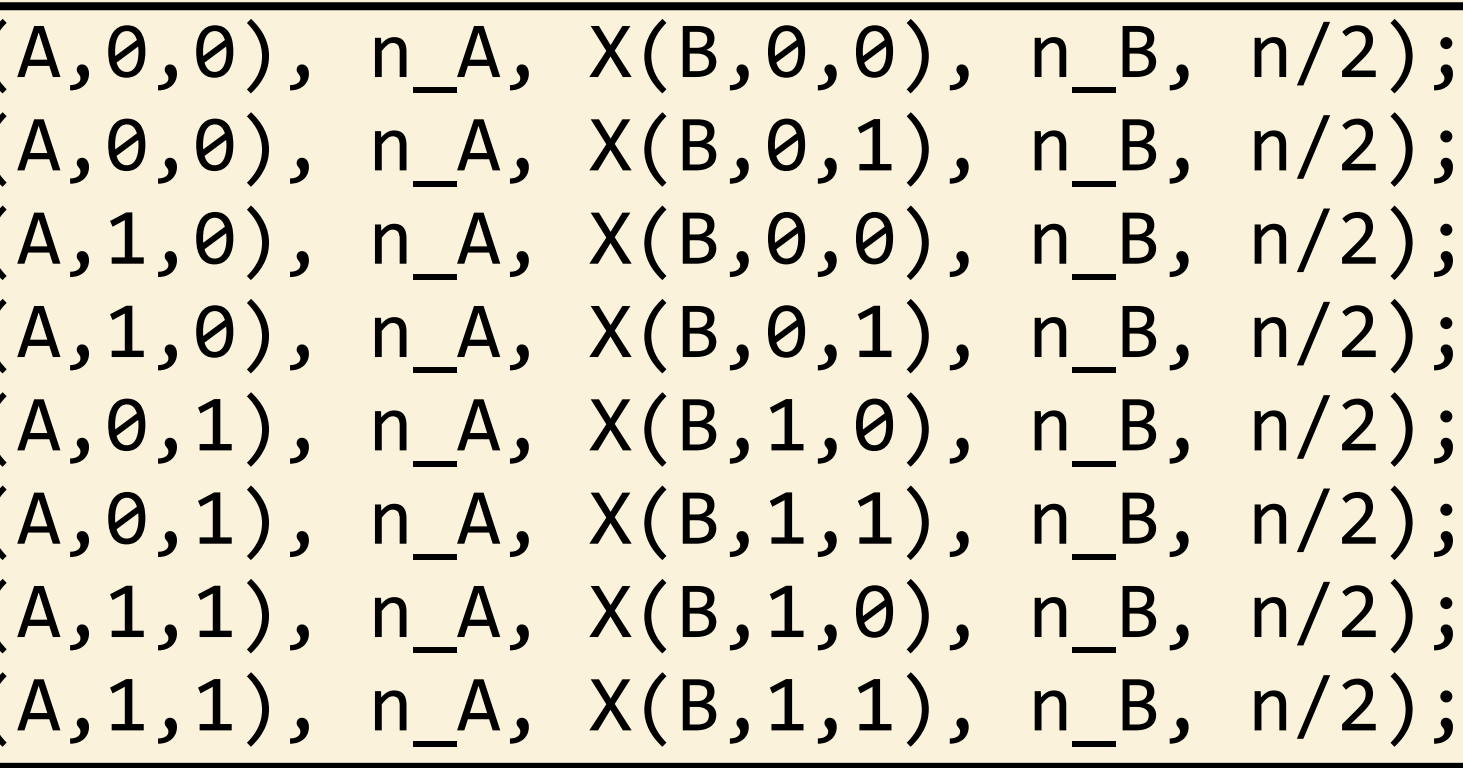

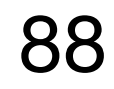

```
void mm_dac(double *restrict C, int n_C, 
                double *restrict A, int n_A, 
                double *restrict B, int n_B, 
                int n) { 
  if (n \leq THRESHOLD) {
    mm_base(C, n_C, A, n_A, B, n_B, n); 
  } else { 
    double *D = malloc(n * n * sizeof(*D));assert(D != NULL); 
#define n D n
#define X(M, r, c) (M + r*(n_ ## M) + c) * (n/2)) 
    parallel_spawn mm_dac(X(C,0, /, n_C, X(
    parallel_spawn mm_dac(X(S/1), n_C, X(
    parallel_spawn mm_dac(XX,1,0), n_C, Xf
    parallel_spawn mm_dzz(X(C,1,1), n_C, X
    parallel_spawn my dac(X(D,0,0), n_D, X
    parallel_spawymm_dac(X(D,0,1), n_D, X
    parallel_spawn mm_dac(X(D,1,0), n_D, X
    parallel_spawn mm_dac(X(D,1,1), n_D, X
    paralel_sync;
    m_add(C, n_C, D, n_D, n); 
    free(D); 
  } 
}
```
From MIT 6.172

Add the temporary matrix D into output matrix C

void m\_add (double \*restrict C, int n\_C, double \*restrict D, int n\_D, int n) { parallel\_for(int i = 0; i < n; ++i) { parallel\_for(int j = 0; j < n; ++j) { C[i\*n\_C + j] += D[i\*n\_D + j]; } } }

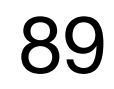

```
void mm_dac(double *restrict C, int n_C, 
               double *restrict A, int n_A, 
               double *restrict B, int n_B, 
               int n) { 
  if (n \leq THRESHOLD) {
    mm_base(C, n_C, A, n_A, B, n_B, n); 
  } else { 
    double *D = malloc(n * n * sizeof(*D));assert(D != NULL); 
#define n D n
|#define X(M, r, c) (M + r*(n_ ## M) + c) *
    parallel_spawn mm_dac(X(C,0,0), n_C, X(
    parallel_spawn mm_dac(X(C,0,1), n_C, X(
    parallel_spawn mm_dac(X(C,1,0), n_C, X(
    parallel_spawn mm_dac(X(C,1,1), n_C, X(
    parallel_spawn mm_dac(X(D,0,0), n_D, X(
    parallel_spawn mm_dac(X(D,0,1), n_D, X(
    parallel_spawn mm_dac(X(D,1,0), n_D, X(
    parallel_spawn mm_dac(X(D,1,1), n_D, X(
    parallel_sync; 
    m_add(C, n_C, D, n_D, n); 
    free(D); \leftarrow} 
}
                  Clean up and return
```
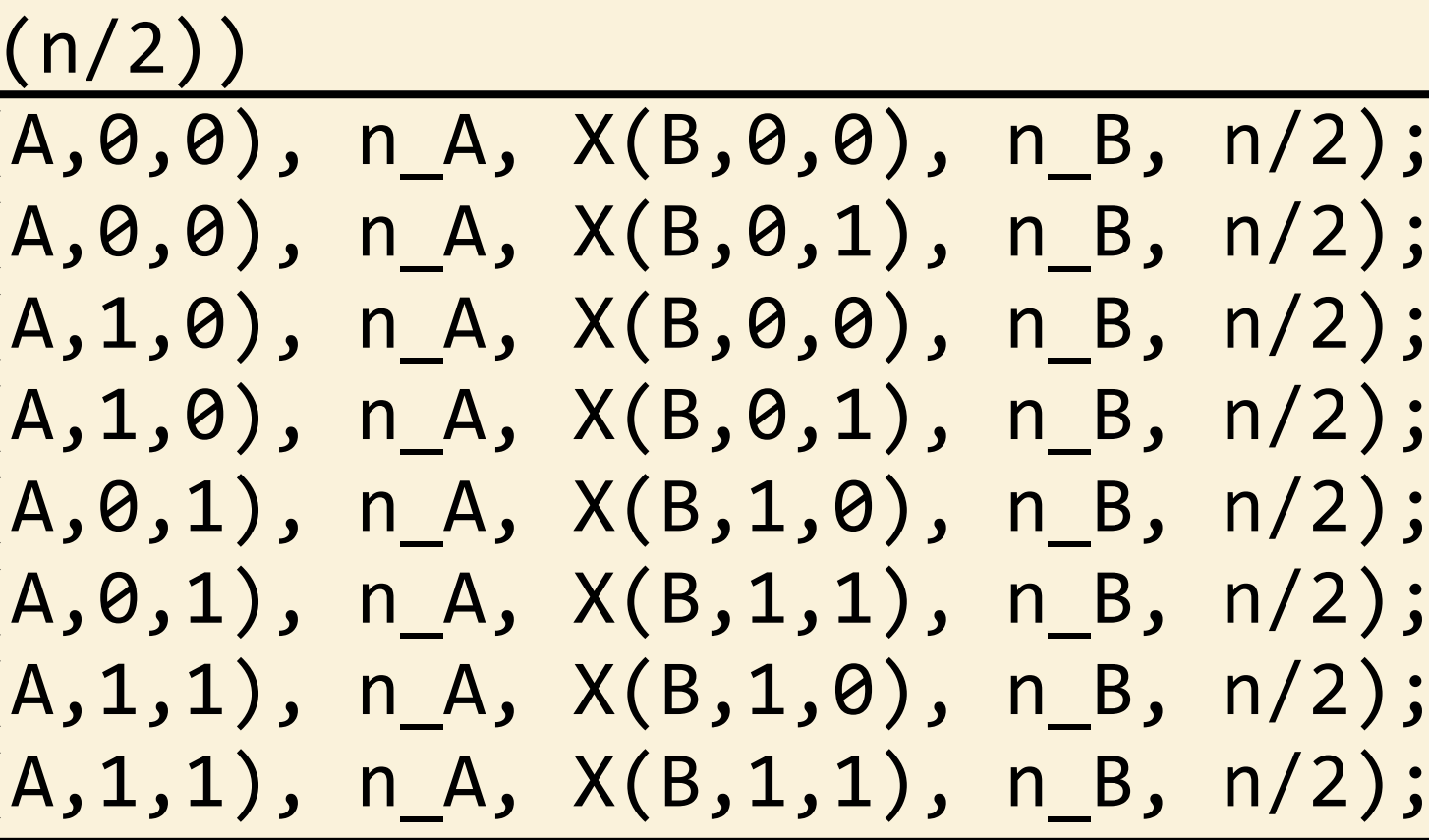

#### Analysis of Matrix Addition

$$
A_1(n) = \Theta(n^2)
$$

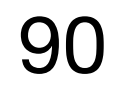

$$
\text{Span: } A_{\infty}(n) = \Theta(\lg n)
$$
\nCilk model

```
void m_add (double *restrict C, int n_C, 
              double *restrict D, int n_D, 
              int n) { 
  parallel_for(int i = 0; i < n; ++i) {
    parallel_for(int j = 0; j < n; ++j) {
      C[i * n_C + j] += D[i * n_D + j];} 
  } 
}
```
Work:

#### Work of Matrix Multiplication

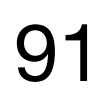

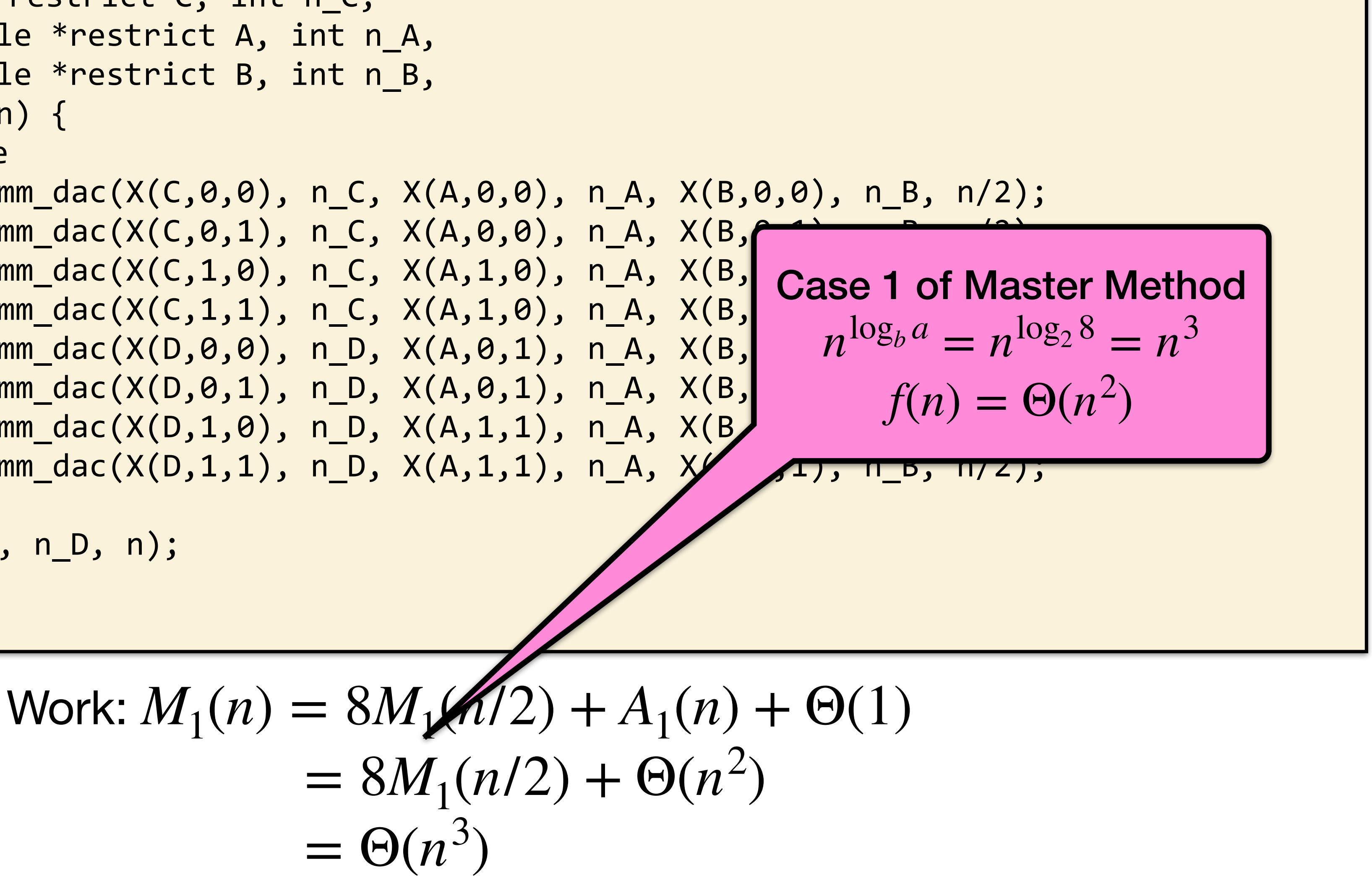

```
void mm_dac(double *restrict C, int n_C, 
                double *restrict A, int n_A, 
                double *restrict B, int n_B, 
                int n) { 
// base case up here 
    parallel_spawn mm_dac(X(C,0,0), n_C, X(A,0,0), n_A, X(B,0,0), n_B, n/2); 
    parallel_spawn mm_dac(X(C,0,1), n_C, X(A,0,0), n_A, X(B,r
    parallel_spawn mm_dac(X(C,1,0), n_C, X(A,1,0), n_A, X(B, \blacksquareparallel_spawn mm_dac(X(C,1,1), n_C, X(A,1,0), n_A, X(B,
    parallel_spawn mm_dac(X(D,0,0), n_D, X(A,0,1), n_A, X(B,
    parallel_spawn mm_dac(X(D,0,1), n_D, X(A,0,1), n_A, X(B,
    parallel_spawn mm_dac(X(D,1,0), n_D, X(A,1,1), n_A, X(B)
    parallel_spawn mm_dac(X(D,1,1), n_D, X(A,1,1), n_A, X/ \sqrt{11}, n_b, n/2);
    parallel_sync; 
    m_add(C, n_C, D, n_D, n); 
    free(D); 
  }
```
#### Span of Matrix Multiplication

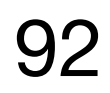

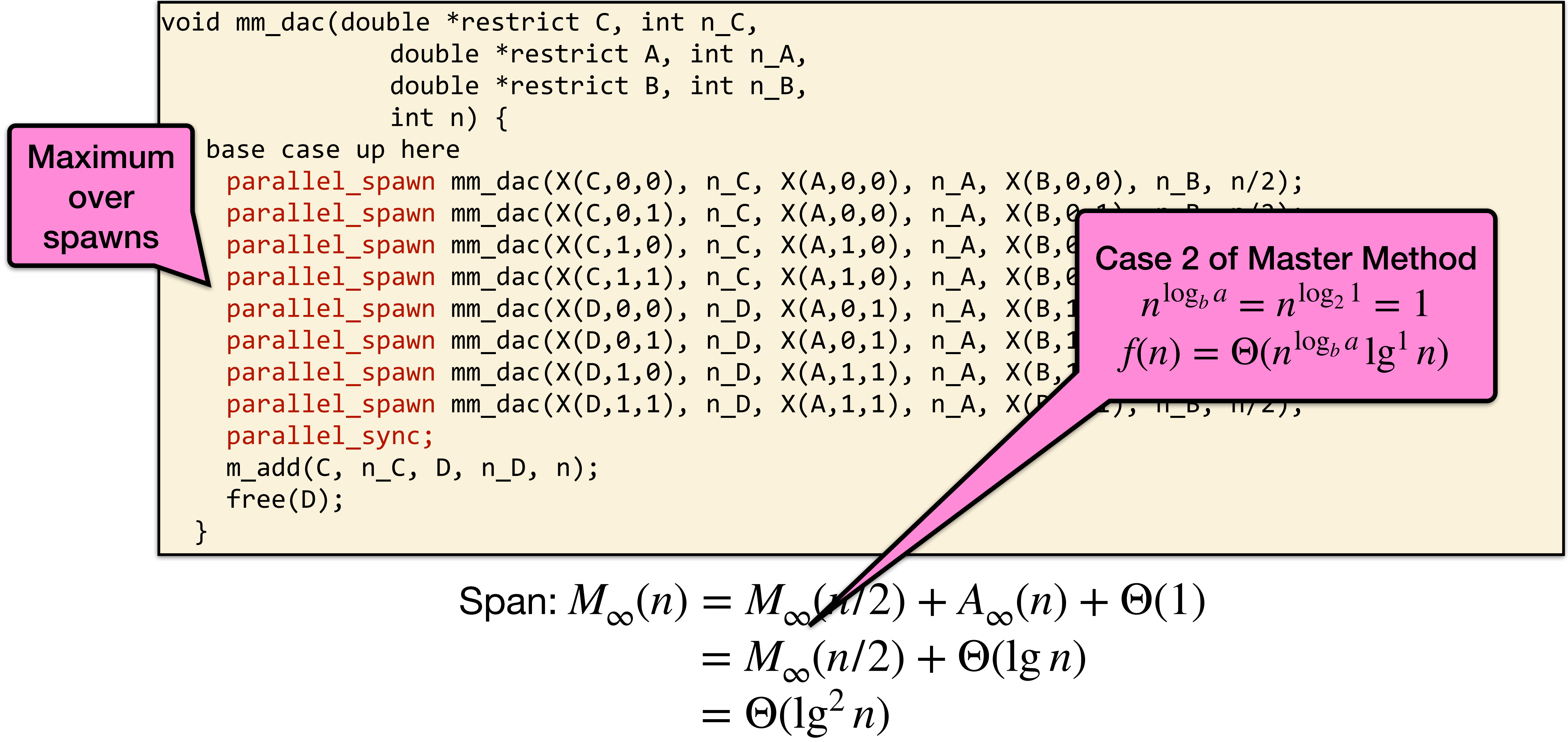

#### Parallelism of Matrix Multiply

Span:  $M_{\infty}(n) = \Theta(\lg^2 n)$ 

Parallelism:

#### For 1000 x 1000 matrices, parallelism  $\sim (10^3)^3/10^2 = 10^7$

From MIT 6.172

Work:  $M_1(n) = \Theta(n^3)$ )

$$
M_1(n)/M_\infty(n) = \Theta(n^3/lg^2n)
$$

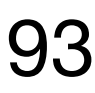

$$
x^2/n
$$
 **Cilk model**

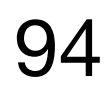

```
void mm_dac(double *restrict C, int n_C, 
               double *restrict A, int n_A, 
               double *restrict B, int n_B, 
               int n) { 
  if (n \leq THRESHOLD) {
    mm_base(C, n_C, A, n_A, B, n_B, n); 
  } else { 
    double *D = malloc(n * n * sizeof(*D));assert(D != NULL); 
#define n D n
#define X(M, r, c) (M + r*(n_ ## M) + c) * (n/2)) 
    parallel_spawn mm_dac(X(C,0,0), n_C, X(A,0,0), n_A, X(B,0,0), n_B, n/2); 
    parallel_spawn mm_dac(X(C,0,1), n_C, X(A,0,0), n_A, X(B,0,1), n_B, n/2); 
    parallel_spawn mm_dac(X(C,1,0), n_C, X(A,1,0), n_A, X(B,0,0), n_B, n/2); 
    parallel_spawn mm_dac(X(C,1,1), n_C, X(A,1,0), n_A, X(B,0,1), n_B, n/2);
    parallel
    parallel | Idea: Since minimizing storage tends to yield
    parallel_spawn mm_dac(X(D,1,0), n_D, X(A,1,1), n_A, X(B,1,0), n_B, n/2); 
    parallel higher performance, trade some of the ample
    parallel
    m\_add(C,free(D); 
  } 
}
```
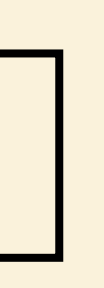

From MIT 6.172

**parallelism** for less storage.

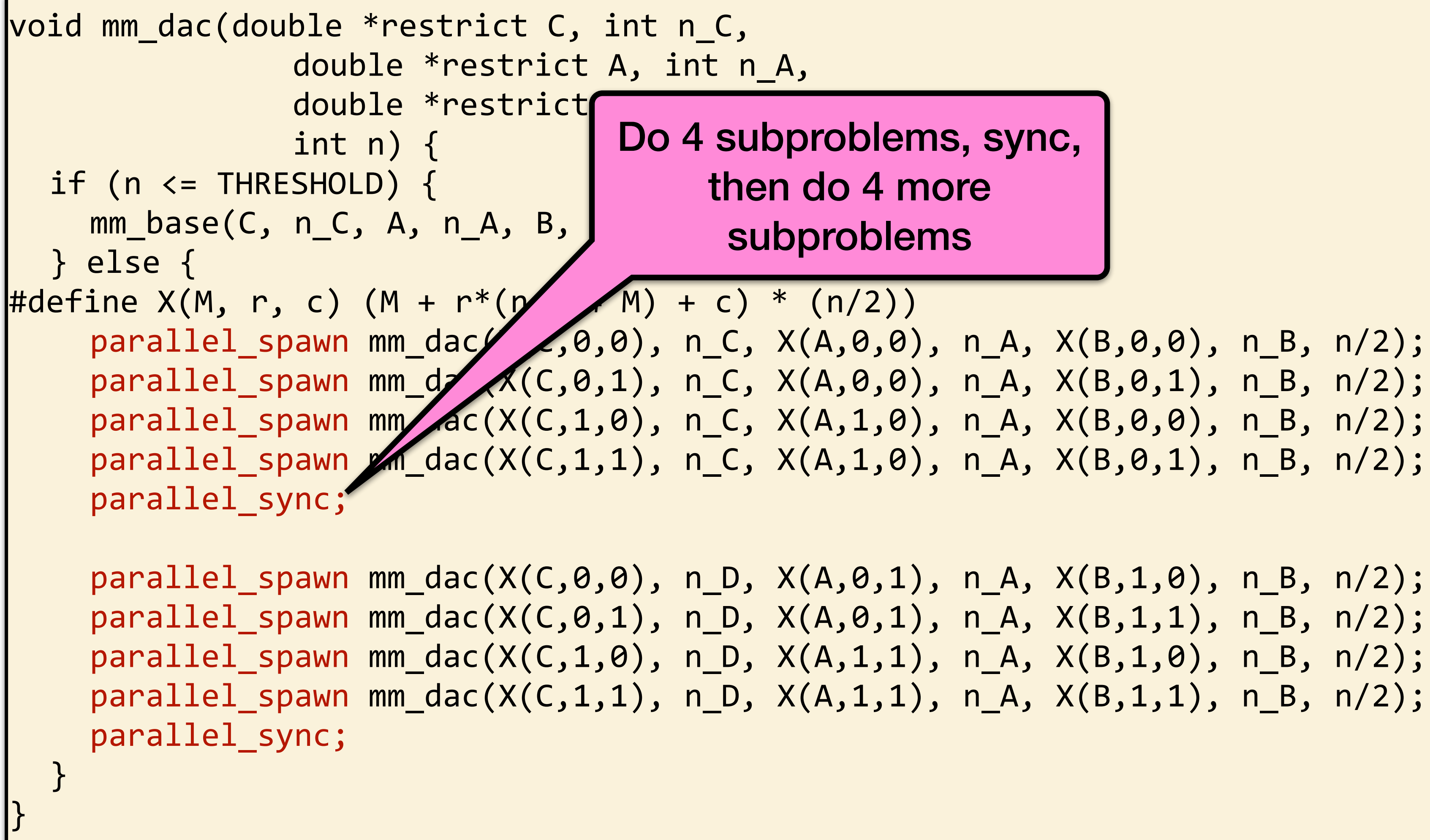

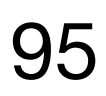

From MIT 6.172

Do 4 subproblems, sync, then do 4 more subproblems

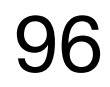

```
void mm_dac(double *restrict C, int n_C, 
               double *restrict A, int n_A, 
               double *restrict B, int n_B, 
                int n) { 
  if (n \leq THRESHOLD) {
    mm_base(C, n_C, A, n_A, B, n_B, n); 
  } else { 
|#define X(M, r, c) (M + r*(n_ ## M) + c) * (n/2))
    parallel_spawn mm_dac(X(C,0,0), n_C, X(A,0,0), n_A, X(B,0,0), n_B, n/2); 
    parallel_spawn mm_dac(X(C,0,1), n Reuse C, R, X(B,0,1), n_B, n/2);
    parallel_spawn mm_dac(X(C,1,0), n without reging A, X(B,0,0), n_B, n/2);
    parallel_spawn mm_dac(X(C,1,1), p without rathly p, X(B, \theta, 1), n_B, n/2);
    parallel_sync; 
    parallel_spawn mm_dac(X(C,0,0), n_D, X(A,0,1), n_A, X(B,1,0), n_B, n/2);
    parallel_spawn mm_dac(X(C,0,1), n_D, X(A,0,1), n_A, X(B,1,1), n_B, n/2);
    parallel_spawn mm_dac(X(C,1,0), n_D, X(A,1,1), n_A, X(B,1,0), n_B, n/2); 
    parallel_spawn mm_dac(X(C,1,1), n_D, X(A,1,1), n_A, X(B,1,1), n_B, n/2);
    parallel_sync; 
  } 
}
```
From MIT 6.172

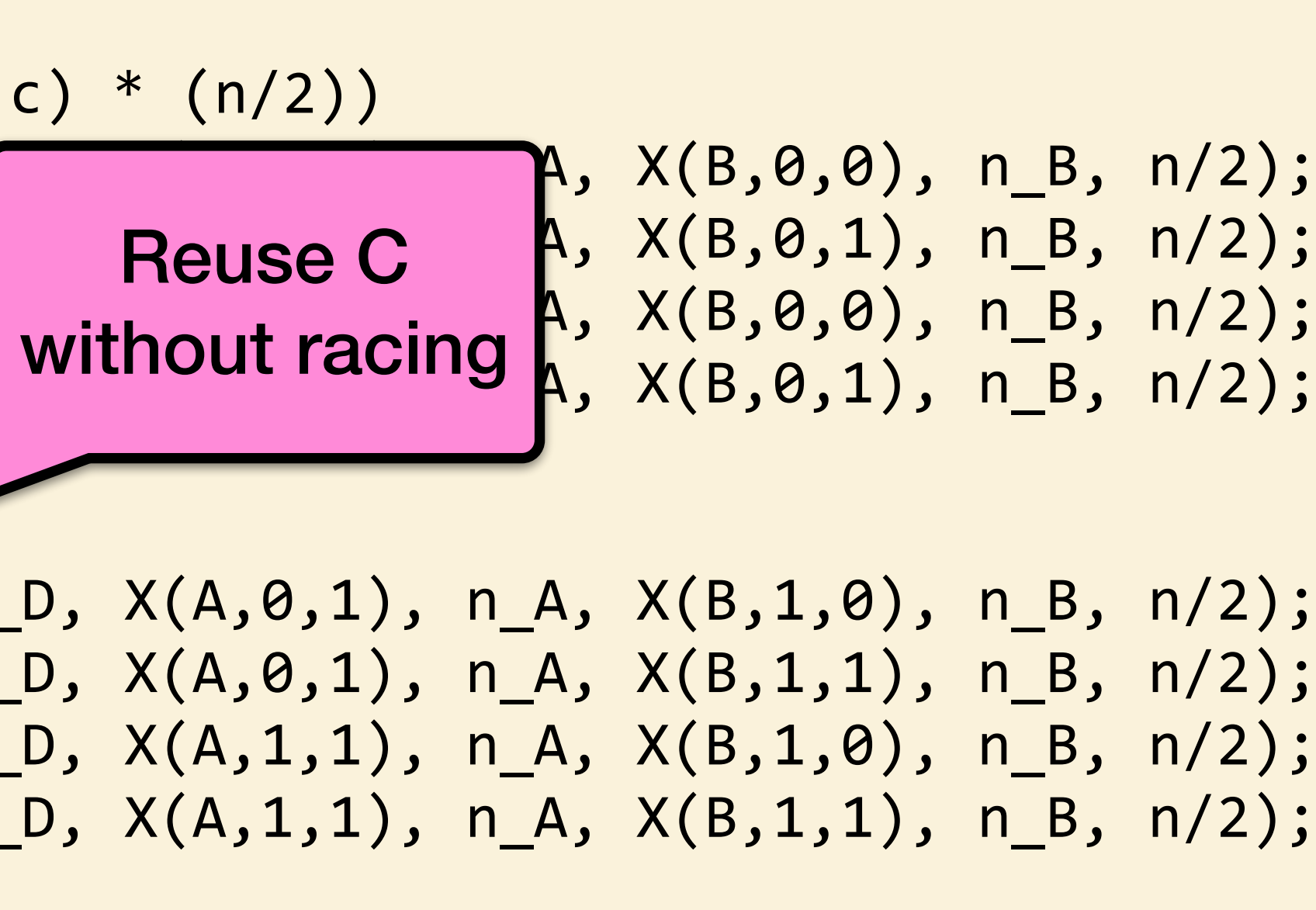

Saves space, but at what expense?

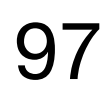

```
void mm_dac(double *restrict C, int n_C, 
               double *restrict A, int n_A, 
               double *restrict B, int n_B, 
               int n) { 
  if (n \leq THRESHOLD) {
    mm_base(C, n_C, A, n_A, B, n_B, n); 
  } else { 
|#define X(M, r, c) (M + r^*(n_+ ## M) + c) * (n/2))
    parallel_spawn mm_dac(X(C,0,0), n_C, X(A,0,0), n_A, X(B,0,0), n_B, n/2); 
    parallel_spawn mm_dac(X(C,0,1), n Reuse C, R, X(B,0,1), n_B, n/2);
    parallel_spawn mm_dac(X(C,1,0), n without reging A, X(B,0,0), n_B, n/2);
    parallel_spawn mm_dac(X(C,1,1), p without rathly p, X(B, \theta, 1), n_B, n/2);
    parallel_sync; 
    parallel_spawn mm_dac(X(C,0,0), n_D, X(A,0,1), n_
    parallel_spawn mm_dac(X(C,0,1), n_D, X(A,0,1), n_
    parallel_spawn mm_dac(X(C,1,0), n_D, X(A,1,1), n_
    parallel_spawn mm_dac(X(C,1,1), n_D, X(A,1,1), n
    parallel_sync; 
  } 
}
```

```
Work: M_1(n) = 8M_1(n/2) + \Theta(1) = \Theta(n^3)
```
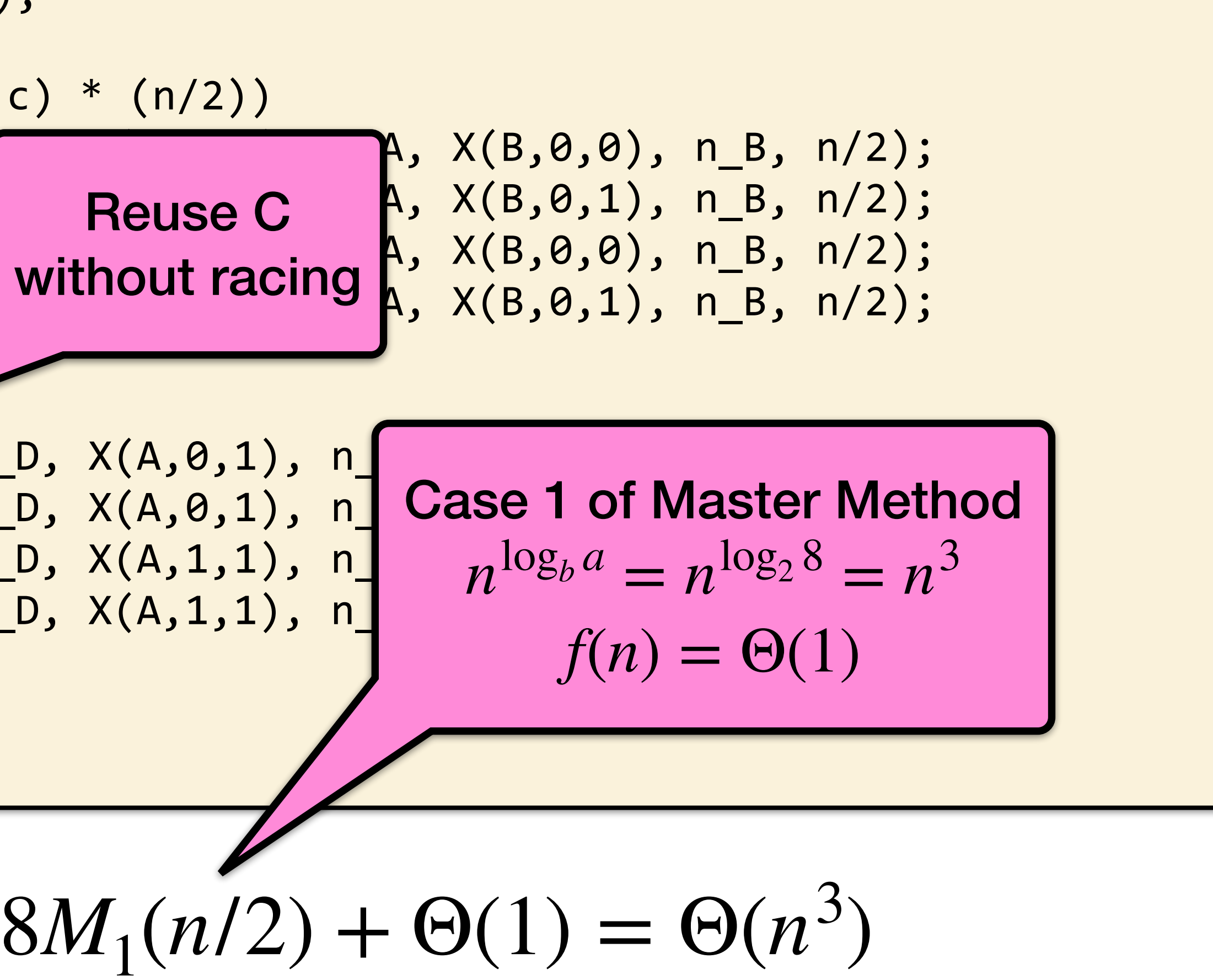

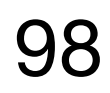

```
void mm_dac(double *restrict C, int n_C, 
               double *restrict A, int n_A, 
               double *restrict B, int n_B, 
               int n) { 
  if (n \leq THRESHOLD) {
    mm_base(C, n_C, A, n_A, B, n_B, n); 
  } else { 
|#define X(M, r, c) (M + r^*(n_+ ## M) + c) * (n/2))
    parallel_spawn mm_dac(X(C,0,0), n_C, X(A,0,0), n_A, X(B,0,0), n_B, n/2); 
    parallel_spawn mm_dac(X(C,0,1), n Reuse C, R, X(B,0,1), n_B, n/2);
    parallel_spawn mm_dac(X(C,1,0), n without reging A, X(B,0,0), n_B, n/2);
    parallel_spawn mm_dac(X(C,1,1), p without rathly p, X(B, \theta, 1), n_B, n/2);
    parallel_sync; 
    parallel_spawn mm_dac(X(C,0,0), n_D, X(A,0,1), n_
    parallel_spawn mm_dac(X(C,0,1), n_D, X(A,0,1), n_
    parallel_spawn mm_dac(X(C,1,0), n_D, X(A,1,1), n_
    parallel_spawn mm_dac(X(C,1,1), n_D, X(A,1,1), n
    parallel_sync; 
  } 
}
```

$$
\text{Span: } M_{\infty}(n) = 2M
$$

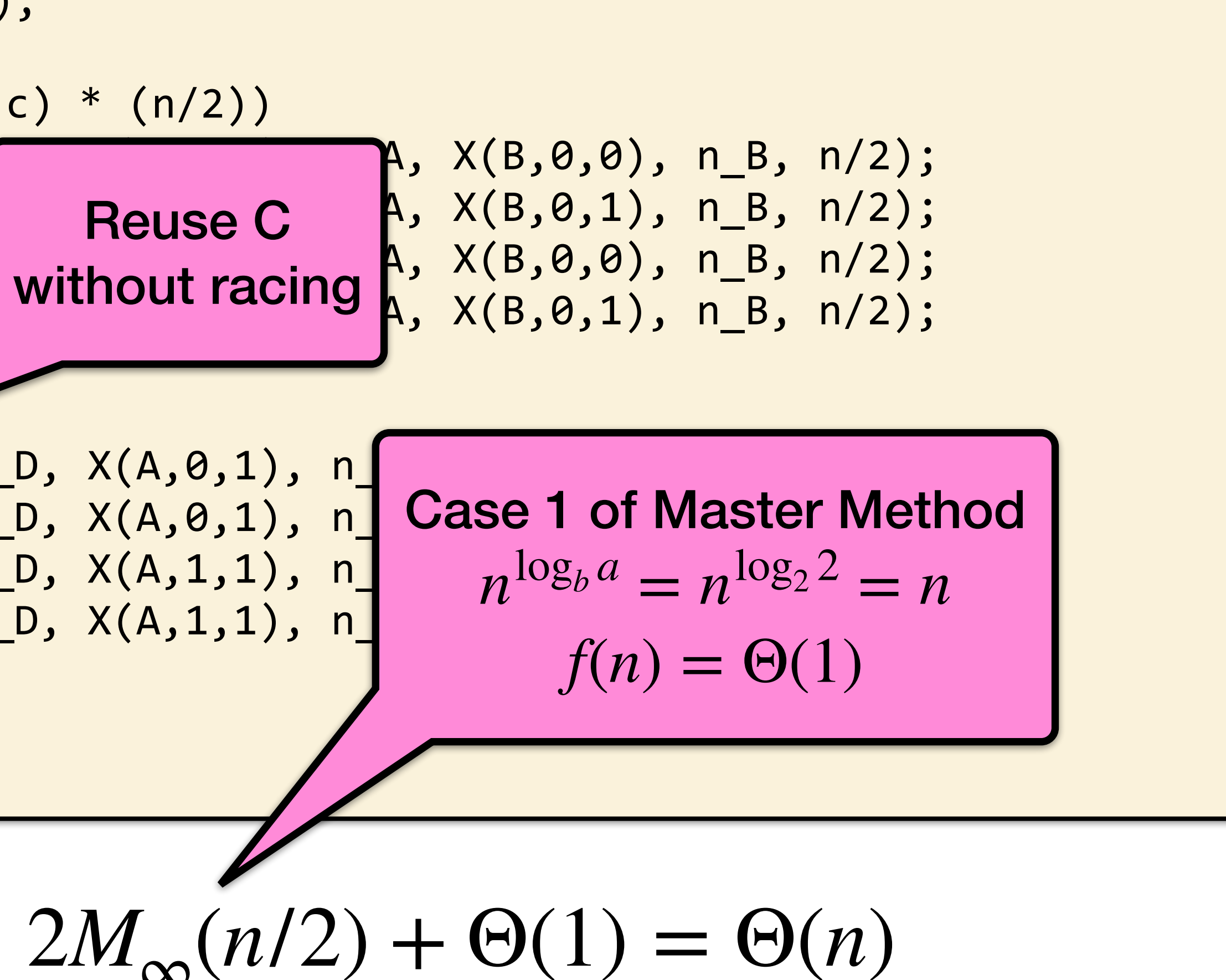

### Parallelism of No-Temp Multiply

- Work:  $M_1(n) = \Theta(n^3)$
- Span:  $M_{\infty}(n) = \Theta(n)$
- Parallelism:

$$
M_1(n)/M_\infty(n) = \Theta(n^2)
$$

For 1000 x 1000 matrices, parallelism  $\sim (10^3)^2 = 10^6$ 

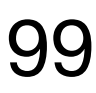

$$
(\begin{array}{c} 3 \\ \hline \end{array})
$$

No-temp version is faster in practice

## Merge Sort

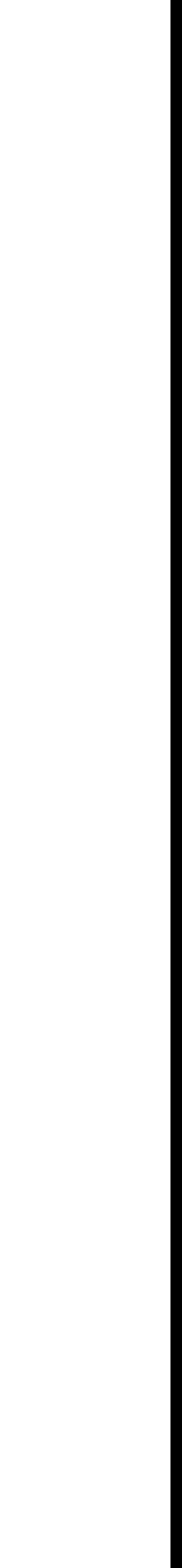

100

### Merging Two Sorted Arrays

101

```
void merge(int *C, int *A, int na, int *B, int nb) { 
 while (na > 0 && nb > 0) { 
   if (*A \leq *B) {
     *C++ = *A++, na--;
   } else { 
     *C++ = *B++, nb-;
    } 
  } 
 while (na > 0) {
   *C++ = *A++, na--;} 
 while (nb > 0) {
   *C++ = *B++, nb-;} 
}
```
Work to merge n elements =  $\Theta(n)$ 

#### Merge Sort

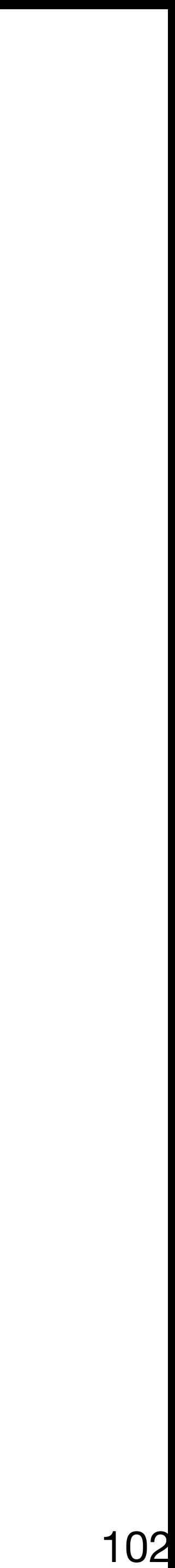

```
void merge_sort(int *B, int *A, int n) { 
 if (n == 1) {
   B[0] = A[0];} else { 
   int C[n]; 
   parallel_spawn merge_sort(C, A, n/2); 
    parallel_spawn merge_sort(C+n/2, A+n/2, n-n/2); 
    parallel_sync; 
   merge(B, C, n/2, C+n/2, n-n/2); 
  } 
}
```
Work: 
$$
T_1(n)
$$
 =

From MIT 6.172

 $= 2T_1(n/2) + \Theta(n)$  $= \Theta(n \lg n)$ 

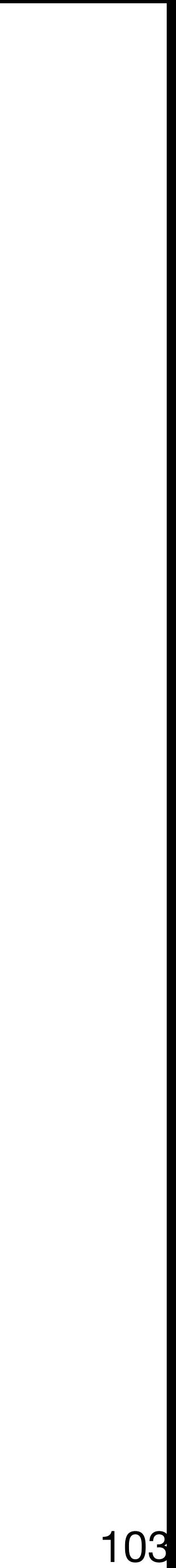

From MIT 6.172

#### Work of Merge Sort

 $= 2T_1(n/2) + \Theta(n)$  $= \Theta(n \lg n)$ Case 2 of Master Method  $n^{\log_b a} = n^{\log_2 2} = n$  $f(n) = \Theta(n^{\log_b a} \lg^0 n)$ 

```
void merge_sort(int *B, int *A, int n) { 
 if (n == 1) {
   B[0] = A[0];} else { 
   int C[n]; 
    parallel_spawn merge_sort(C, A, n/2); 
   parallel_spawn merge_sort(C+n/2, A+n/2, n-n/2); 
   parallel_sync; 
   merge(B, C, n/2, C+n/2, n-n/2); 
  } 
}
```
Work: 
$$
T_1(n)
$$
 =

#### Span of Merge Sort

 $= T_{\infty}(n/2) + \Theta(n)$ Case 3 of Master Method  $n^{\log_b a} = n^{\log_2 1} = 1$  $f(n) = \Theta(n)$ 

 $= \Theta(n)$ 

104

```
void merge_sort(int *B, int *A, int n) { 
  if (n == 1) {
   B[0] = A[0];} else { 
   int C[n]; 
    parallel_spawn merge_sort(C, A, n/2); 
    parallel_spawn merge_sort(C+n/2, A+n/2, n-n/2); 
   parallel_sync; 
   merge(B, C, n/2, C+n/2, n-n/2); 
  } 
}
```

$$
Span: T_{\infty}(n) =
$$

#### Parallelism of Merge Sort

- $W$ ork:  $T_1(n) = \Theta(n \lg n)$
- Span:  $T_\infty(n) = \Theta(n)$
- 

**From MIT 6.172** 105

Parallelism:  $T_1(n)/T_{\infty}(n) = \Theta(\lg n)$ We need to parallelize the merge!

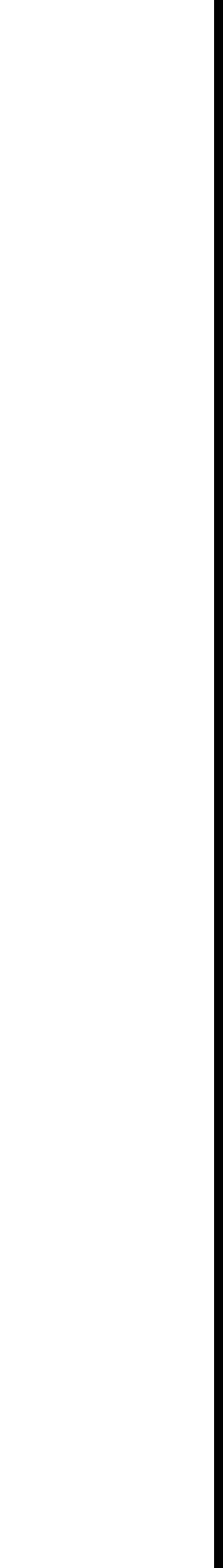

#### Parallel Merge

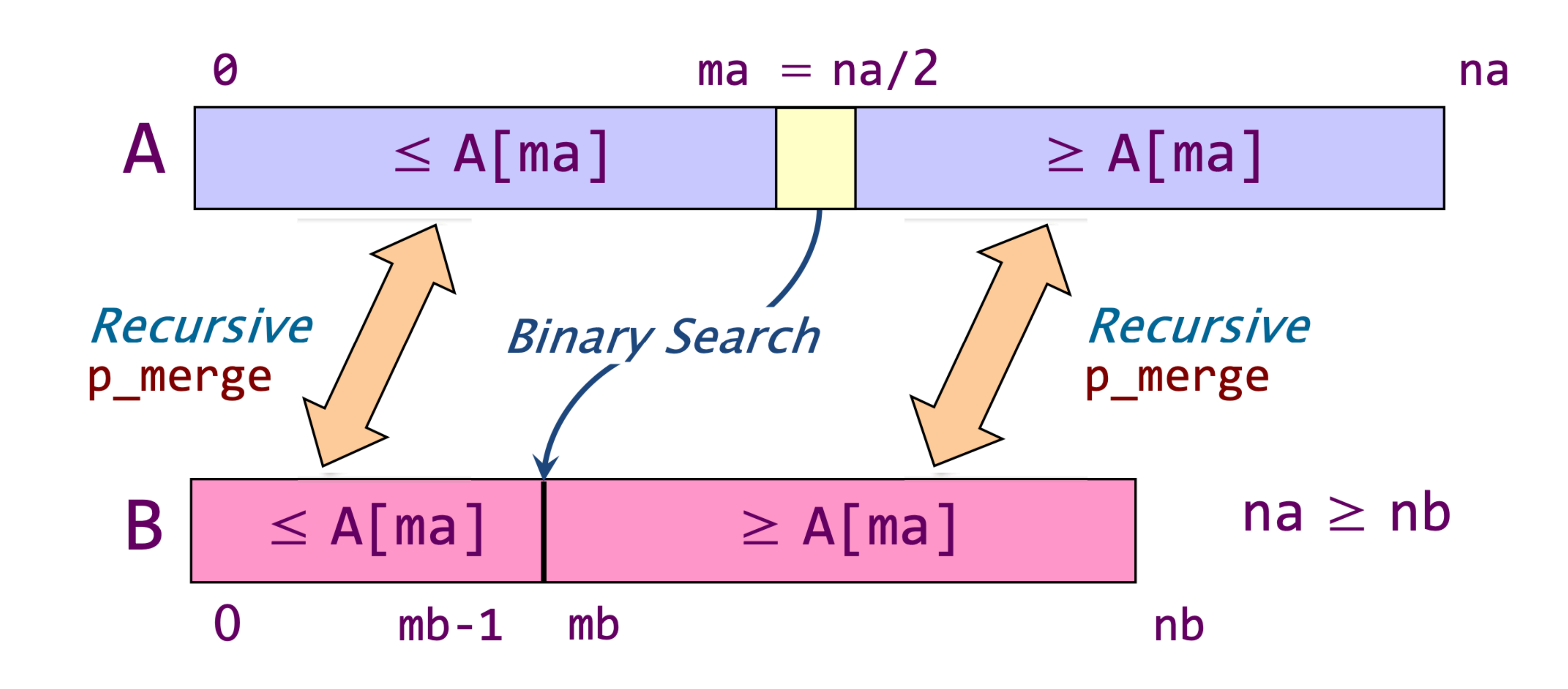

KEY IDEA: If the total number of elements to be merged in the two arrays is  $n = na + nb$ , the total number of elements in the larger of

**From MIT 6.172** 106

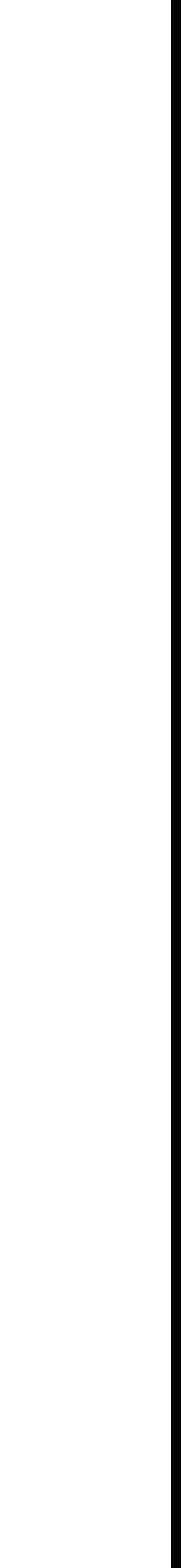

#### Parallel Merge

107

Coarsen base cases for efficiency.

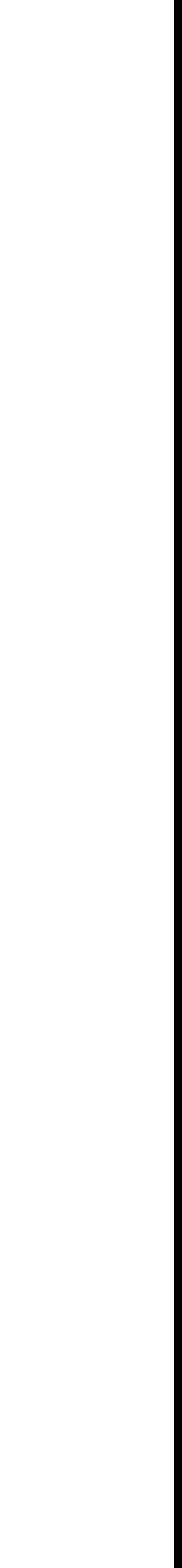

```
void p_merge(int *C, int *A, int na, int *B, int nb) { 
  if (na < nb) { 
   p_merge(C, B, nb, A, na); // flip A and B 
  } else if (na == 0) { 
    return; 
  } else { 
    int ma = na/2;
    int mb = binary_search(A[ma], B, nb); 
   C[\text{ma+mb}] = A[\text{ma}];parallel_spawn p_merge(C, A, ma, B, mb);
    parallel_spawn p_merge(C+ma+mb+1, A+ma+1, na-ma-1, B+mb, nb-mb); 
    parallel_sync; 
  } 
}
```

```
void p_merge(int *C, int *A, int na, int *B, int nb) { 
 if (na < nb) { 
   p_merge(C, B, nb, A, na); // flip A and B 
 } else if (na == 0) { 
   return; 
  } else { 
    int ma = na/2;
   int mb = binary search(A[ma], B, nb);
   C[\text{ma+mb}] = A[\text{ma}];parallel_spawn p_merge(C, A, ma, B, mb);
   parallel_spawn p_merge(C+ma+mb+1, A+ma+1,
    parallel_sync; 
  } 
}
```
#### Span of Parallel Merge

108

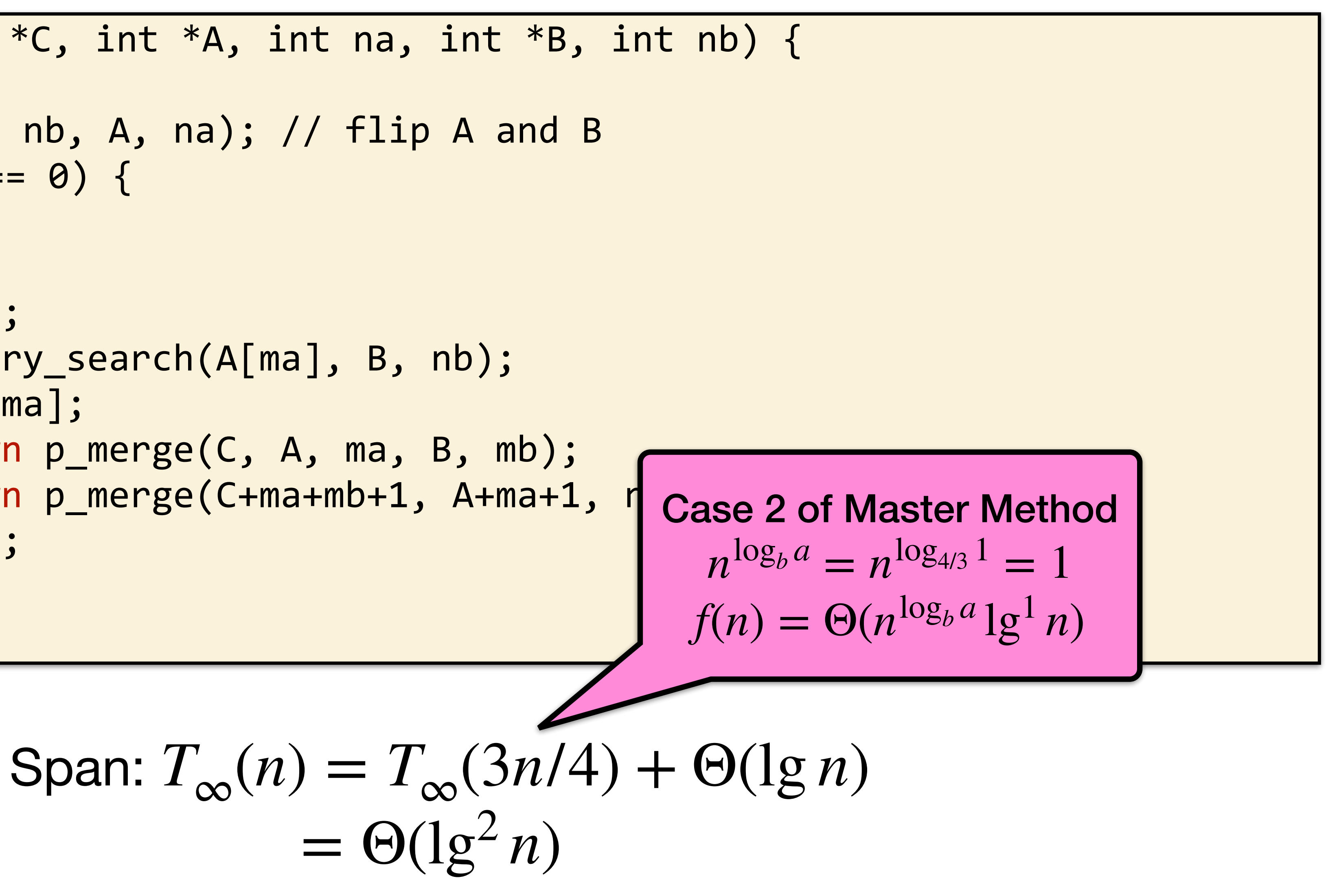

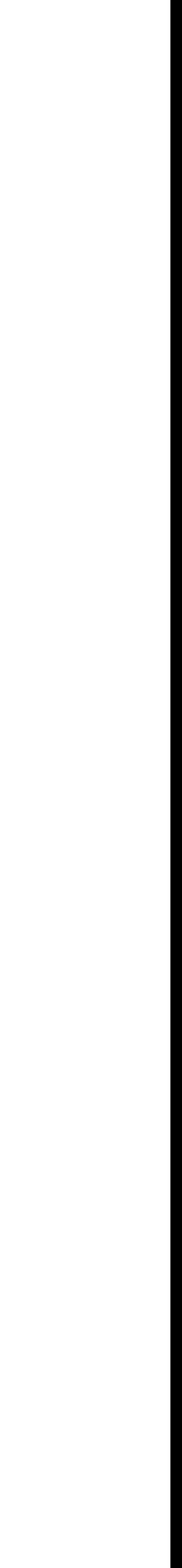
109

# Work of Parallel Merge

```
void p_merge(int *C, int *A, int na, int *B, int nb) { 
  if (na < nb) { 
    p_merge(C, B, nb, A, na); // flip A and B 
  } else if (na == 0) { 
    return; 
  } else { 
    int ma = na/2;
    int mb = binary_search(A[ma], B, nb);
    C[\text{ma+mb}] = A[\text{ma}];parallel_spawn p_merge(C, A, ma, B, mb);
    parallel_spawn p_merge(C+ma+mb+1, A<br>marallel_spawn p_merge(C+ma+mb+1, A<br>material/material/material/material
    parallel_sync; 
  } 
}
```

$$
\text{Span: } T_1(n) = T_1(\alpha n)
$$

where 
$$
1/4
$$

From MIT 6.172 **Claim:** 
$$
T_1(n) = \Theta(n)
$$

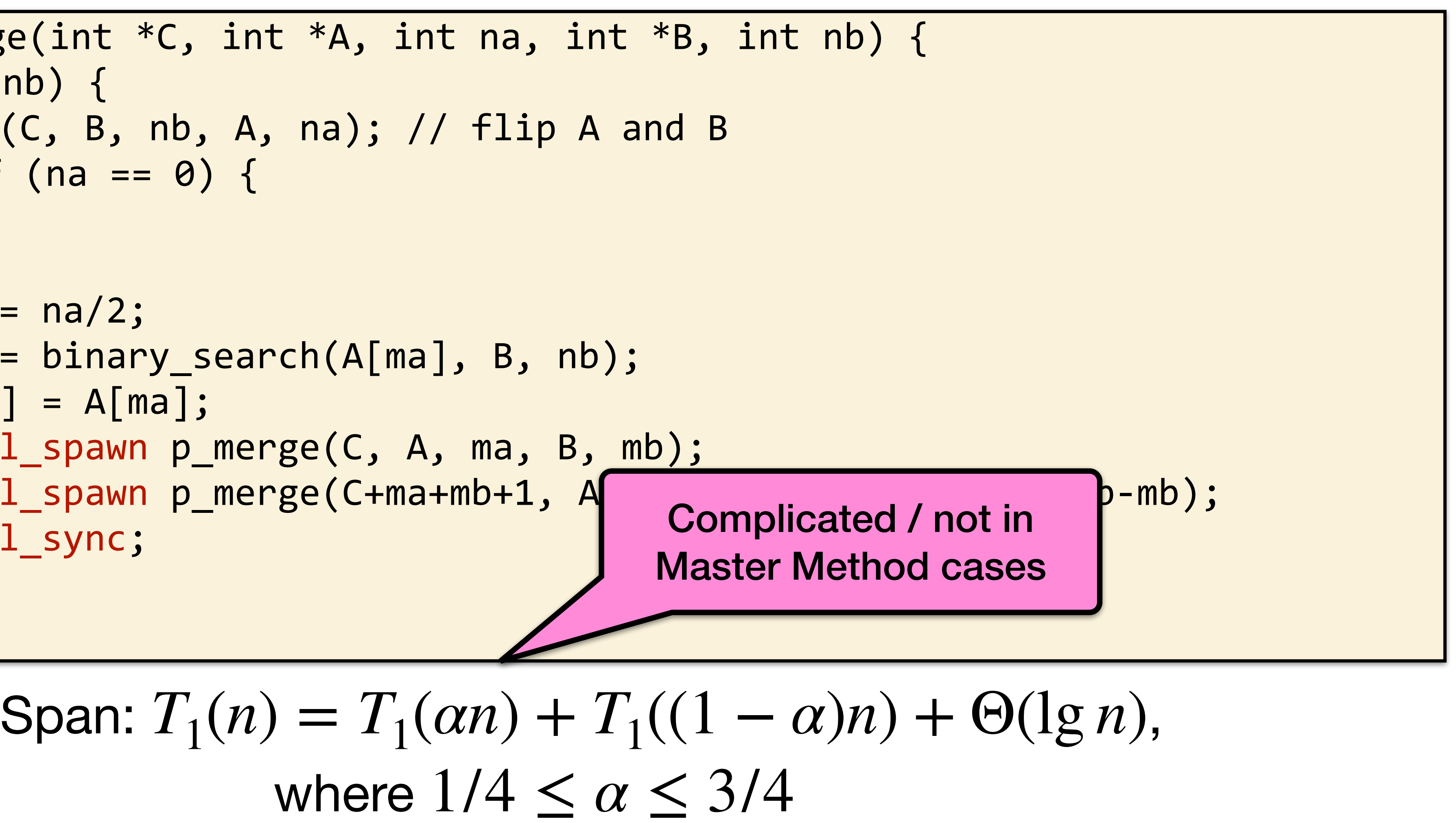

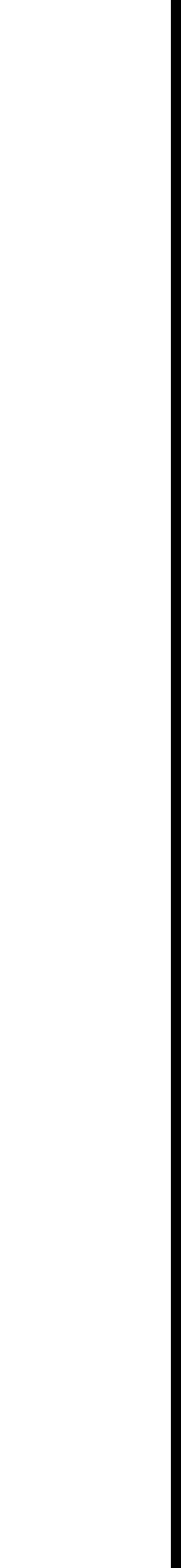

# Analysis of Work Recurrence

 $T_1(n) = T_1(\alpha n) + T_1((1-\alpha)n) + O(\alpha n)$ where  $1/4 \leq \alpha \leq 3/4$ .

holds, and solve for  $c_1$  and  $c_2$ .

 $T_1(n) \leq C_1(\alpha n) - C_2\lg(\alpha n) + C_1(1-\alpha)n - C_2\lg((1-\alpha)n) + \Theta(\lg n)$  $\leq c_1 n - c_2 \lg(\alpha n) - c_2 \lg((1-\alpha)n) + \Theta(\lg n)$  $\leq c_1 n - c_2 (log(\alpha(1-\alpha)) + 2 lg n) + \Theta(lgn)$  $\leq c_1 n - c_2 \lg n - (c_2(\lg n + \lg(\alpha(1-\alpha))) - \Theta(\lg n))$  $\leq C_1 n - C_2$  lgn, by choosing  $c_2$  large enough. Choose  $c_1$  large enough to handle the base case.

Substitution method: Inductive hypothesis is  $T_1(k) \leq$  $c_1$ k –  $c_2$ lgk, where  $c_1$ , $c_2 > 0$ . Prove that the relation

### Parallelism of Parallel Merge

### Work:  $T_1(n) = \Theta(n)$

Span:  $T_{\infty}(n) = \Theta(\lg^2 n)$ 

Parallelism:  $T_1(n)/T_{\infty}(n) = \Theta(n/\lg^2 n)$ 

**From MIT 6.172** 111

$$
)\Big)
$$

# Parallel Merge Sort

112

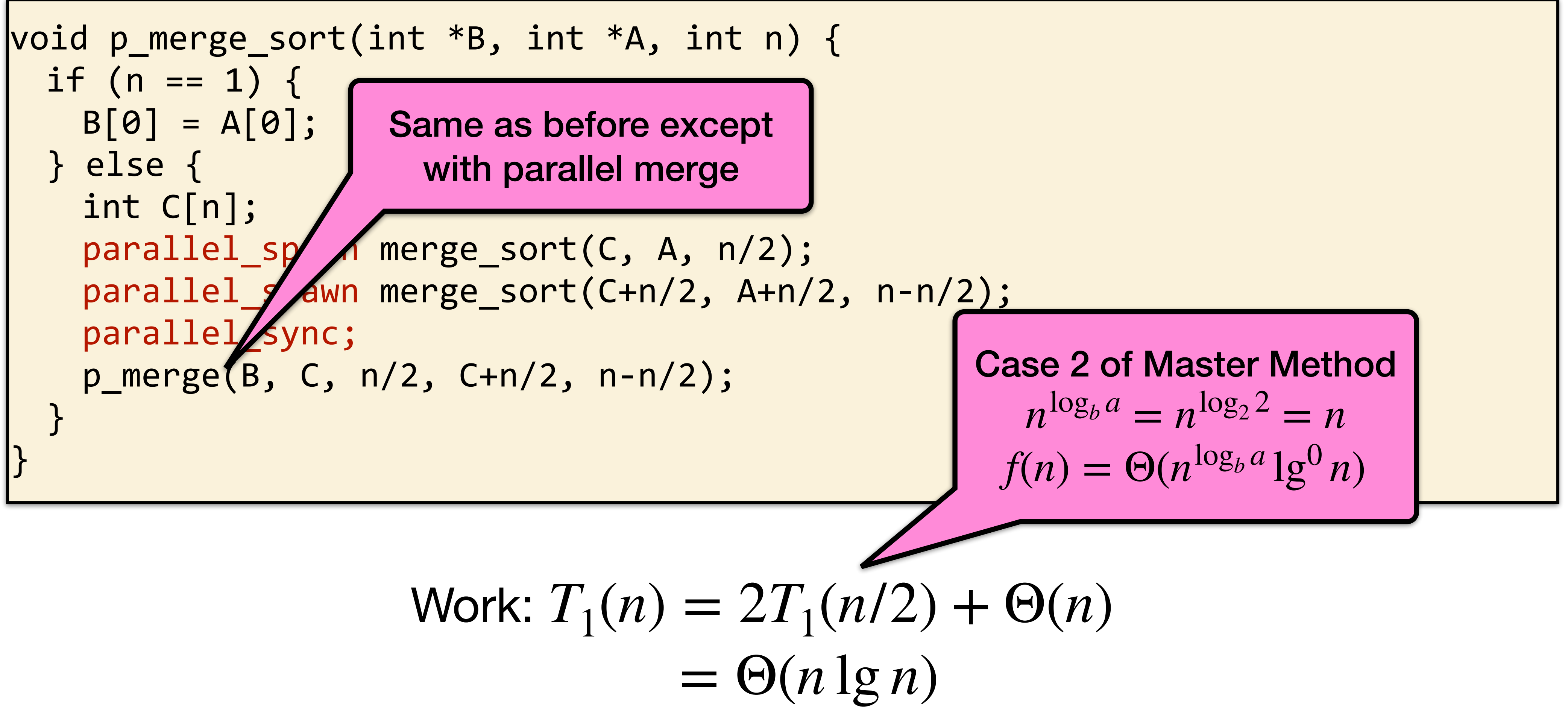

Work: 
$$
T_1(n)
$$
 =

From MIT 6.172

# Parallel Merge Sort

113

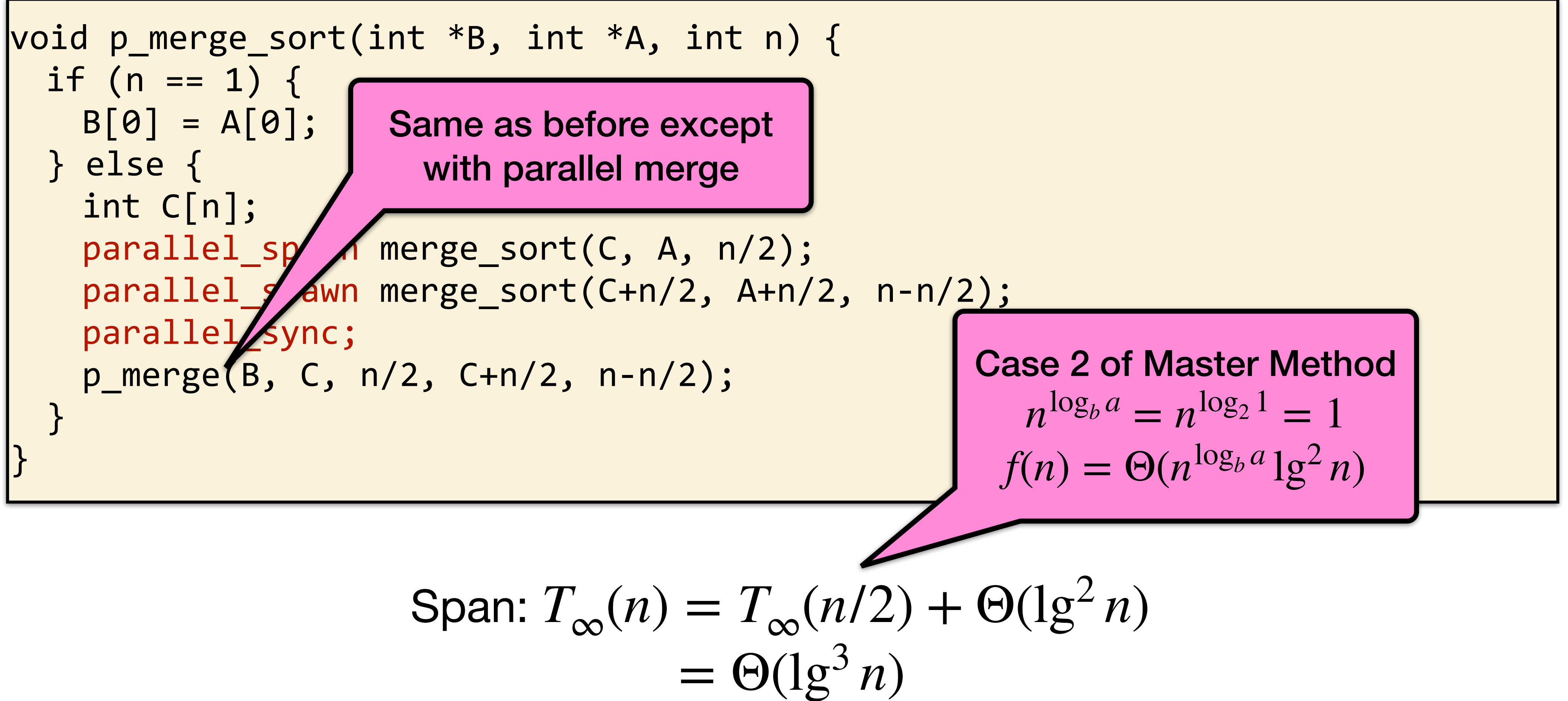

$$
\text{Span: } T_{\infty}(n) =
$$

From MIT 6.172

### Parallelism of Parallel Merge Sort

 $W$ ork:  $T_1(n) = \Theta(n \lg n)$ 

Span:  $T_{\infty}(n) = \Theta(\lg^3 n)$ 

Parallelism:  $T_1(n)/T_{\infty}(n) = \Theta(n/\lg^2 n)$ 

**From MIT 6.172** 114